# GHC(STG,Cmm,asm) illustrated

for hardware persons

*exploring some mental models and implementations*

Takenobu T.

Rev. 0.02.0 WIP "Any sufficiently advanced technology is indistinguishable from magic."

Arthur C. Clarke

#### **NOTE**

- This is not an official document by the ghc development team.
- Please don't forget "semantics". It's very important.
- This is written for ghc 8.0.

#### Contents

- [Executable binary](#page-4-0)
- [Compile steps](#page-6-0)
- [Runtime System](#page-8-0)
- [Development languages](#page-11-0)
- [Machine layer/models](#page-13-0)
- [STG-machine](#page-19-0)
- [Heap objects in STG-machine](#page-24-0)
- [STG-machine evaluation](#page-32-0)
- [Pointer tagging](#page-35-0)
- [Thunk and update](#page-37-0)
- [Allocate and free heap objects](#page-39-0)
- STG [C land interface](#page-42-0)
- [Thread](#page-44-0)
- [Thread context switch](#page-47-0)
- [Creating main and sub threads](#page-53-0)
- [Thread migration](#page-56-0)
- [Heap and Threads](#page-58-0)
- [Threads and GC](#page-61-0)
- [Bound thread](#page-66-0)
- [Spark](#page-69-0)
- [Mvar](#page-74-0)
- [Software transactional memory](#page-82-0)
- [FFI](#page-92-0)
- [IO and FFI](#page-98-0)
- [IO manager](#page-102-0)
- [Bootstrap](#page-106-0)
- [References](#page-111-0)

### <span id="page-4-0"></span>Executable binary

#### The GHC = Compiler + Runtime System (RTS)

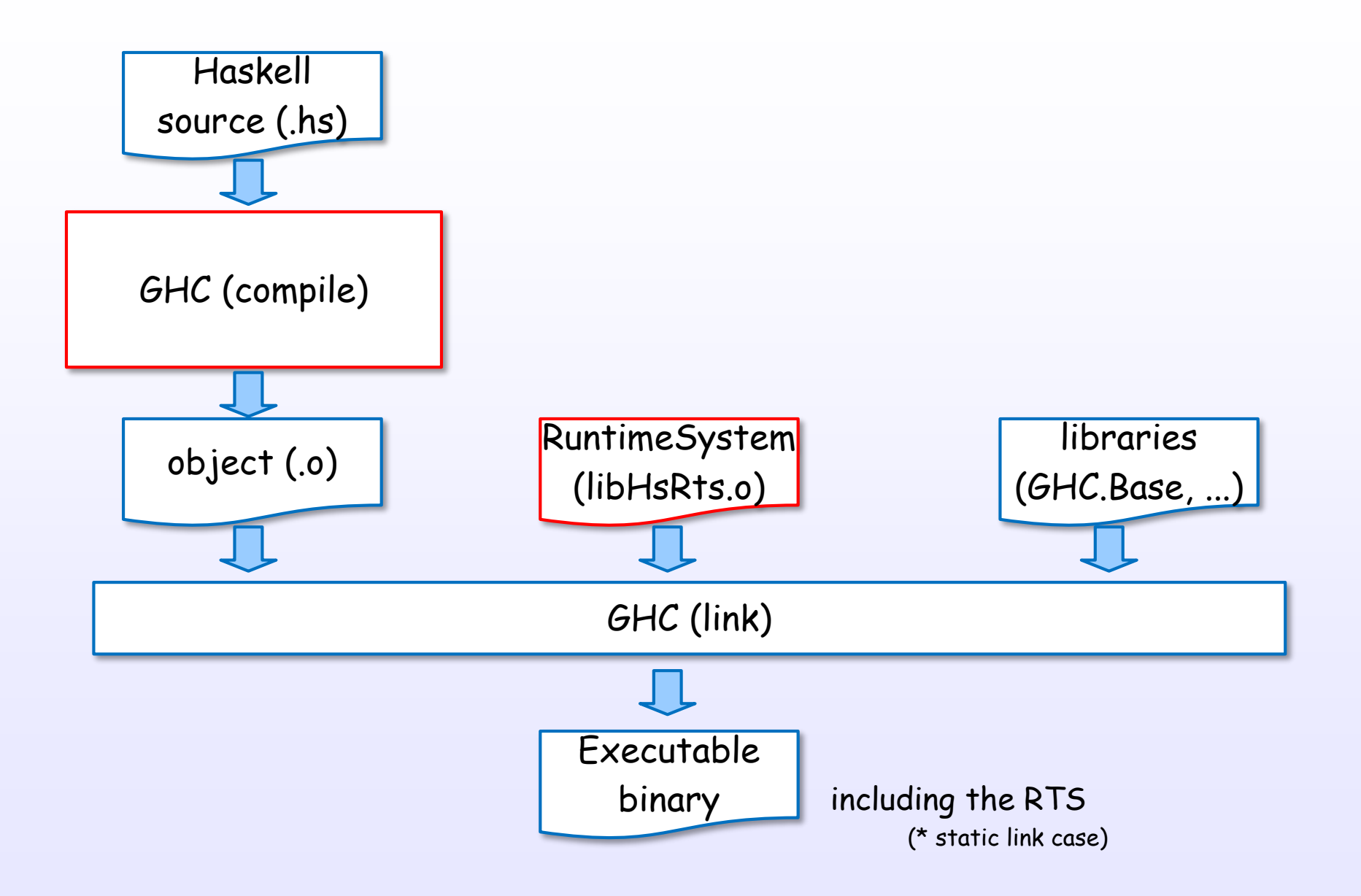

References : [1], [C1], [C3], [C10], [C19], [S7], [21], [22]

# <span id="page-6-0"></span>Compile steps

#### GHC transitions between five representations

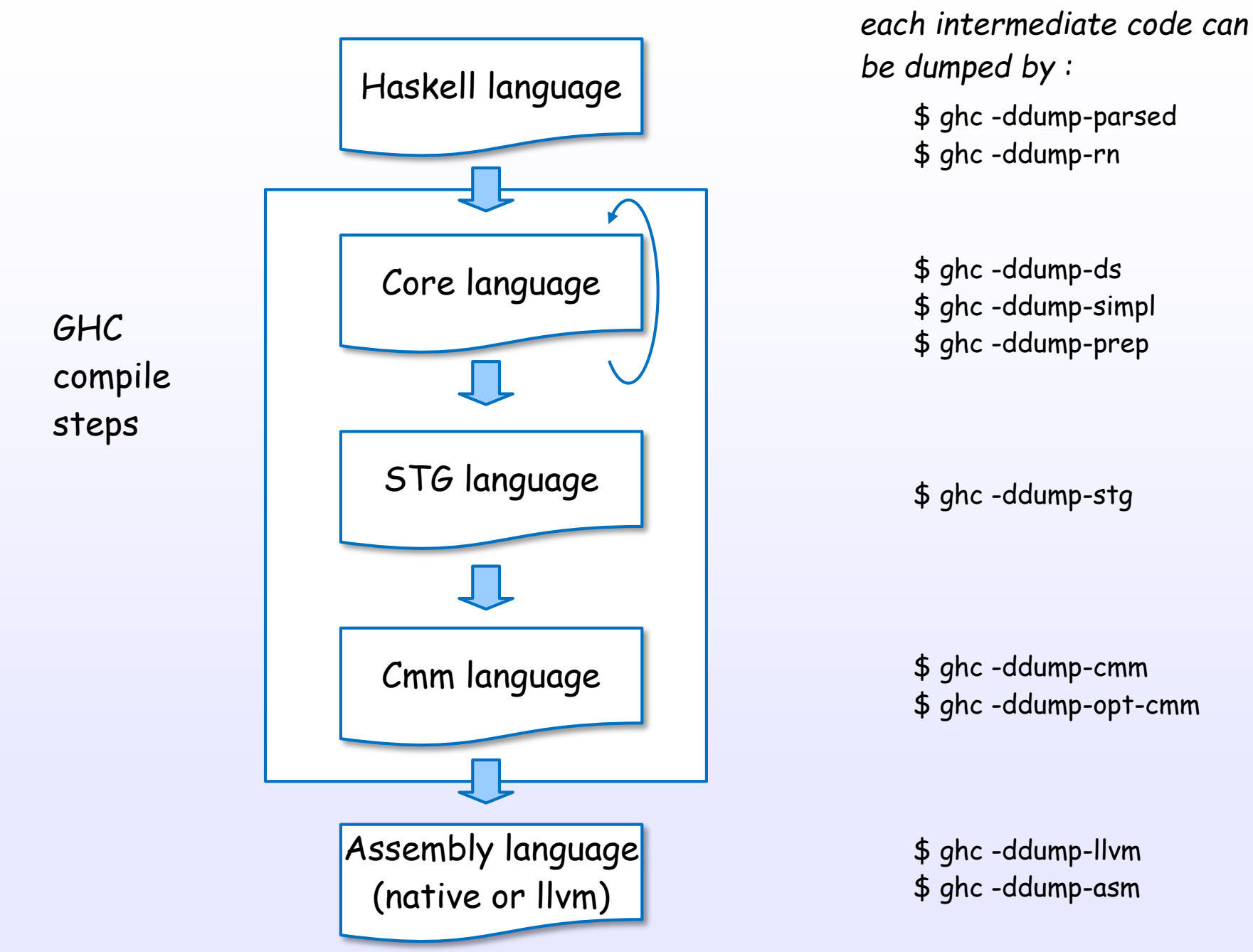

References : [1], [C3], [C4], [9], [C5], [C6], [C7], [C8], [S7], [S8], [21], [22]

### <span id="page-8-0"></span>Runtime System

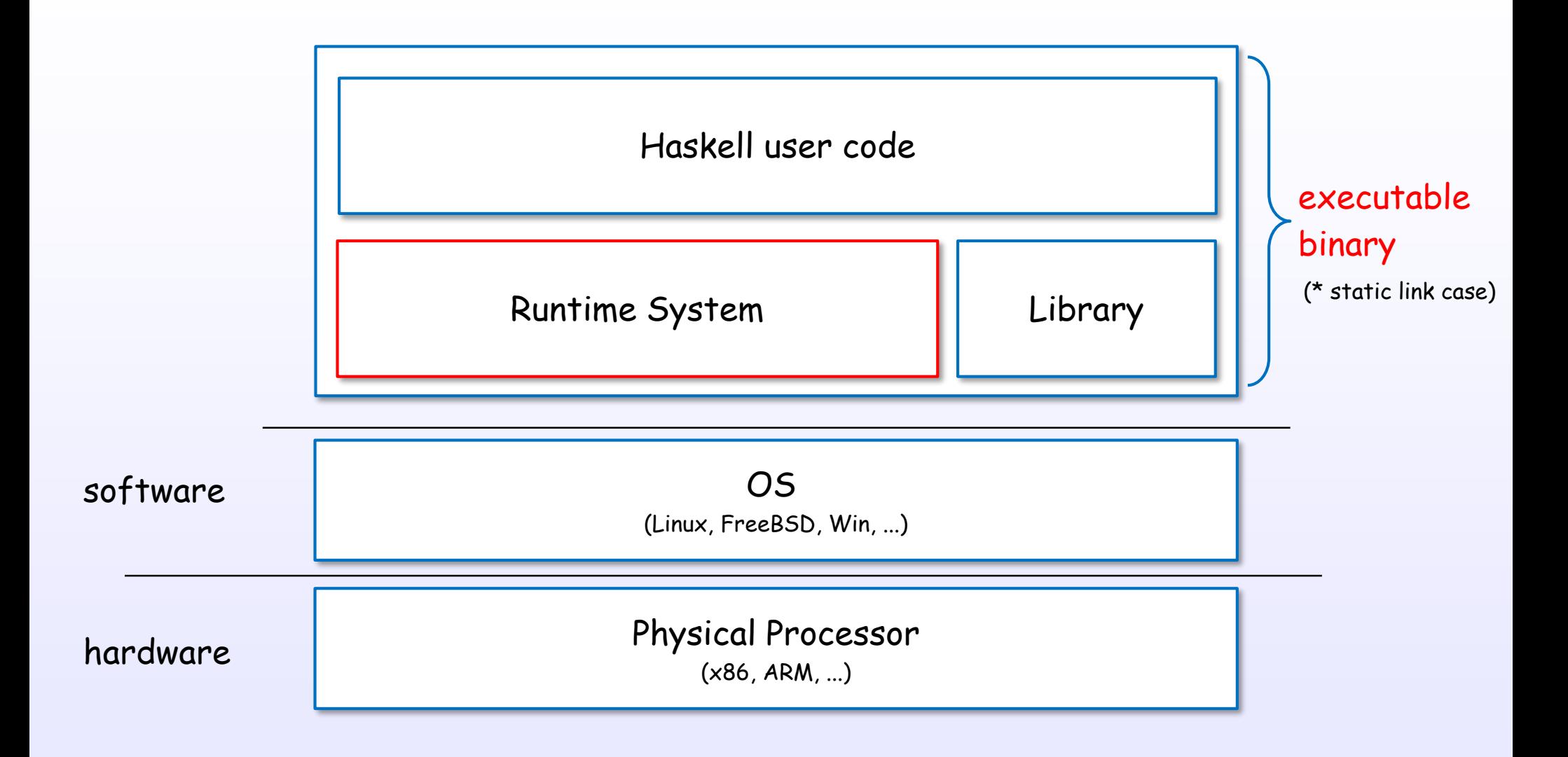

References : [C10], [9]

#### Runtime System includes ...

Runtime System

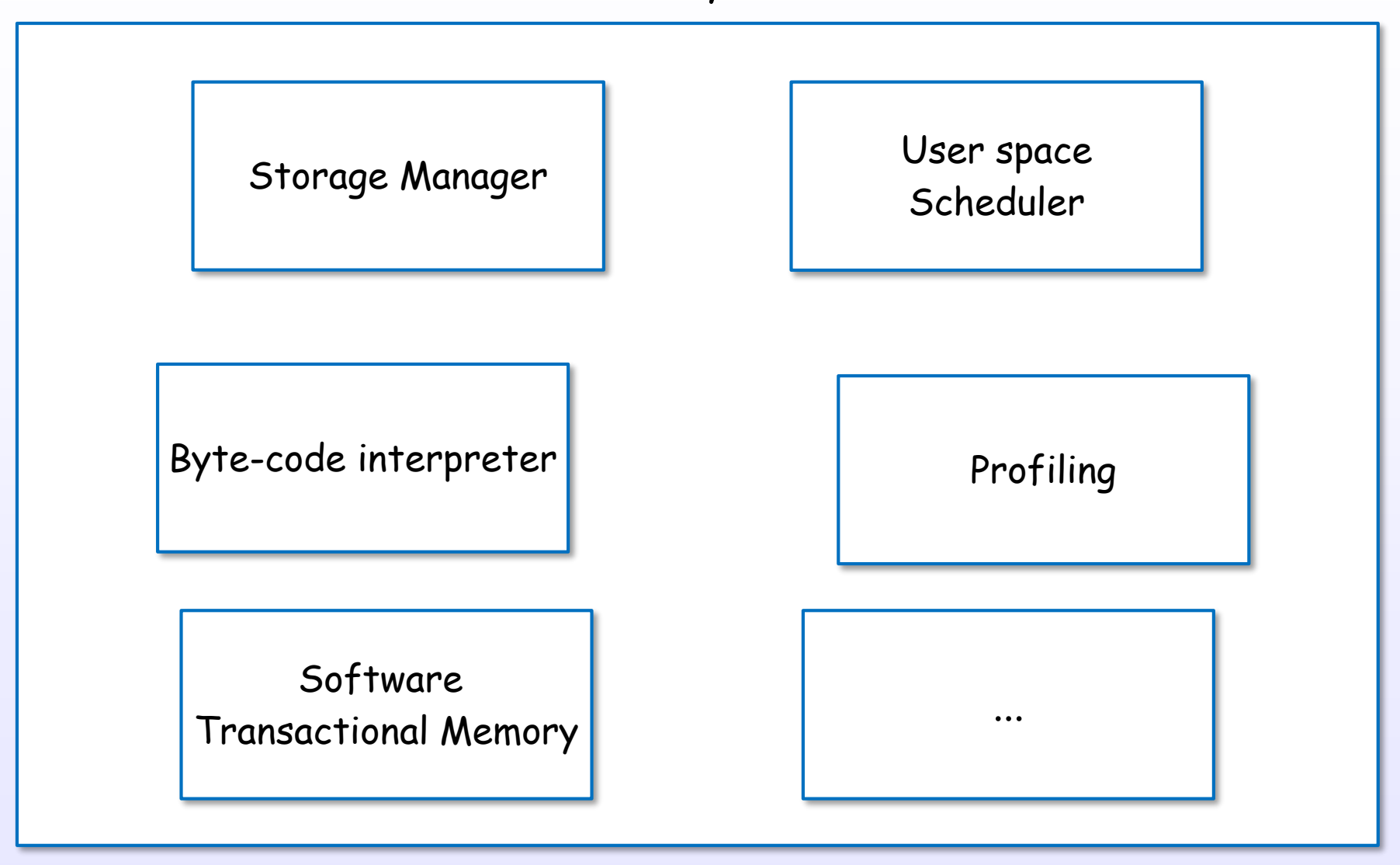

References : [C10], [8], [9], [5], [17], [S13]

### <span id="page-11-0"></span>Development languages

#### The GHC is developed by some languages

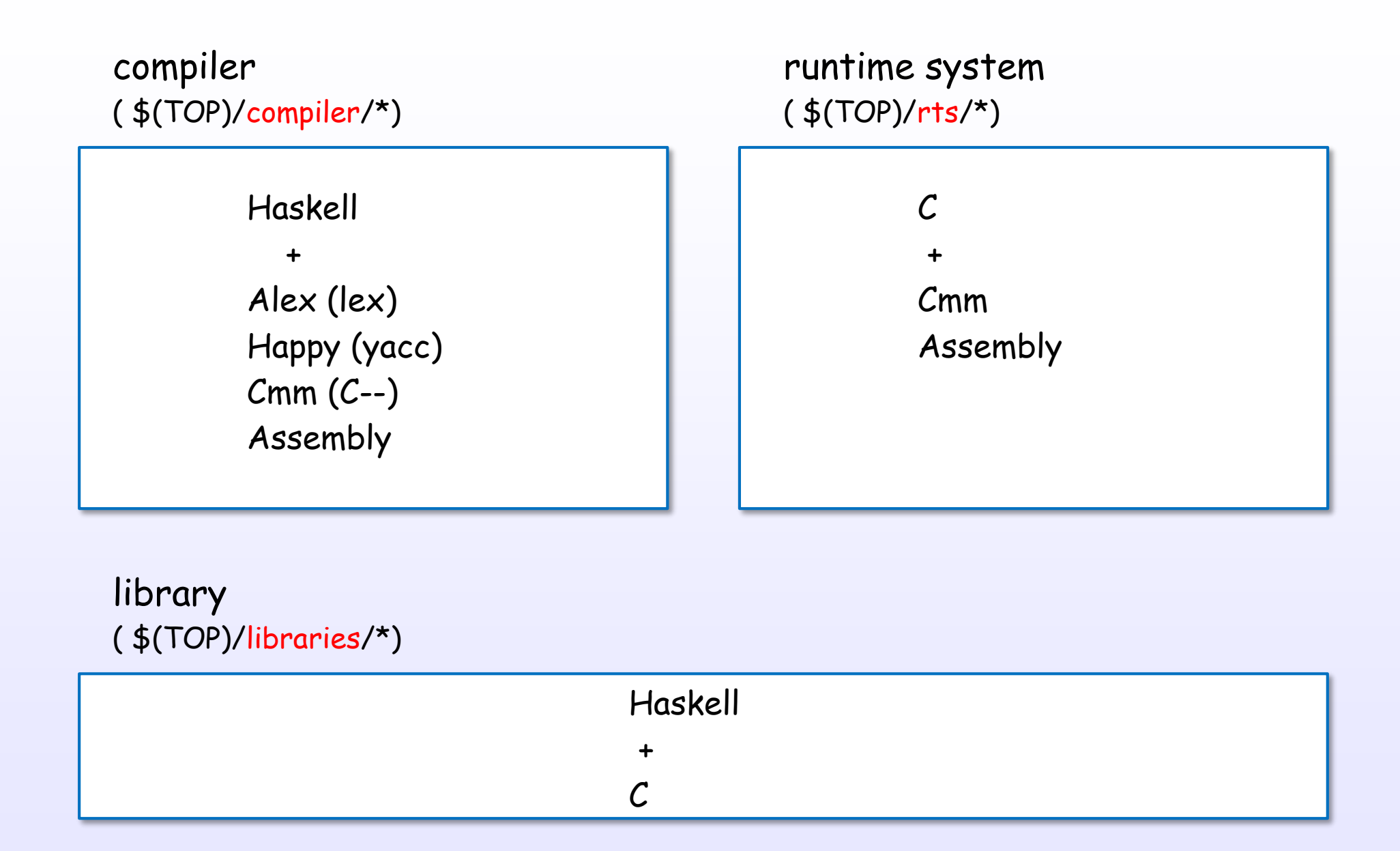

## <span id="page-13-0"></span>Machine layer/models

#### Machine layer

STG-machine (Abstract machine)

HEC - Haskell Execution Context (Capability, Virtual processor)

> Physical Processor (x86, ARM, ...)

#### Each Haskell code is executed in STG semantics.

References : [C14], [C6], [2], [C17], [8], [S15], [S16], [S11]

### Machine layer

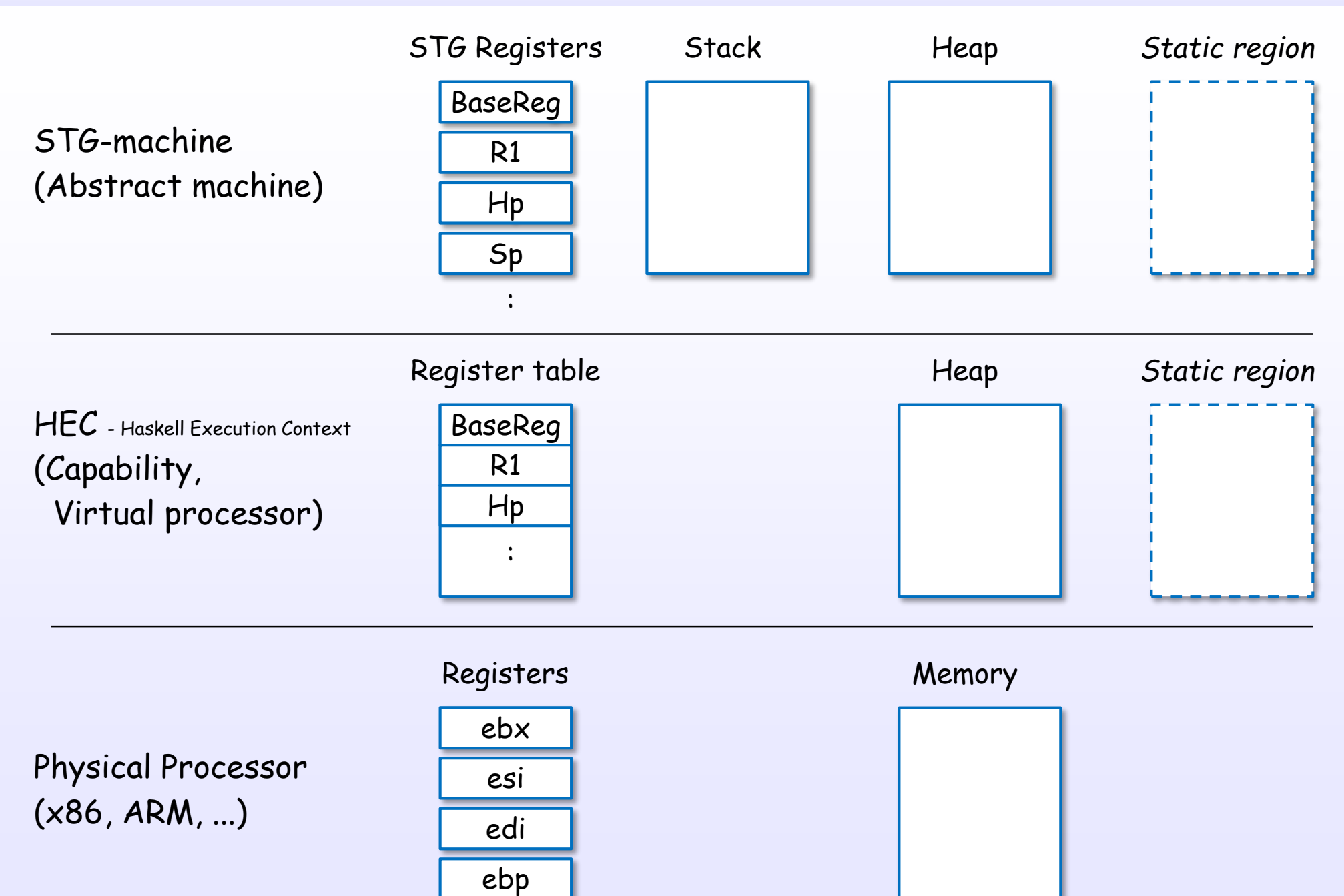

:

References : [C14], [C6], [2], [C17], [8], [S15], [S16], [S11]

#### Runtime system and HEC

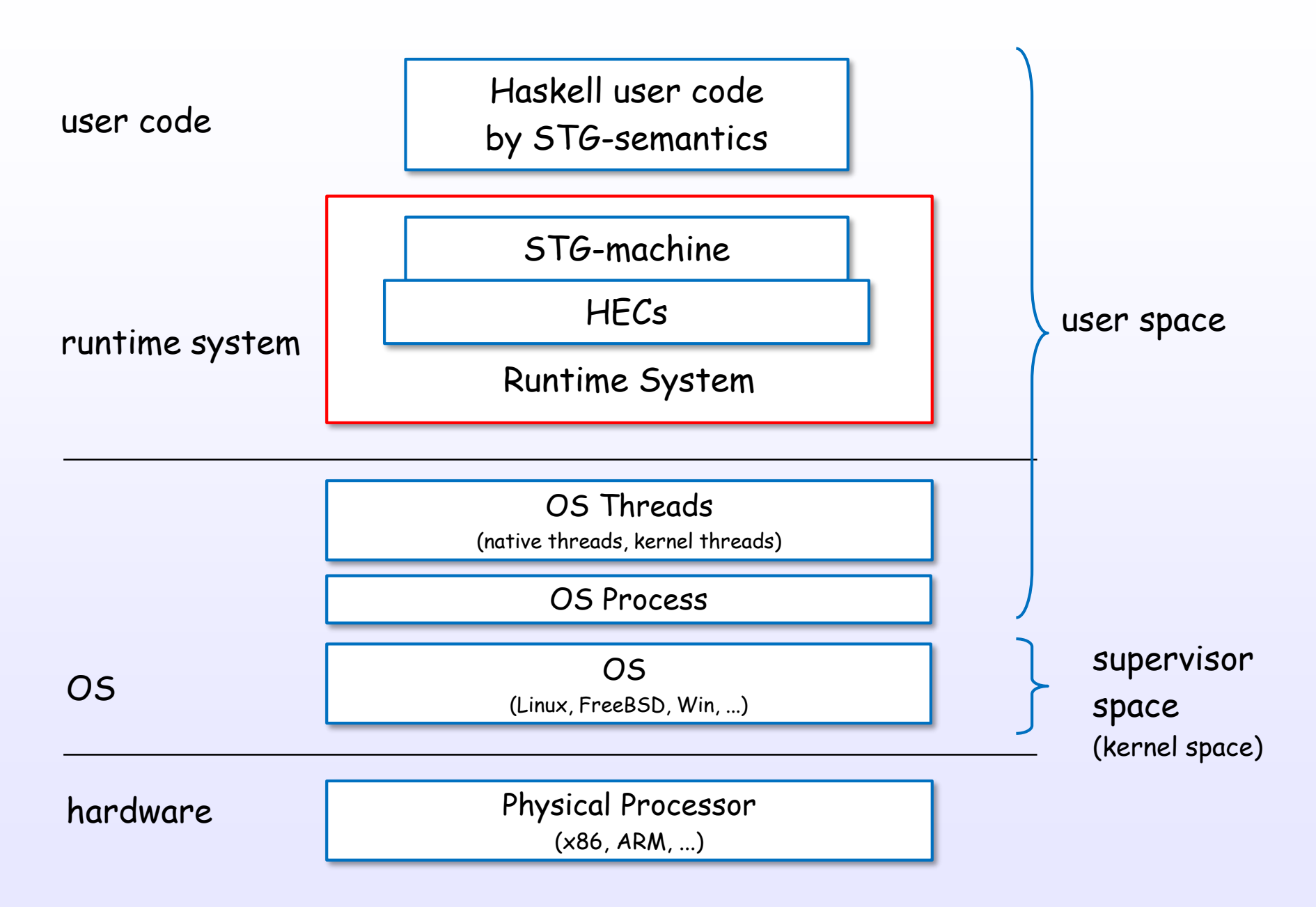

#### many HECs

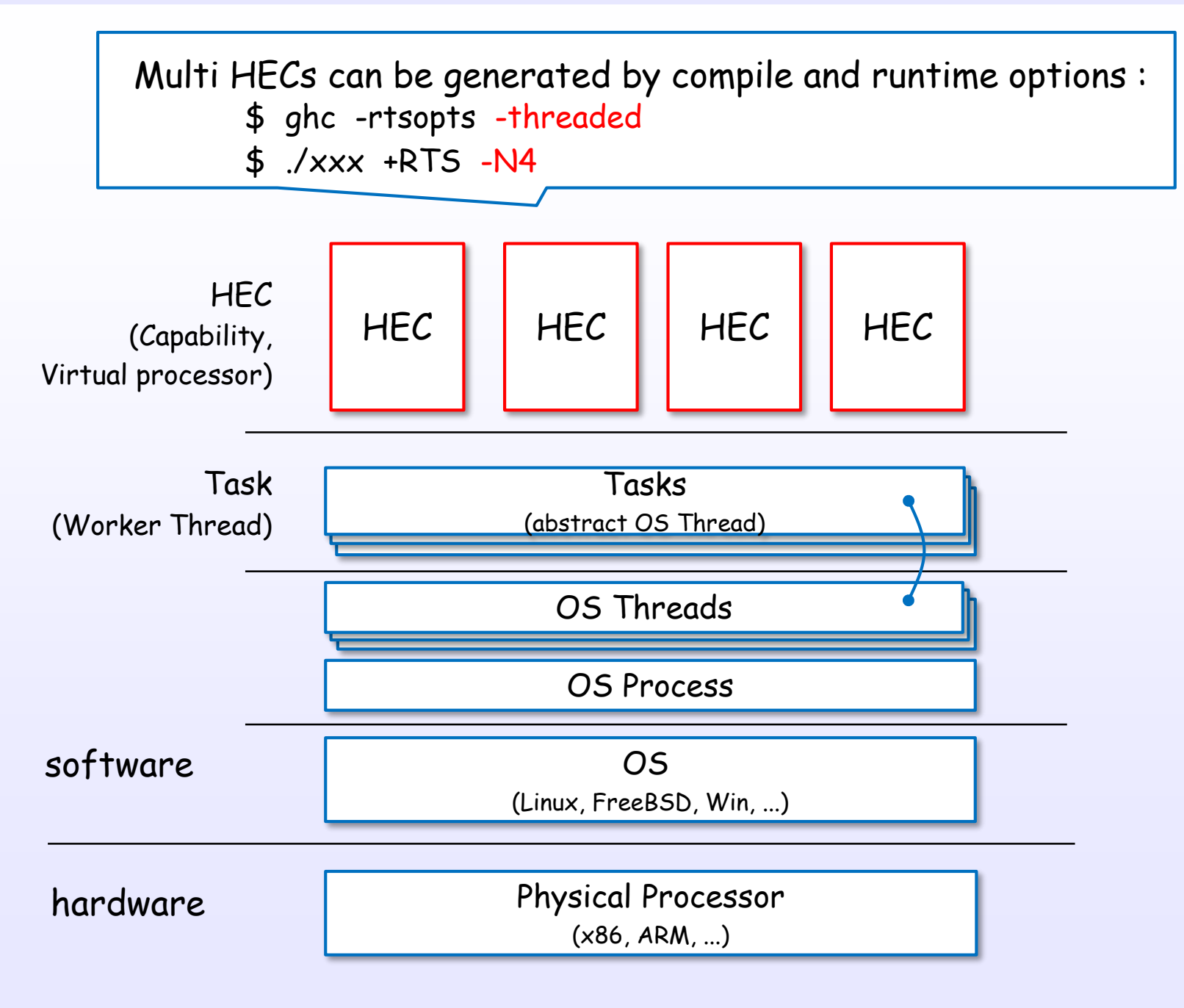

References : [1], [5], [8], [9], [14], [C17], [C11], [19], [S17], [S16], [S23], [S22], [S14]

### HEC (Capability) data structure

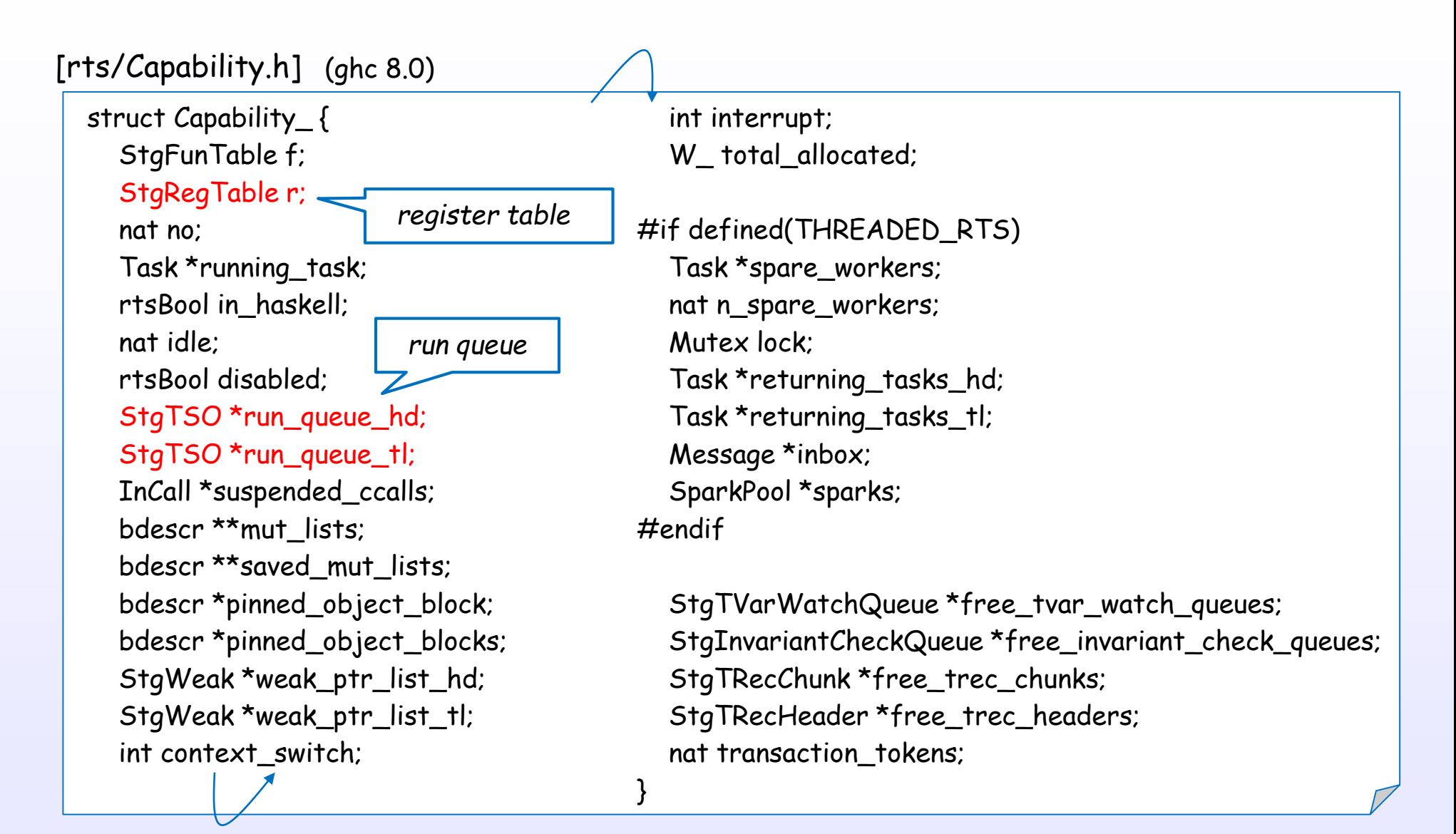

Each HEC (Capability) has a register table and a run queue and ... Each HEC (Capability) is initialized at initCapabilities [rts/Capability.c]

### <span id="page-19-0"></span>STG-machine

#### The STG-machine consists of three parts

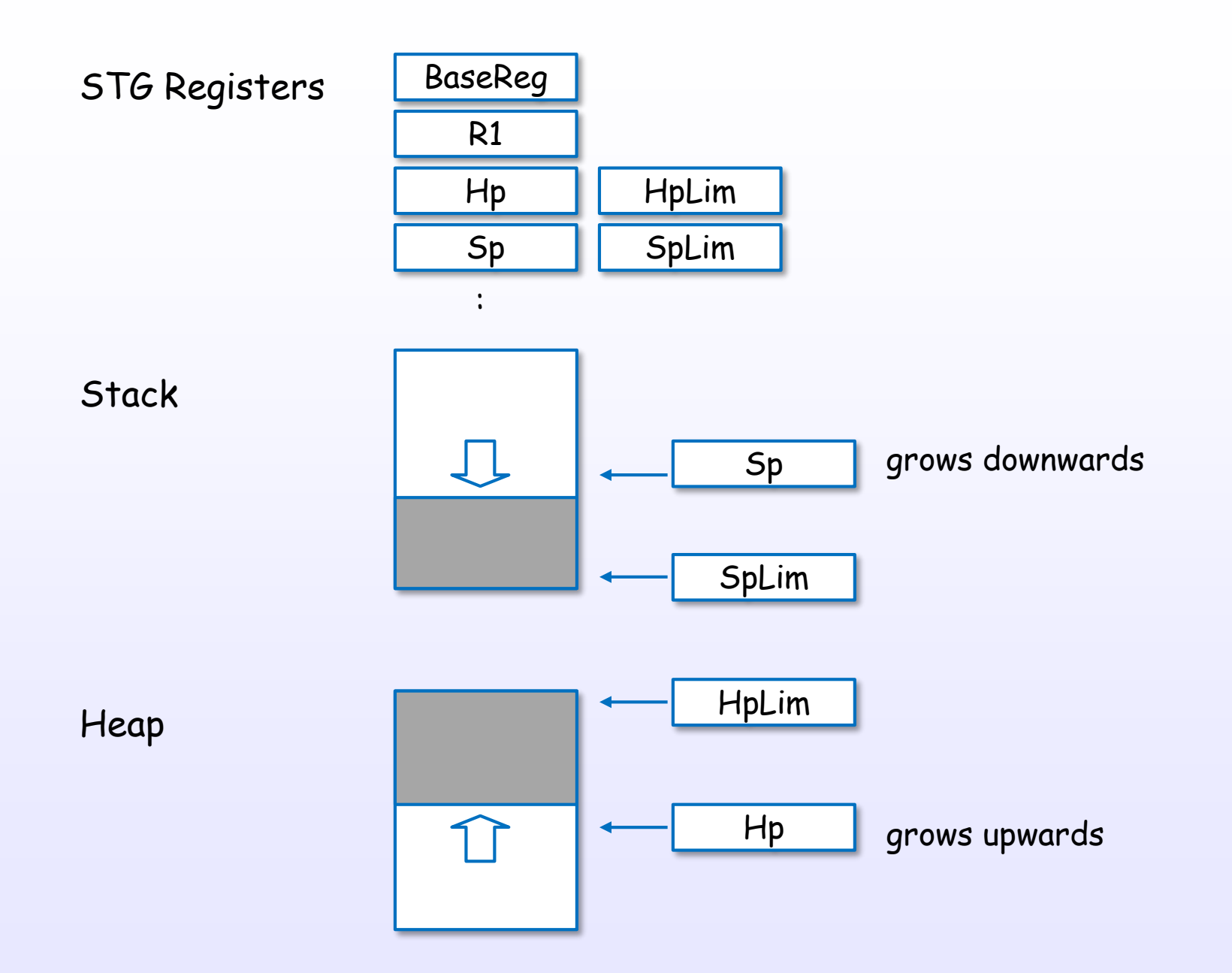

References : [2], [C15], [C11], [C12]

#### STG-machine is mapped to physical processor

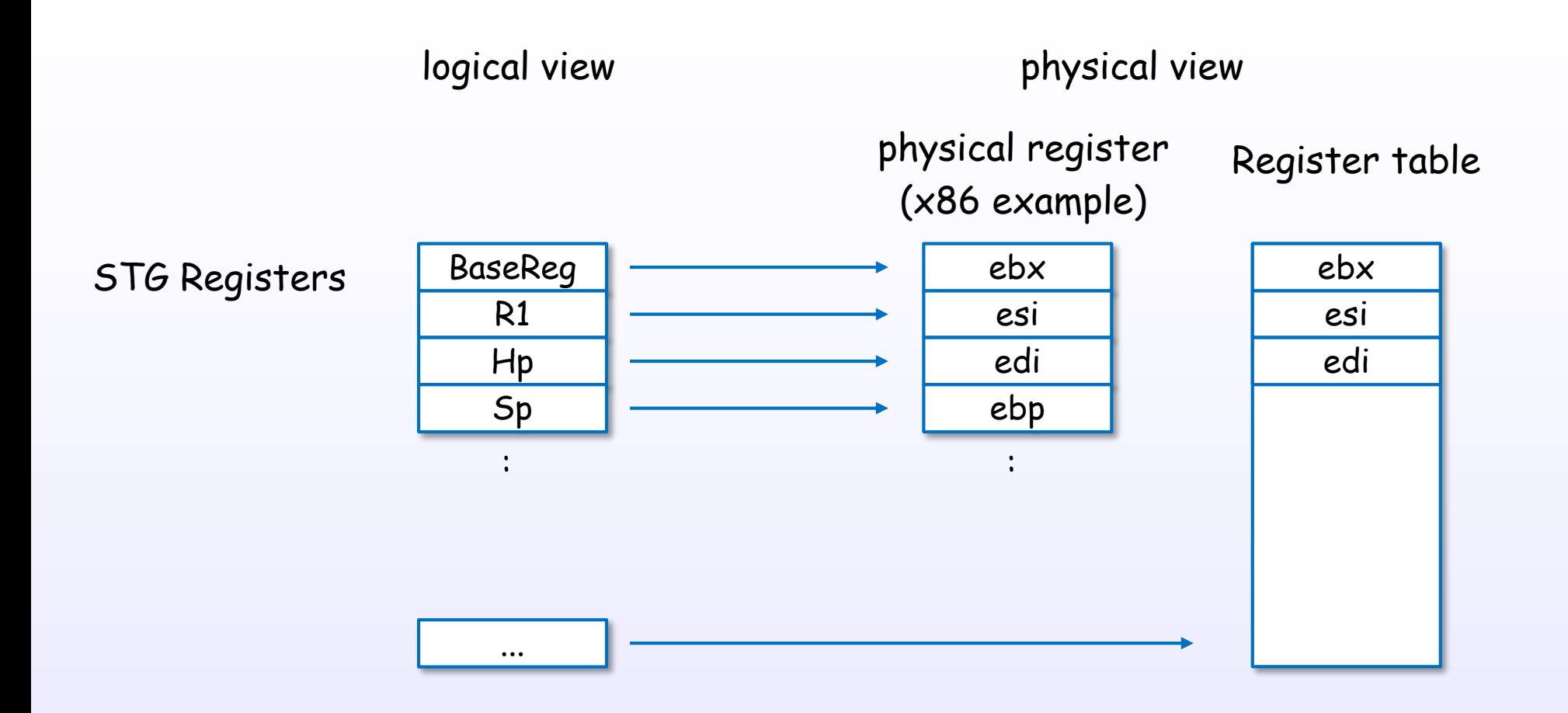

References : [C15], [S1], [S2]

#### STG-machine is mapped to physical processor

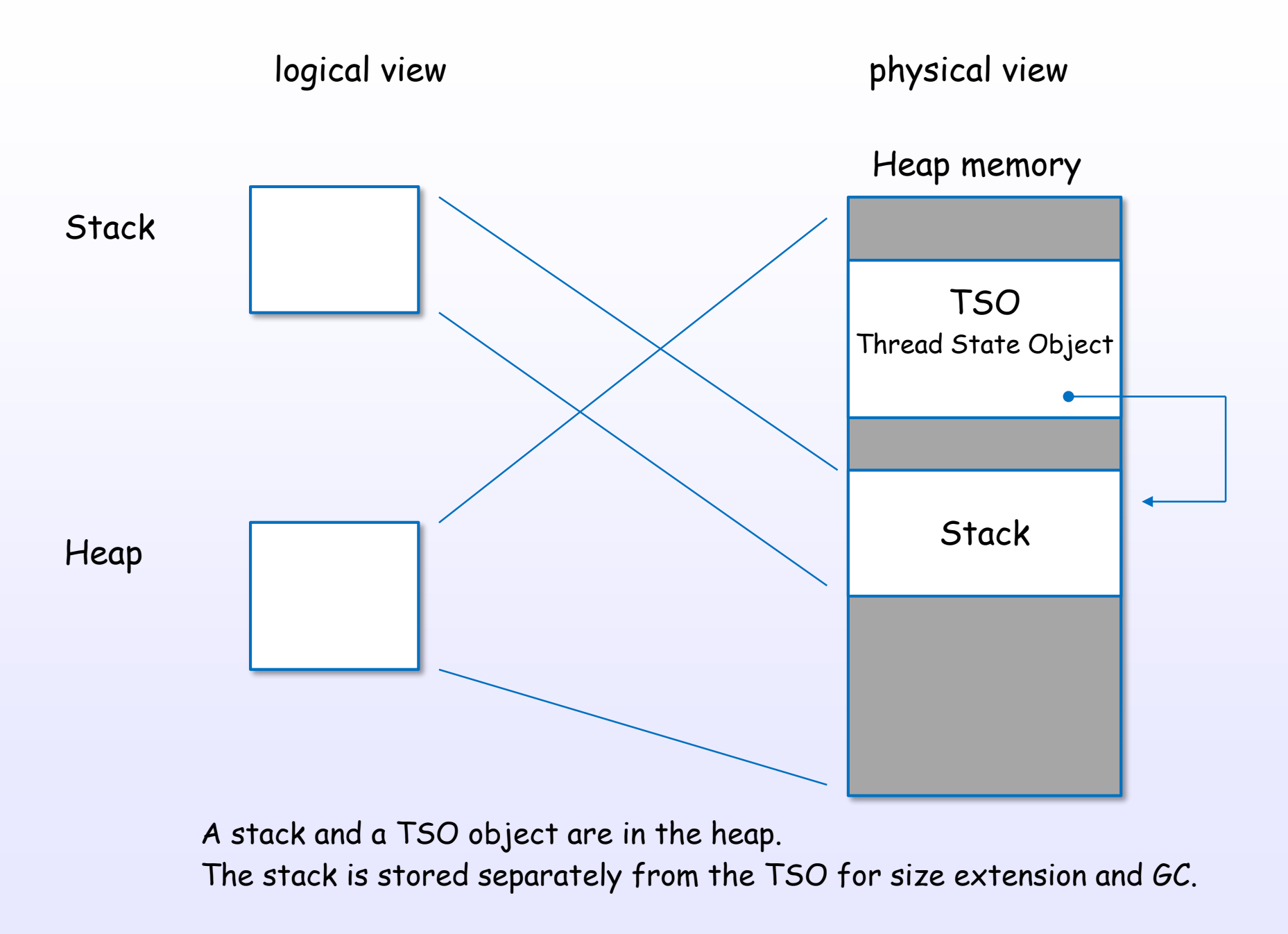

References : [C11], [C12], [S16], [S5]

#### TSO data structure

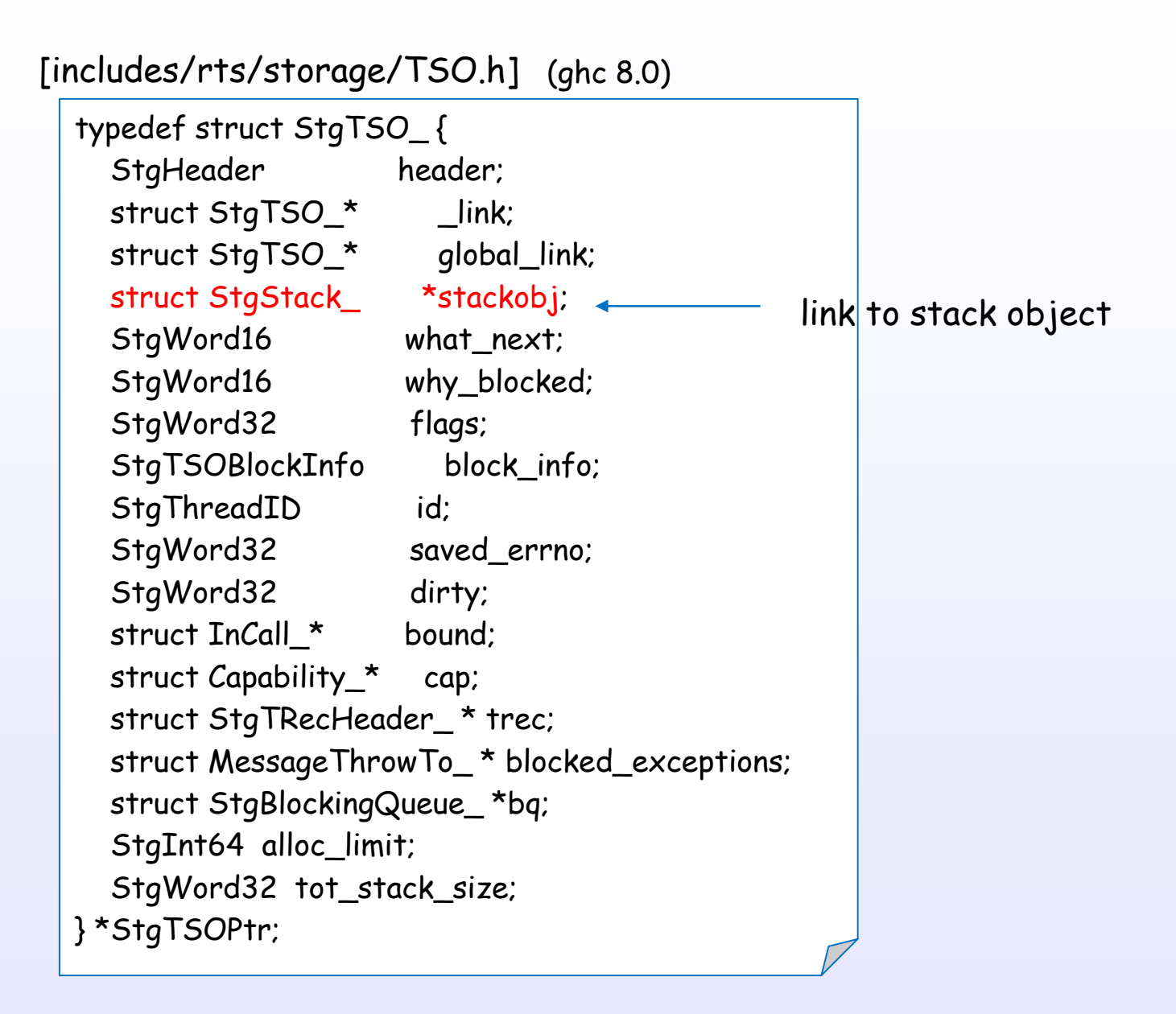

A TSO object is only ~18words + stack. Lightweight!

### <span id="page-24-0"></span>Heap objects in STG-machine

#### Every heap object is represented uniformly

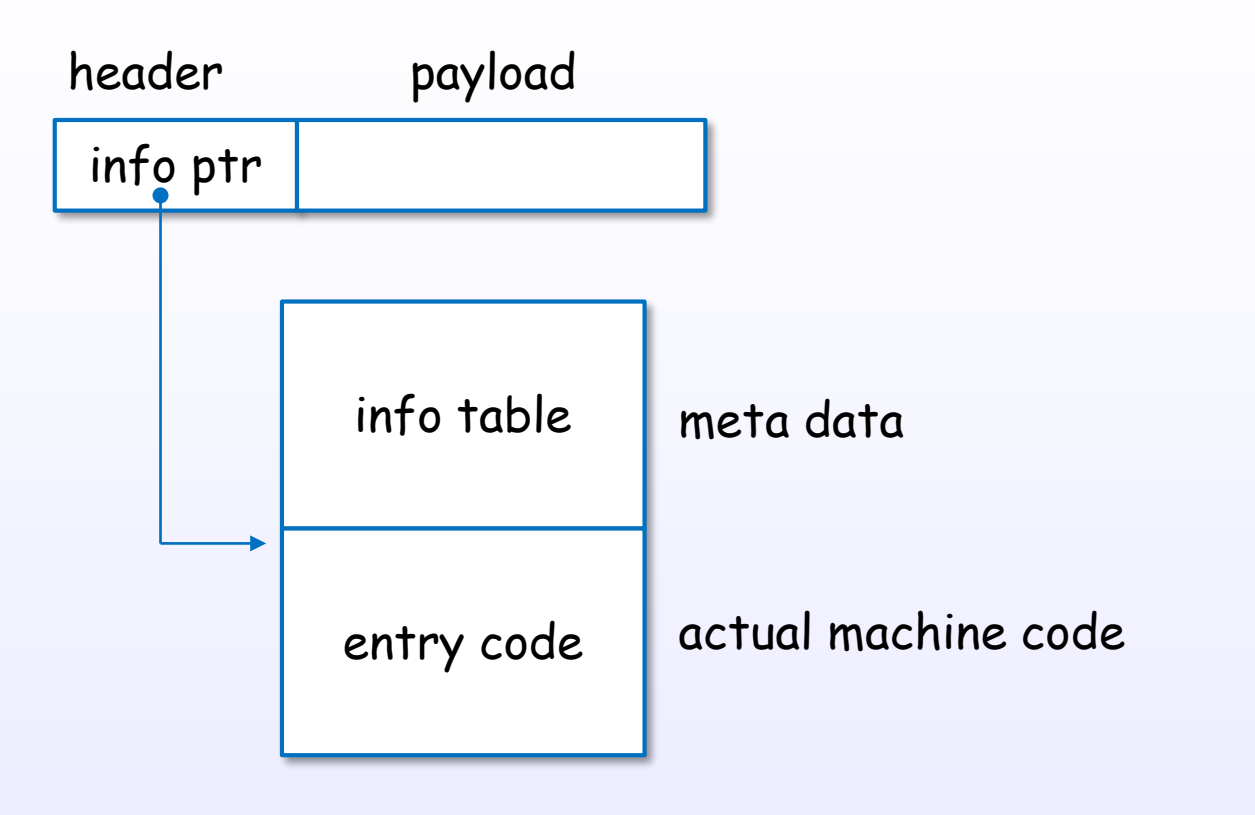

Closure (header + payload) + Info Table + Entry Code

References : [C11], [S3], [S4], [S6], [2]

#### Heap object (closure)

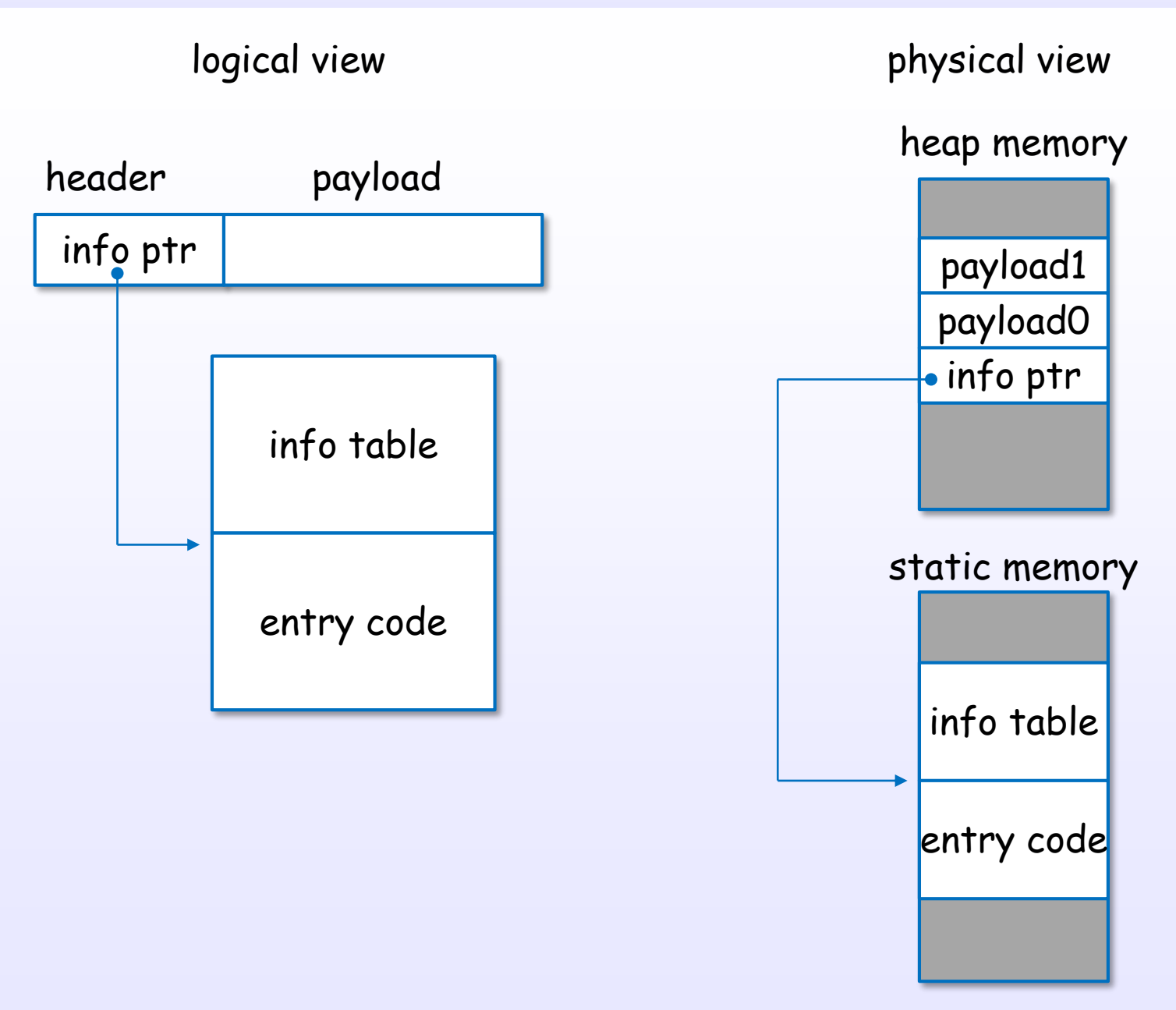

References : [C11], [S3], [C9], [C8], [2], [12], [13]

#### Closure examples : Char, Int

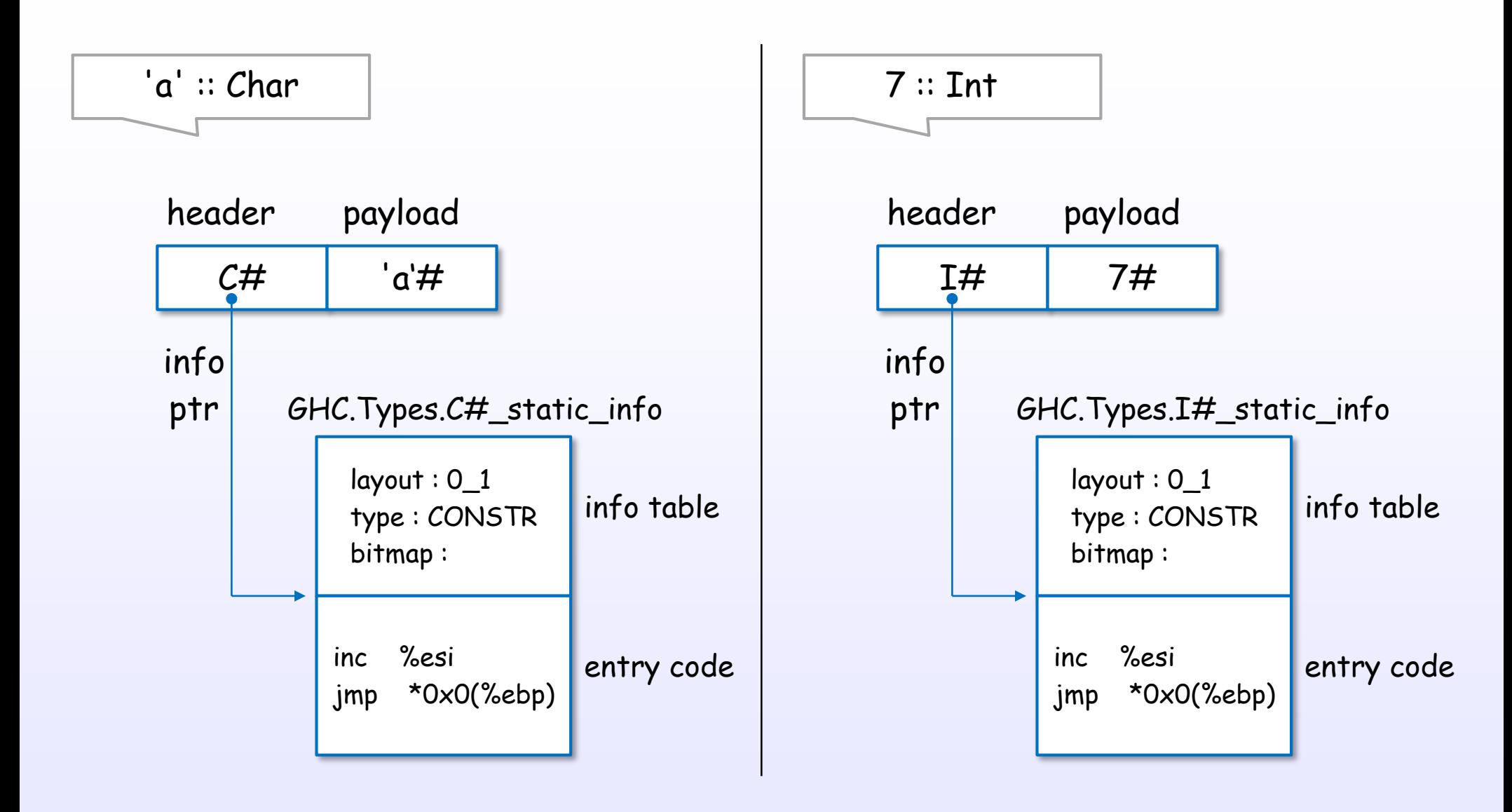

#### Closure example (code)

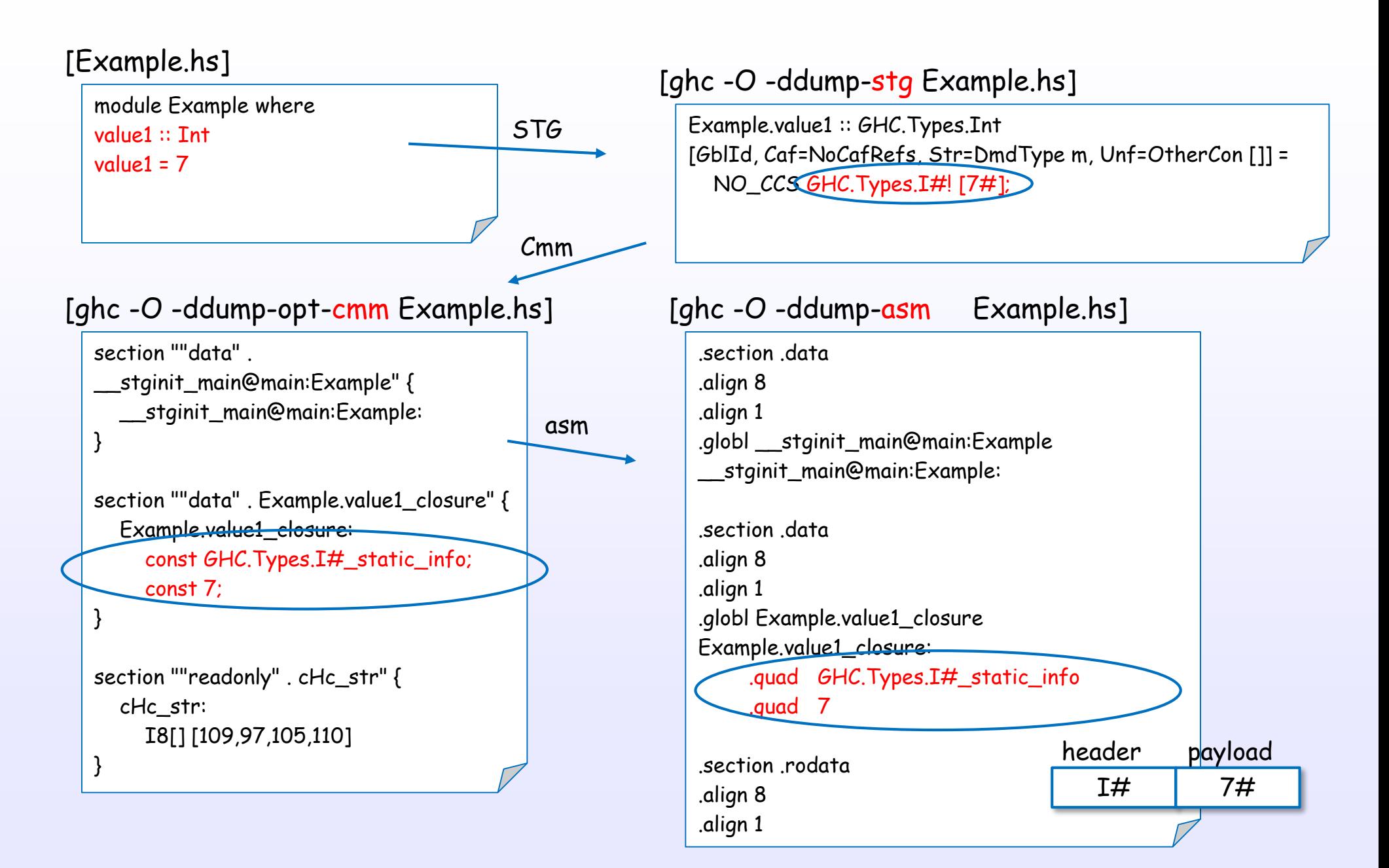

#### References : [C11], [S3], [C9], [C8], [2], [S20]

#### Closure examples : Maybe

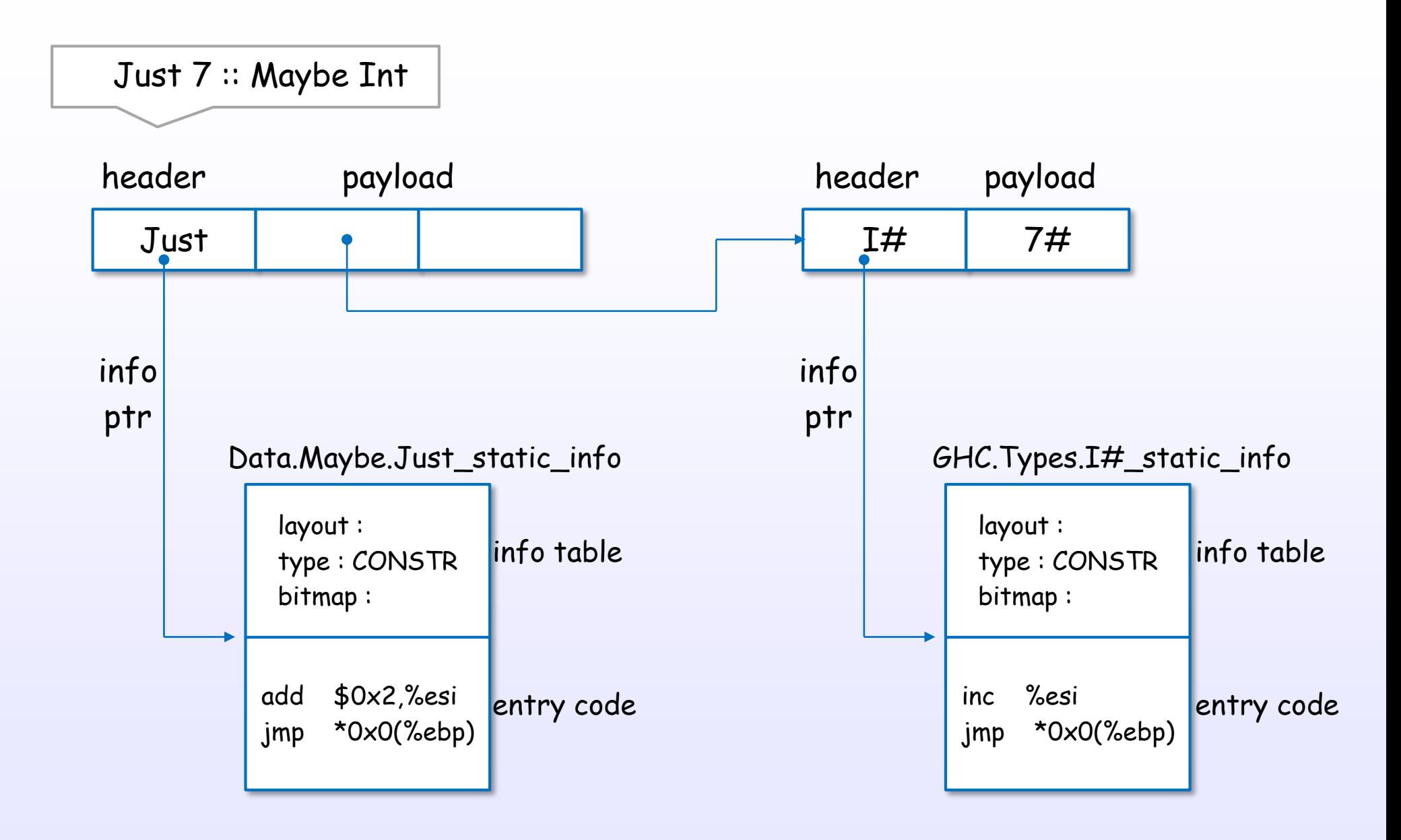

#### Closure examples : List

 $[1, 2] :: [Int]$ 

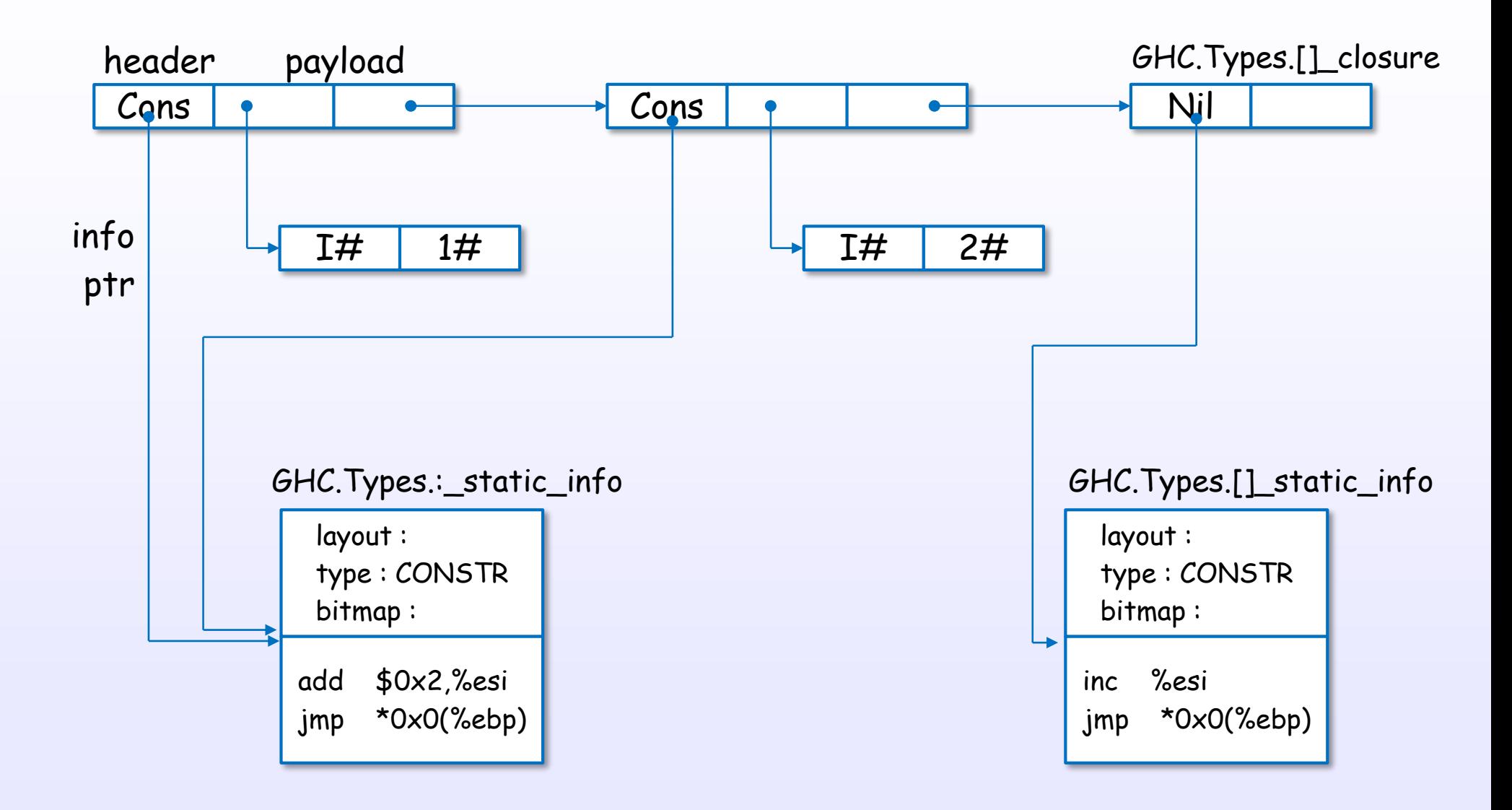

References : [C11], [S3], [C9], [C8], [2], [S20]

#### Closure examples : Thunk

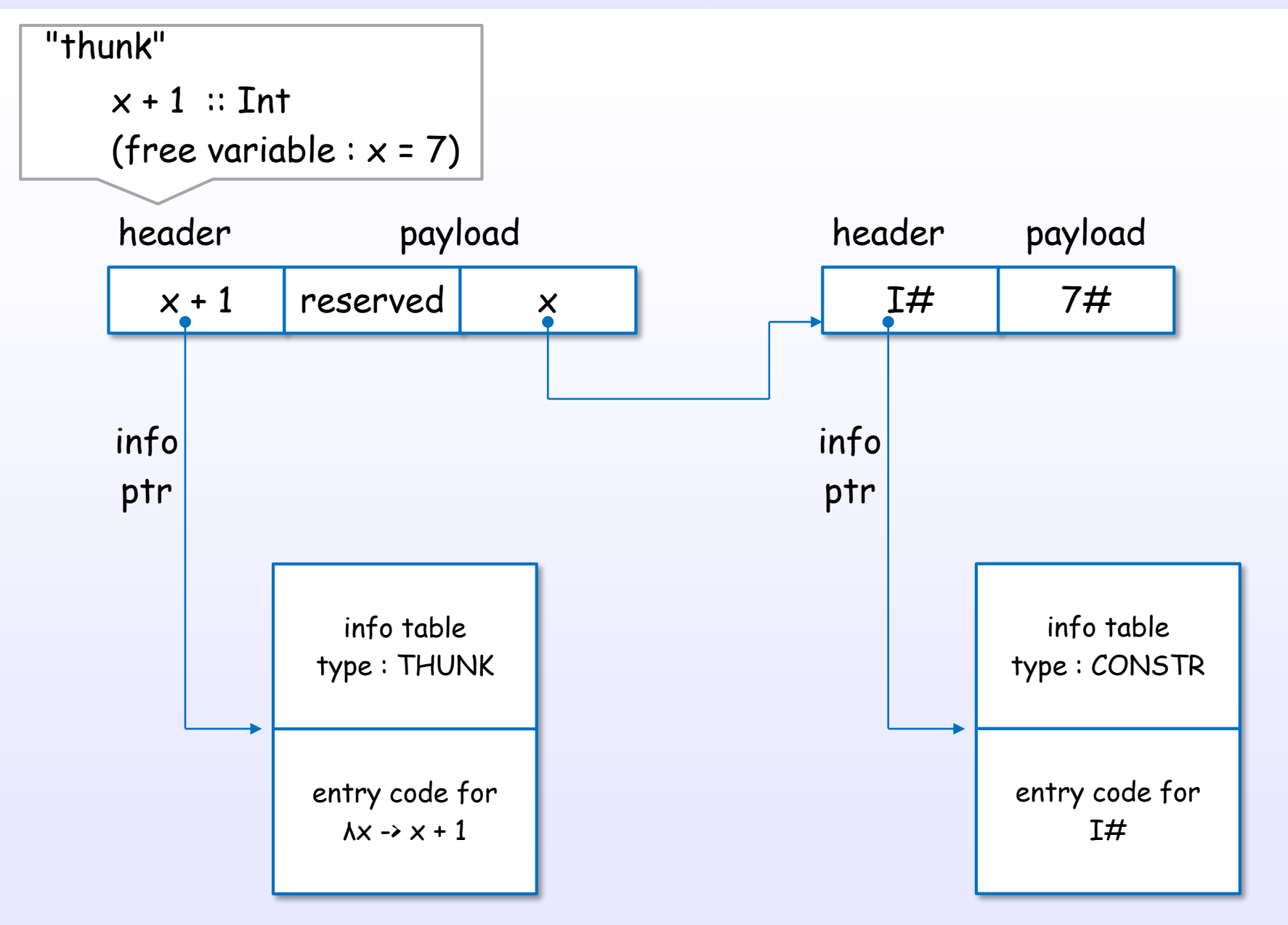

References : [C11], [S3], [C9], [C8], [2], [S20]

### <span id="page-32-0"></span>STG-machine evaluation

#### STG evaluation flow

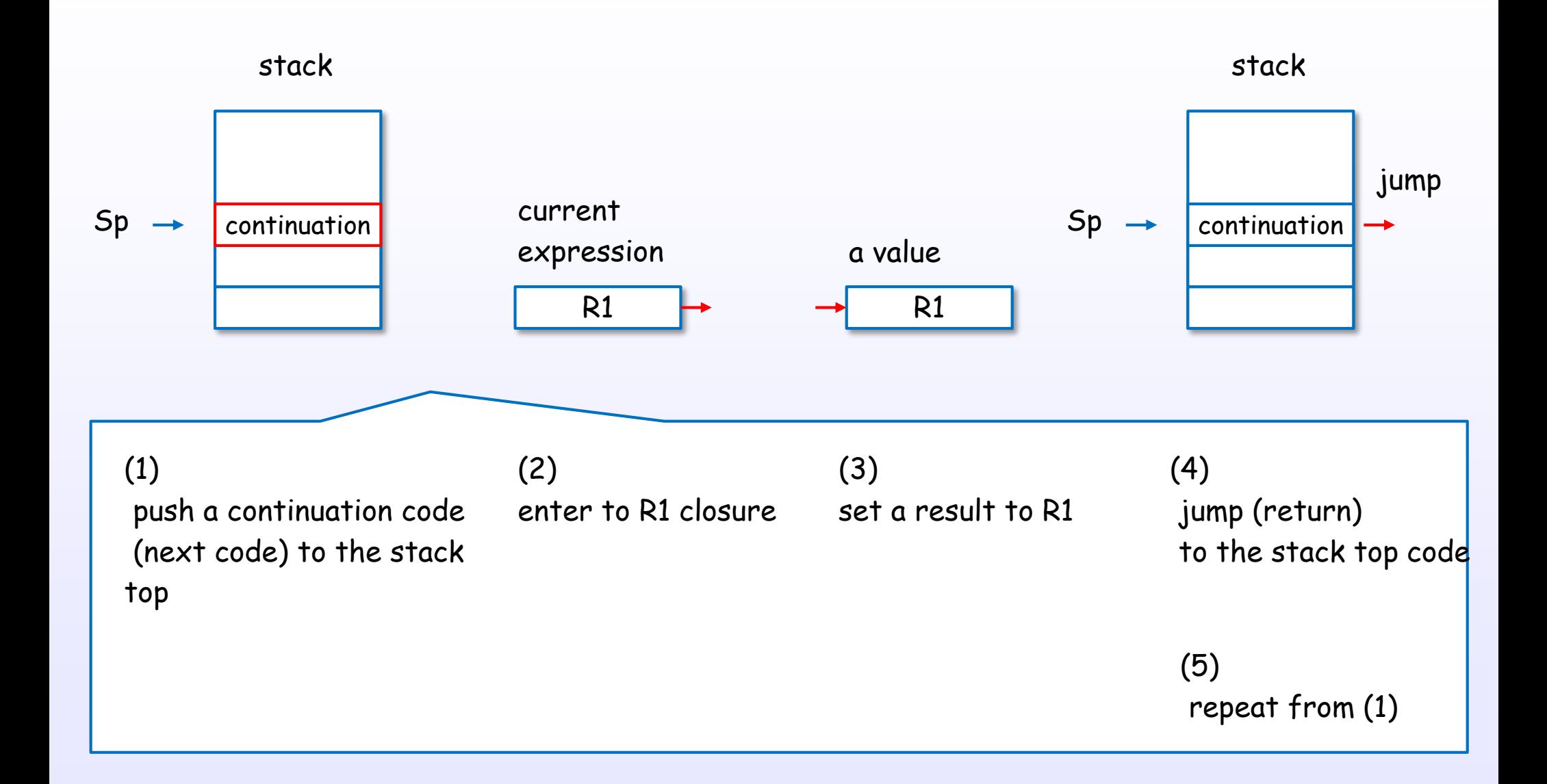

#### Enter to a closure

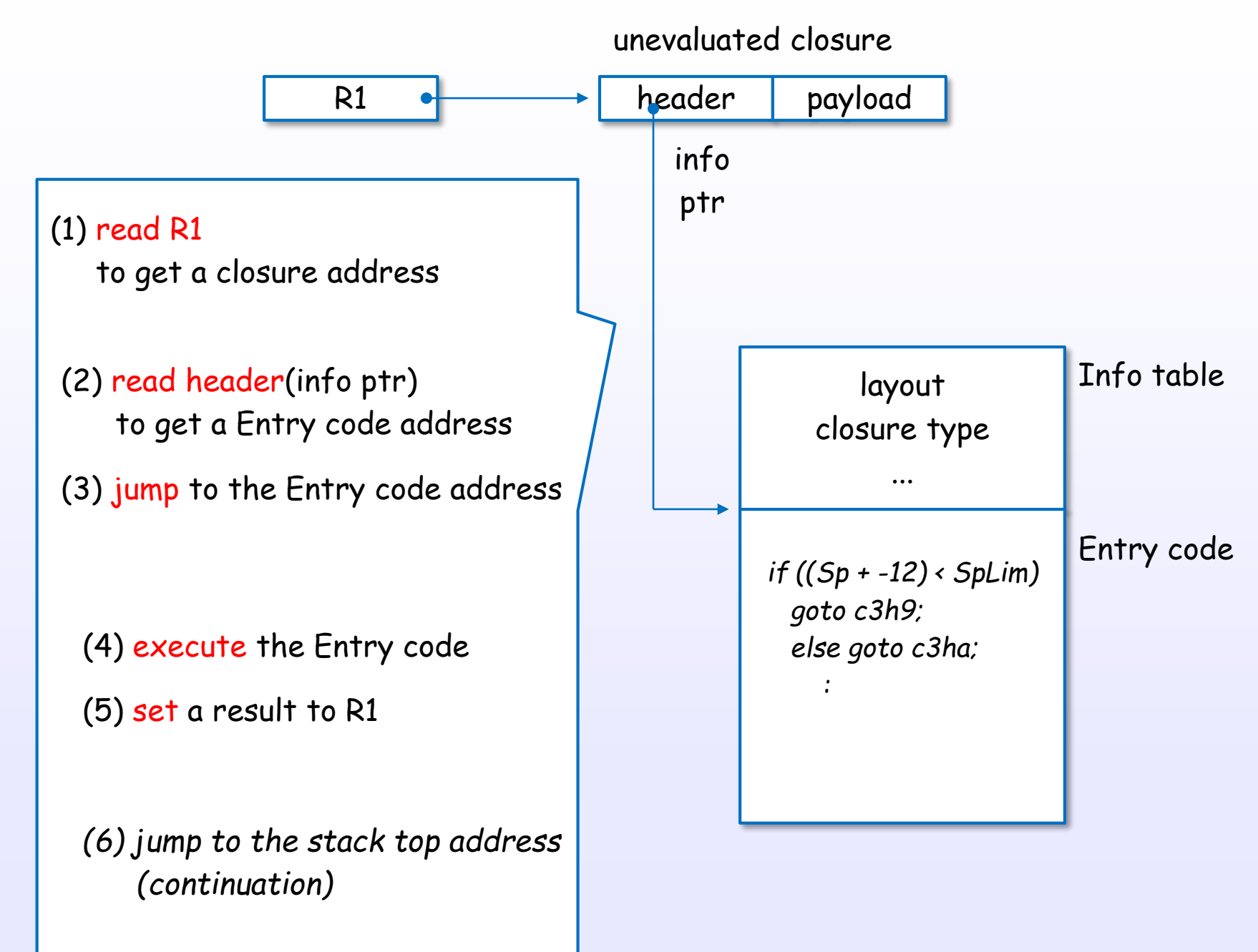

References : [C11], [C9], [C8], [10], [3], [2], [12], [13]

### <span id="page-35-0"></span>Pointer tagging
## Pointer tagging

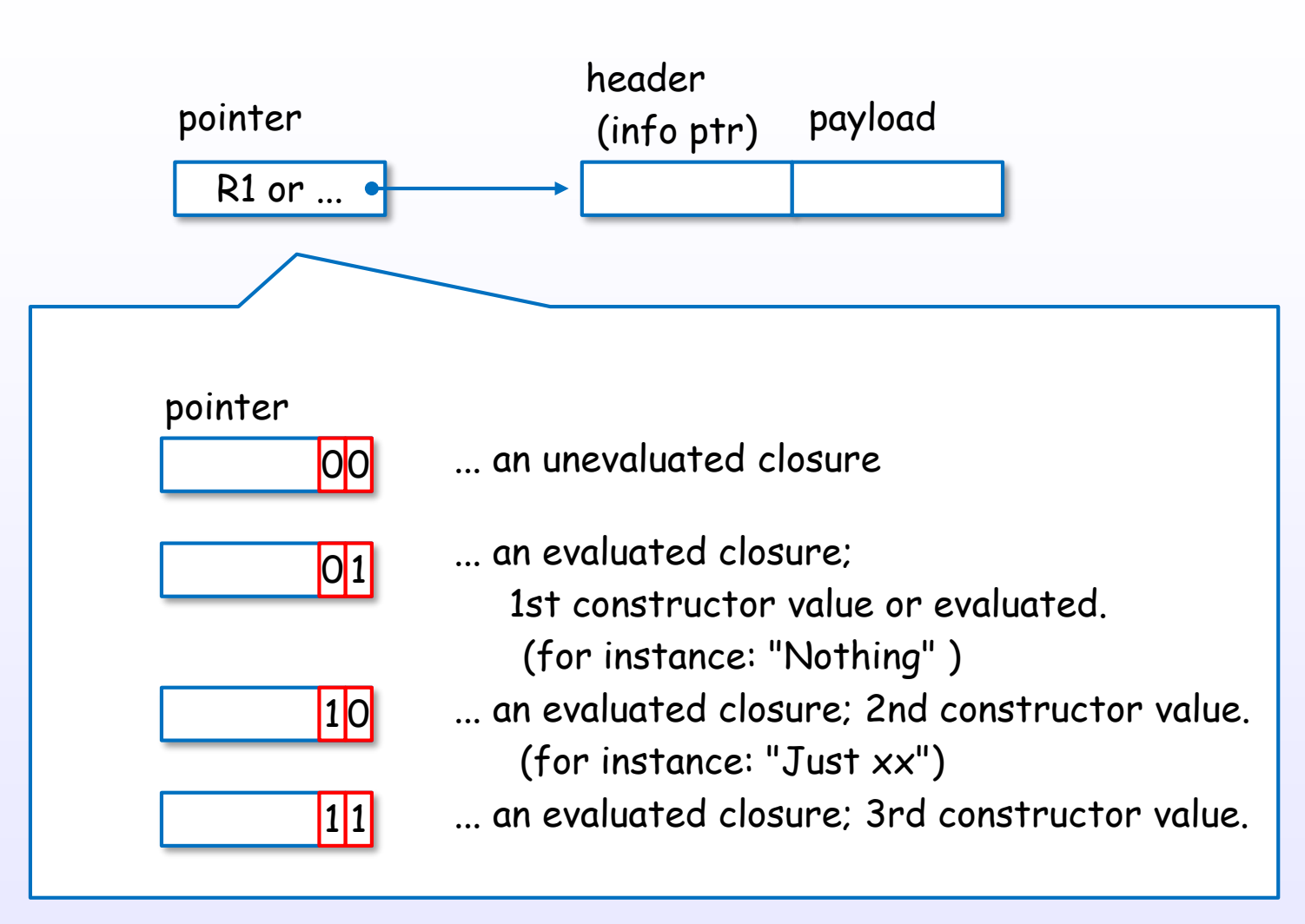

\* 32bit machine case

fast judgment!

check only pointer's lower bits without evaluating the closure.

References : [4], [2], [C16], [12], [13]

# Thunk and update

## Thunk and update

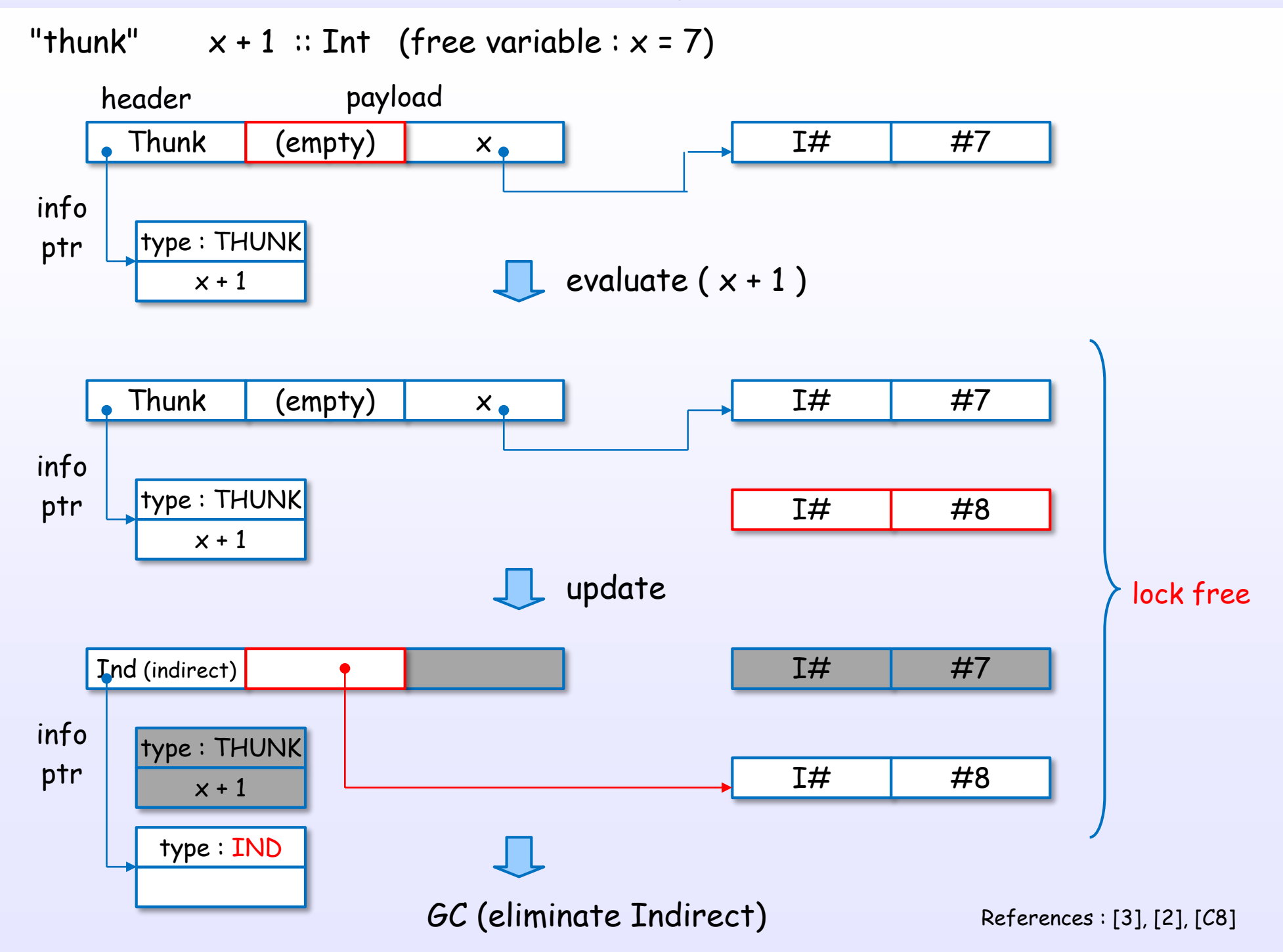

# Allocate and free heap objects

## Allocate heap objects

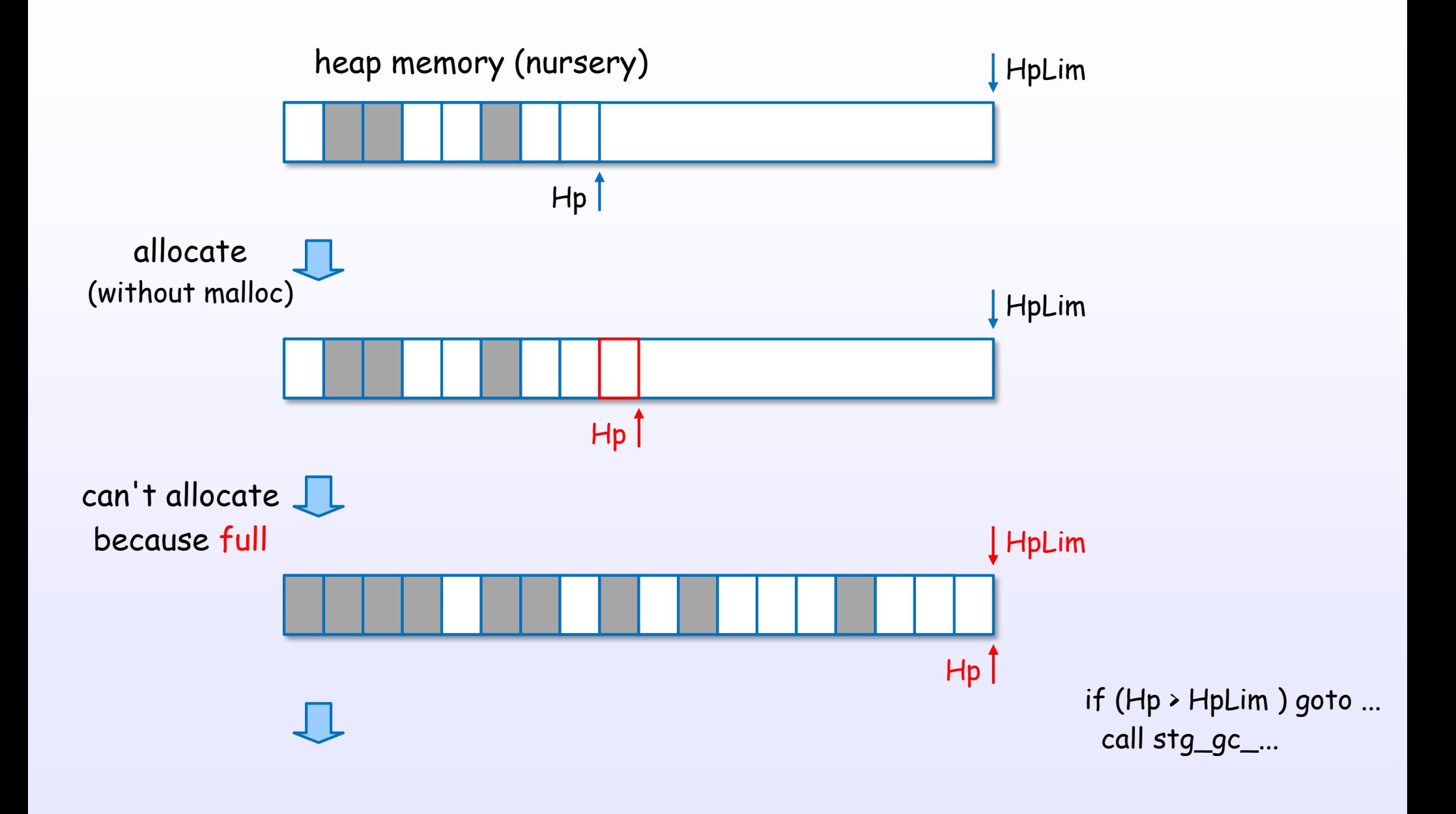

## free and collect heap objects

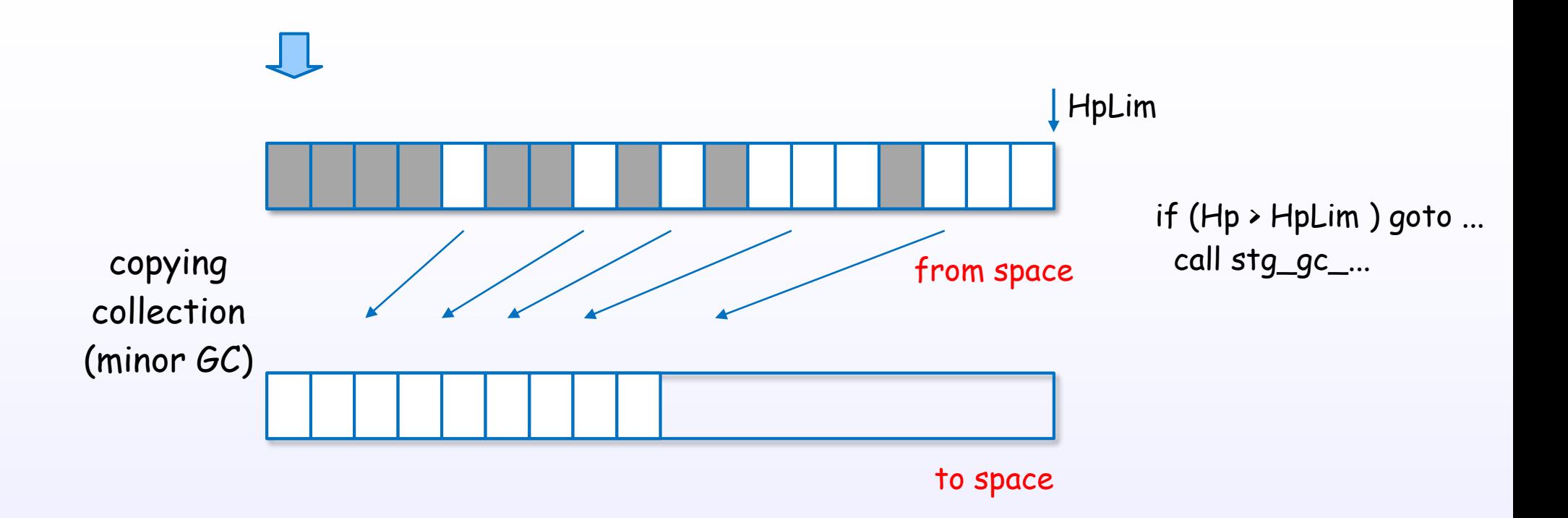

## STG - C land interface

### STG (Haskell) land - C land interface

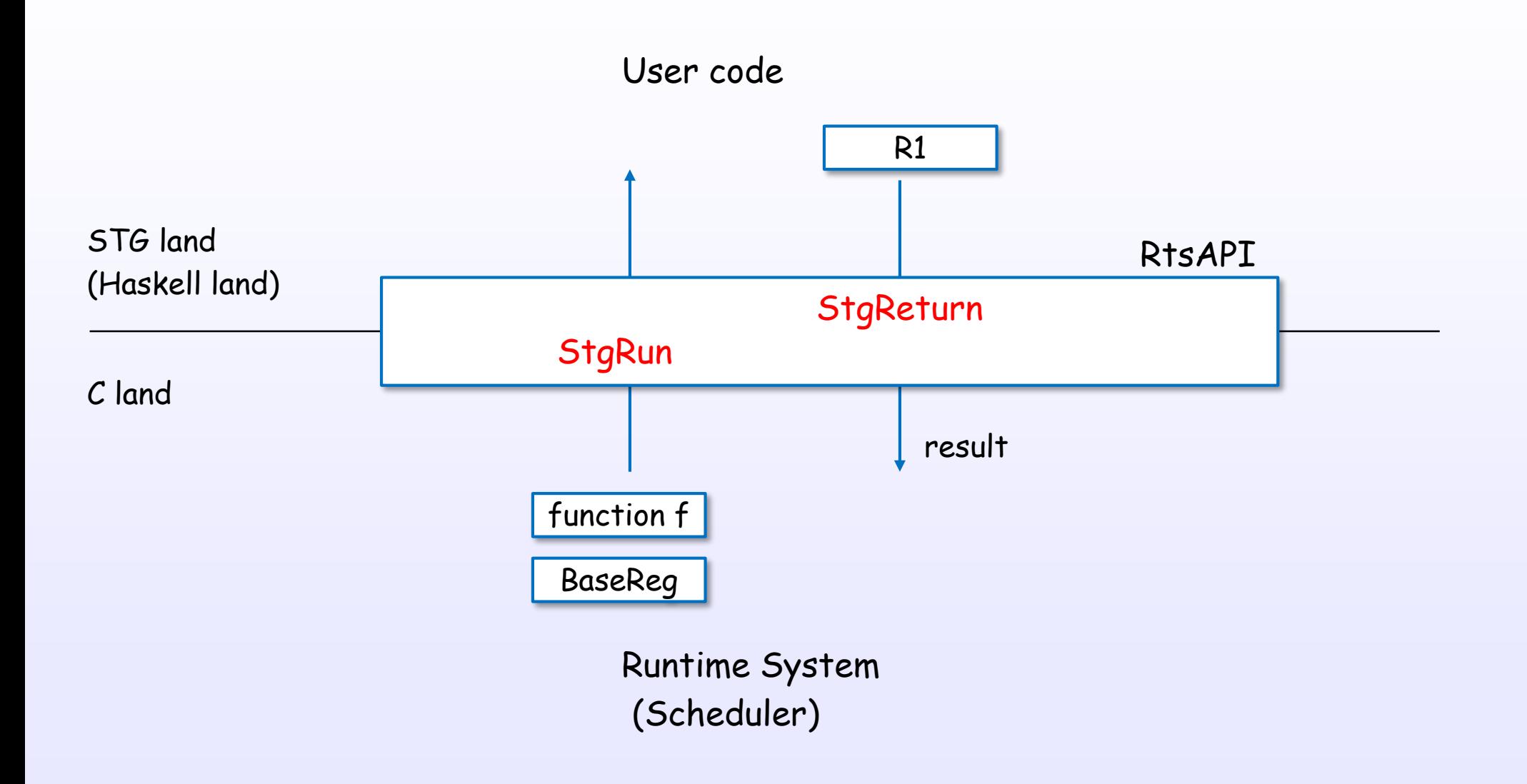

References : [S18], [S17], [S19], [S21]

## Thread

## Thread layer (single core)

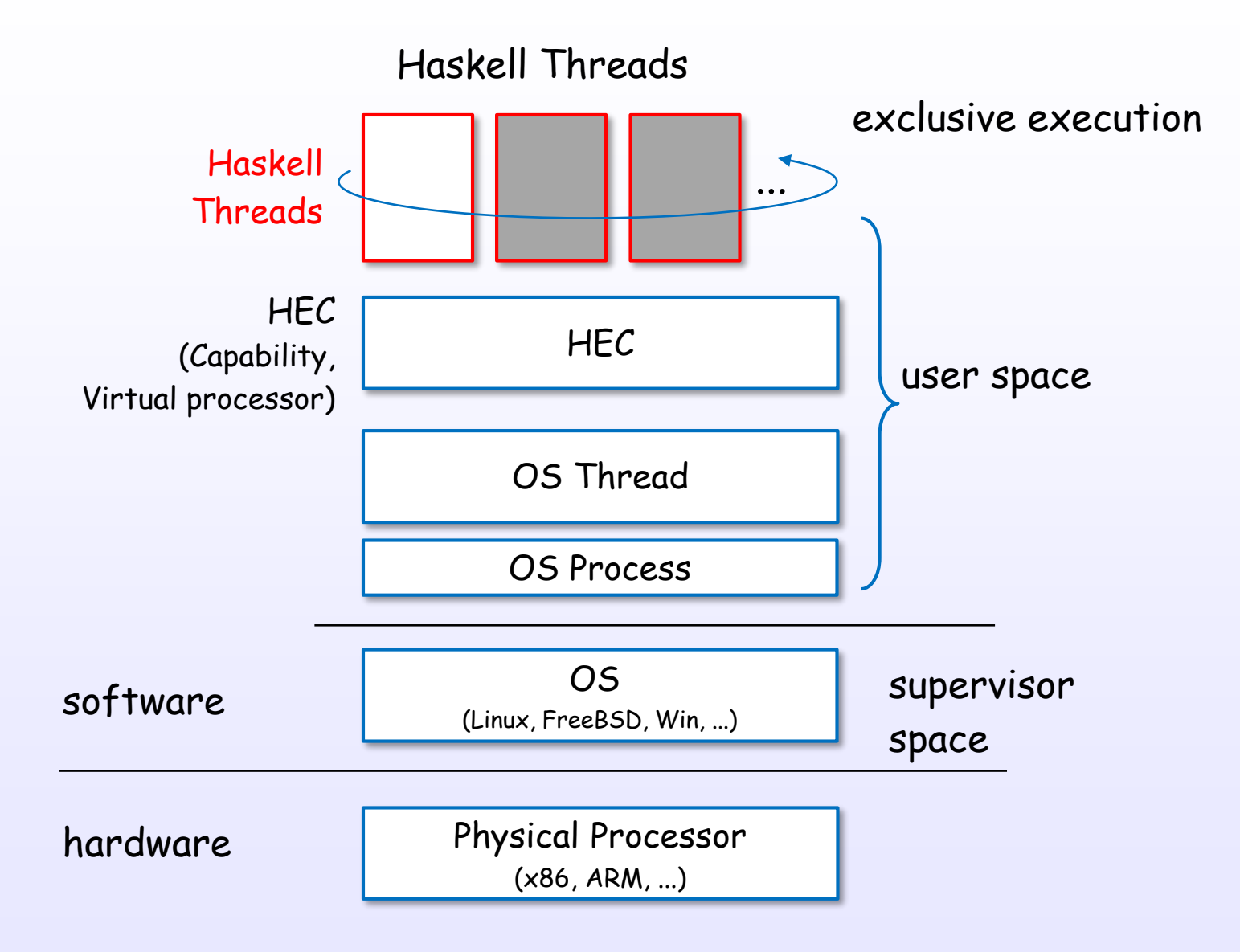

## Thread layer (multi core)

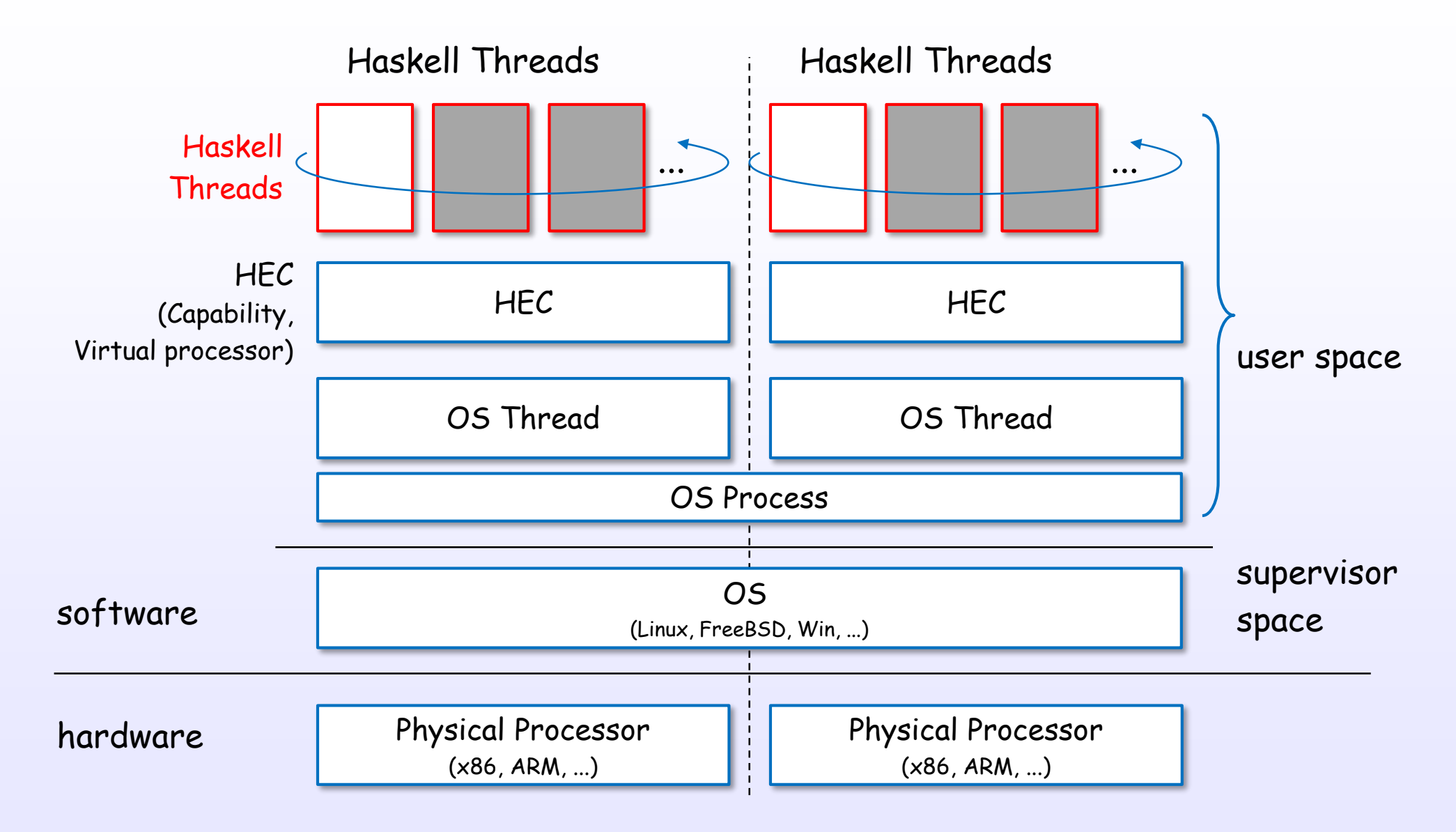

\*Threaded option case (ghc -threaded)

## Thread context switch

## Threads and context switch

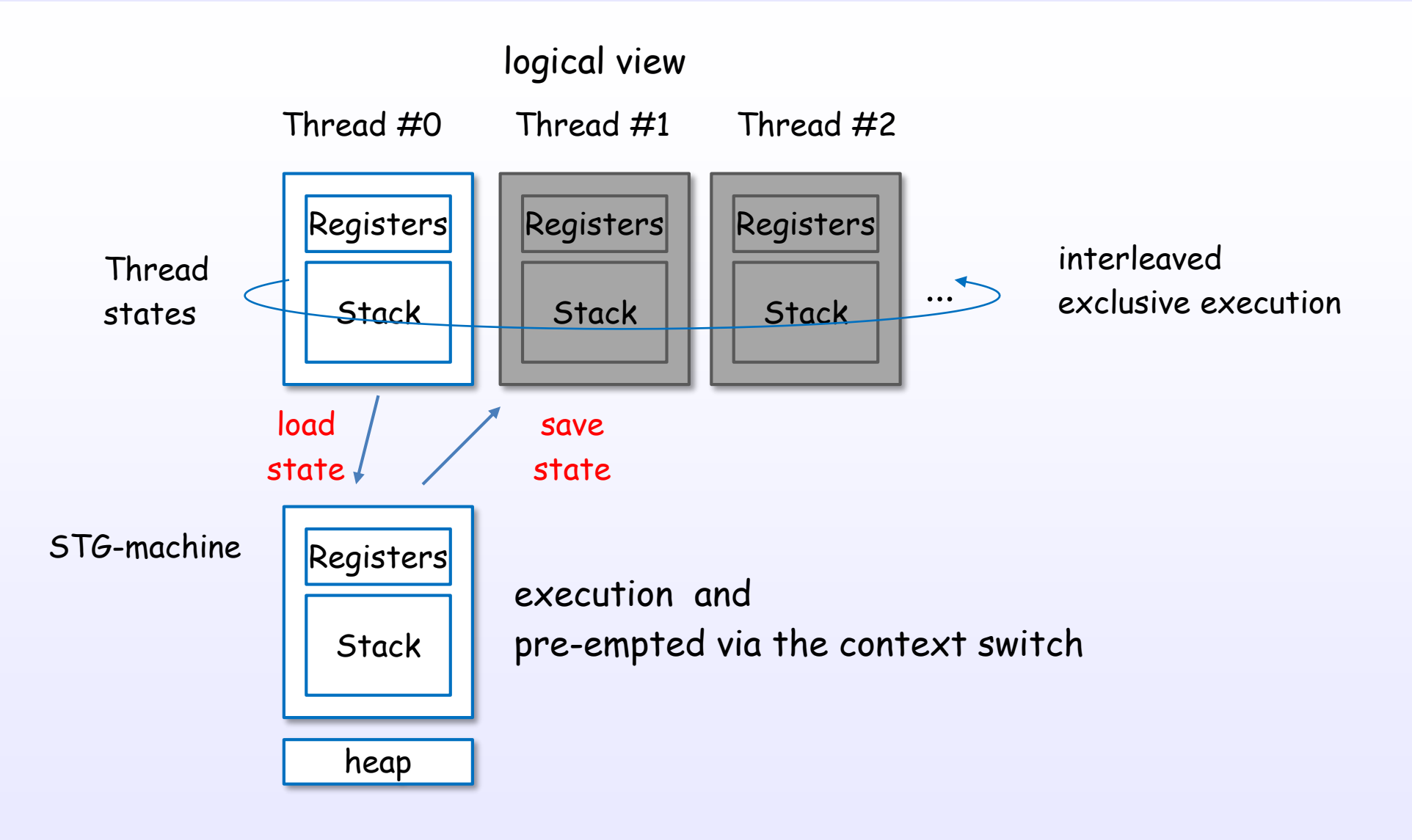

## Threads and TSOs

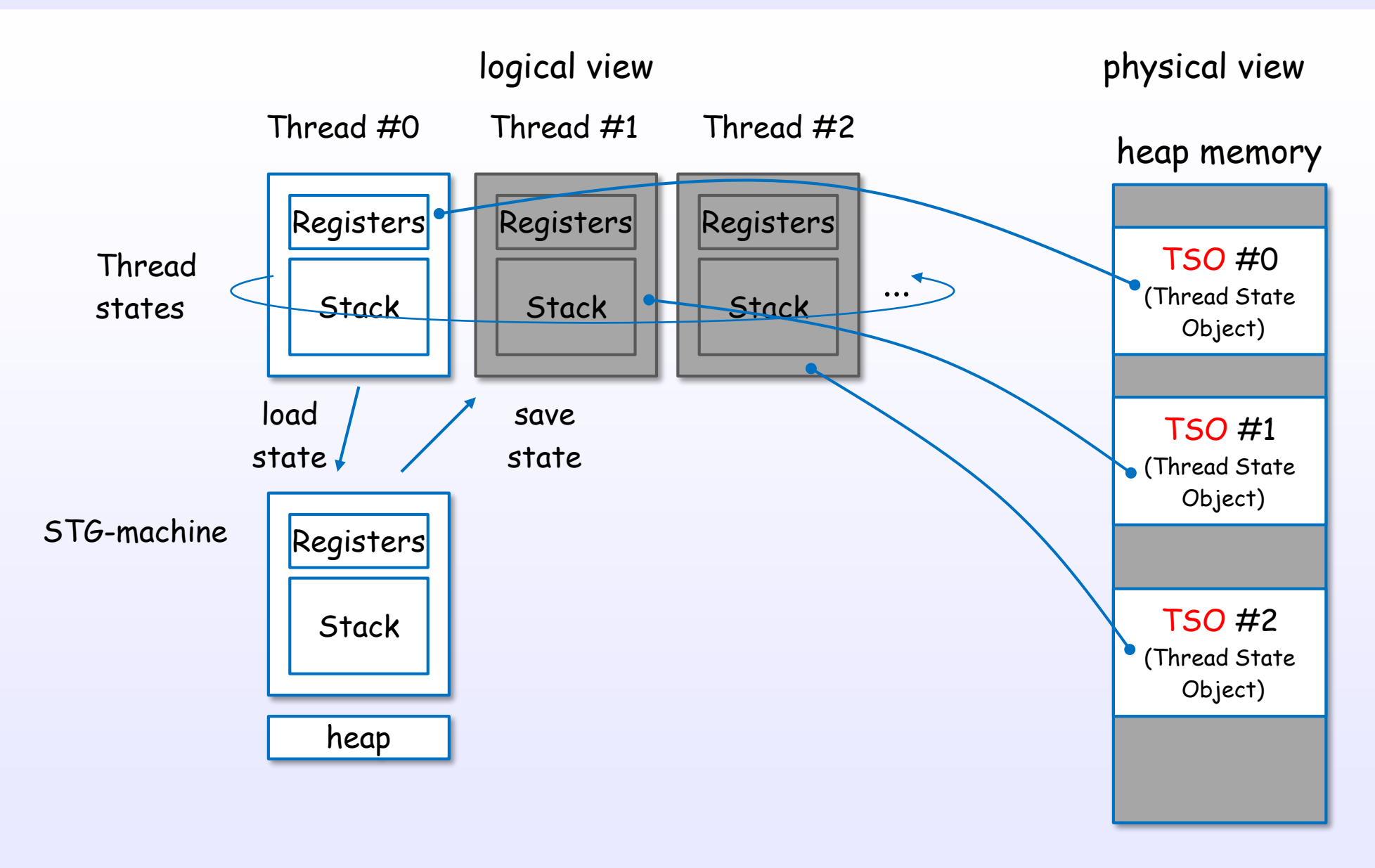

## Scheduling by run queue

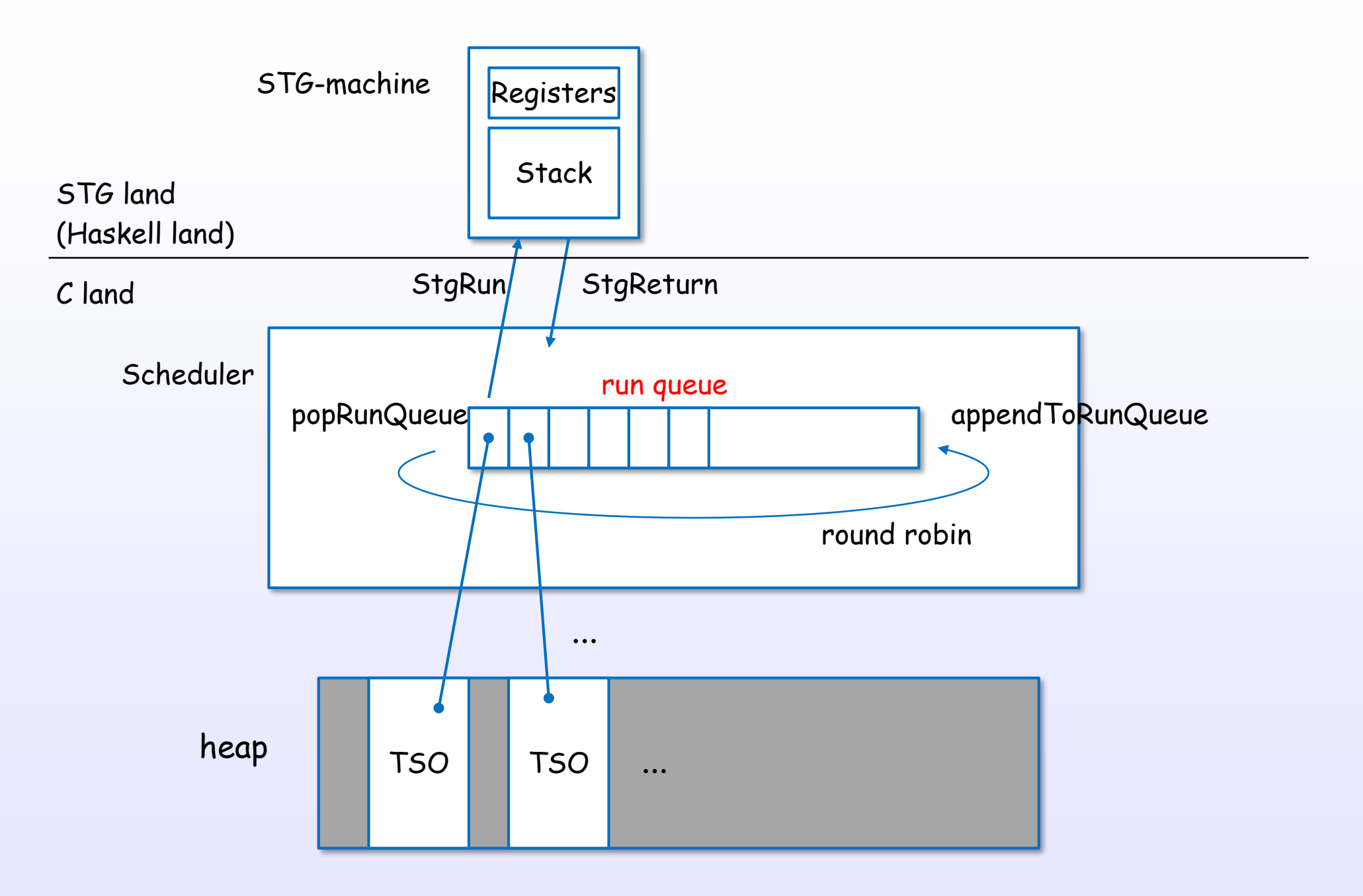

### Context switch flow

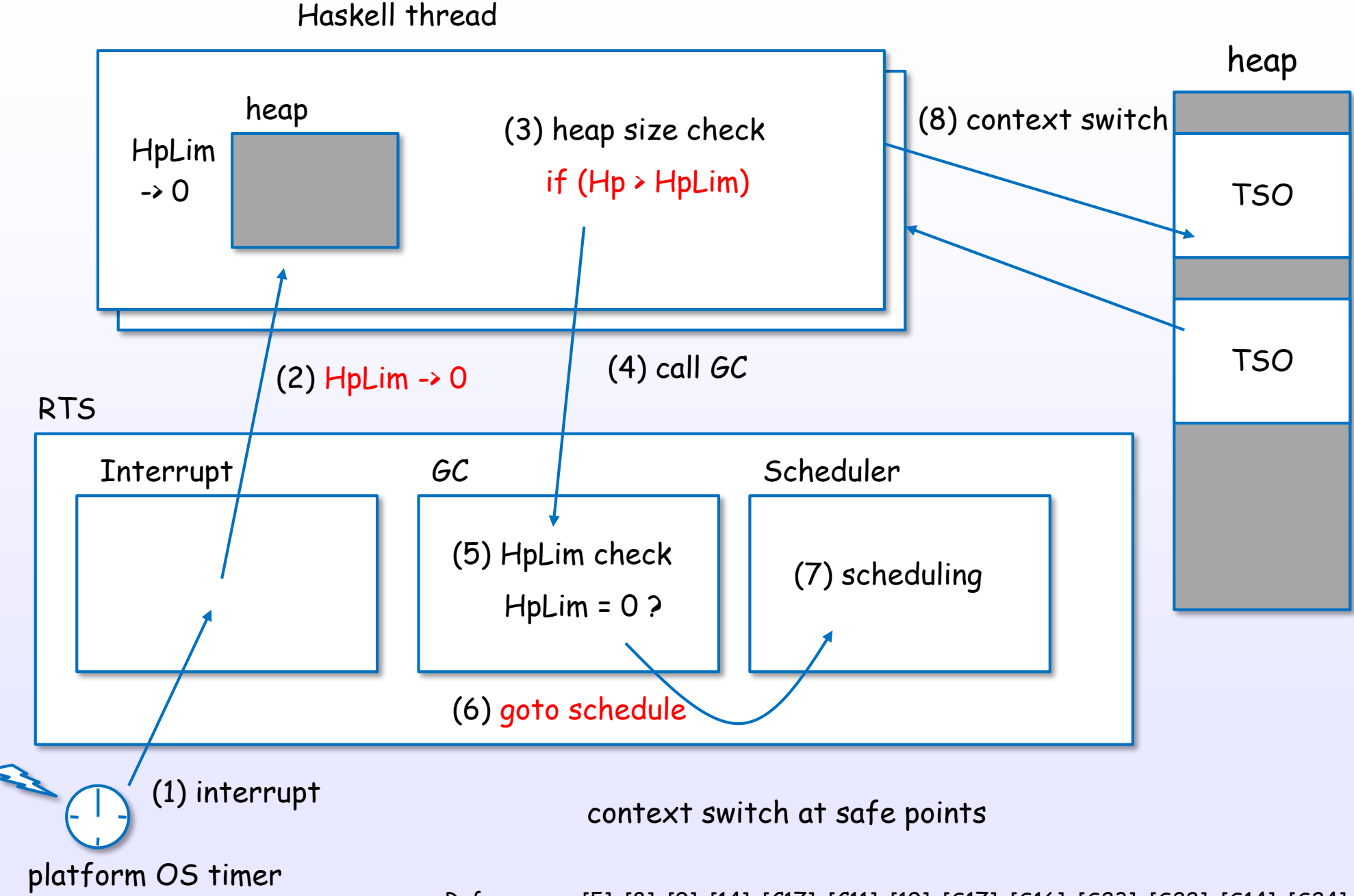

## Context switch flow (code)

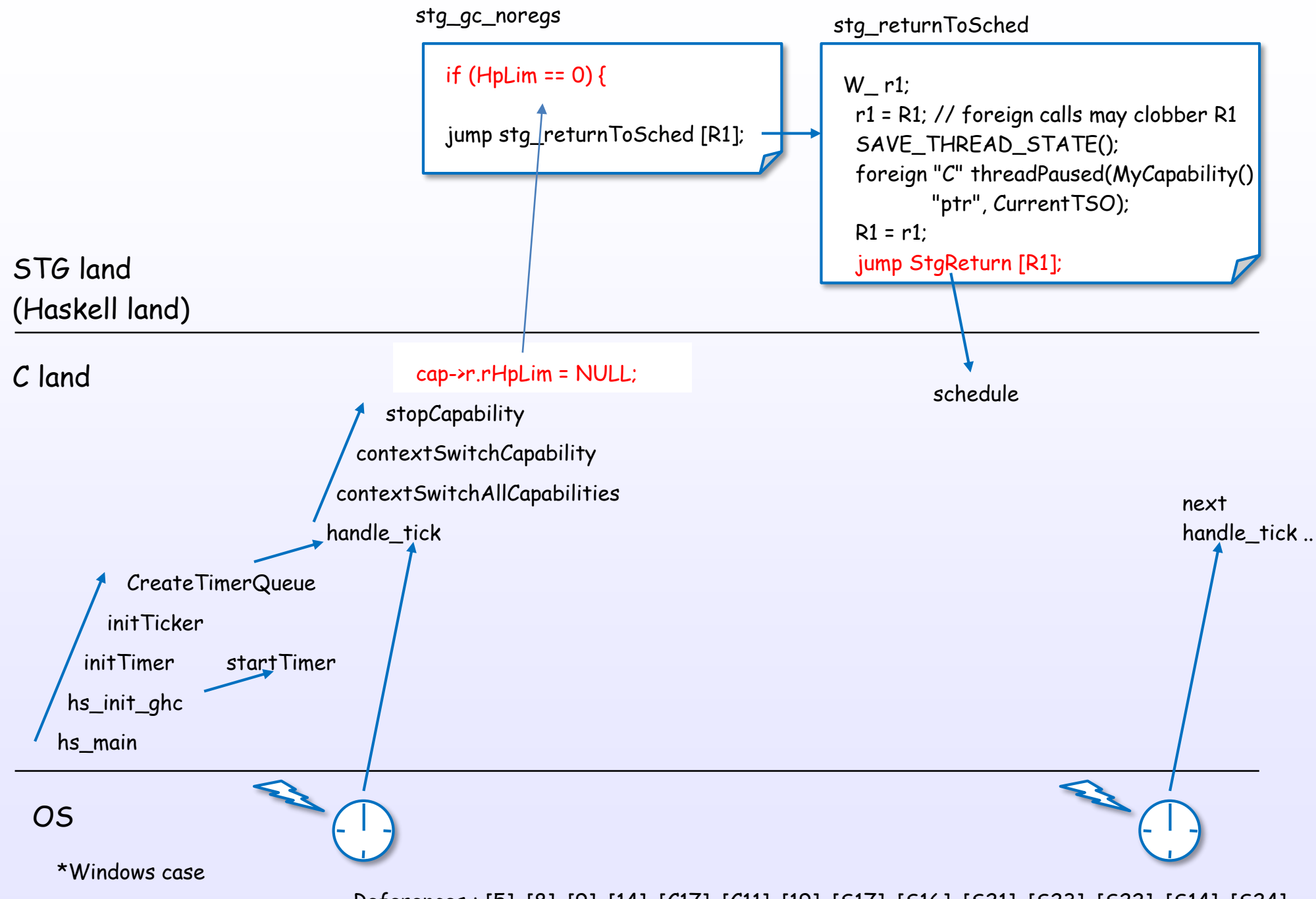

# Creating main and sub threads

#### Create a main thread

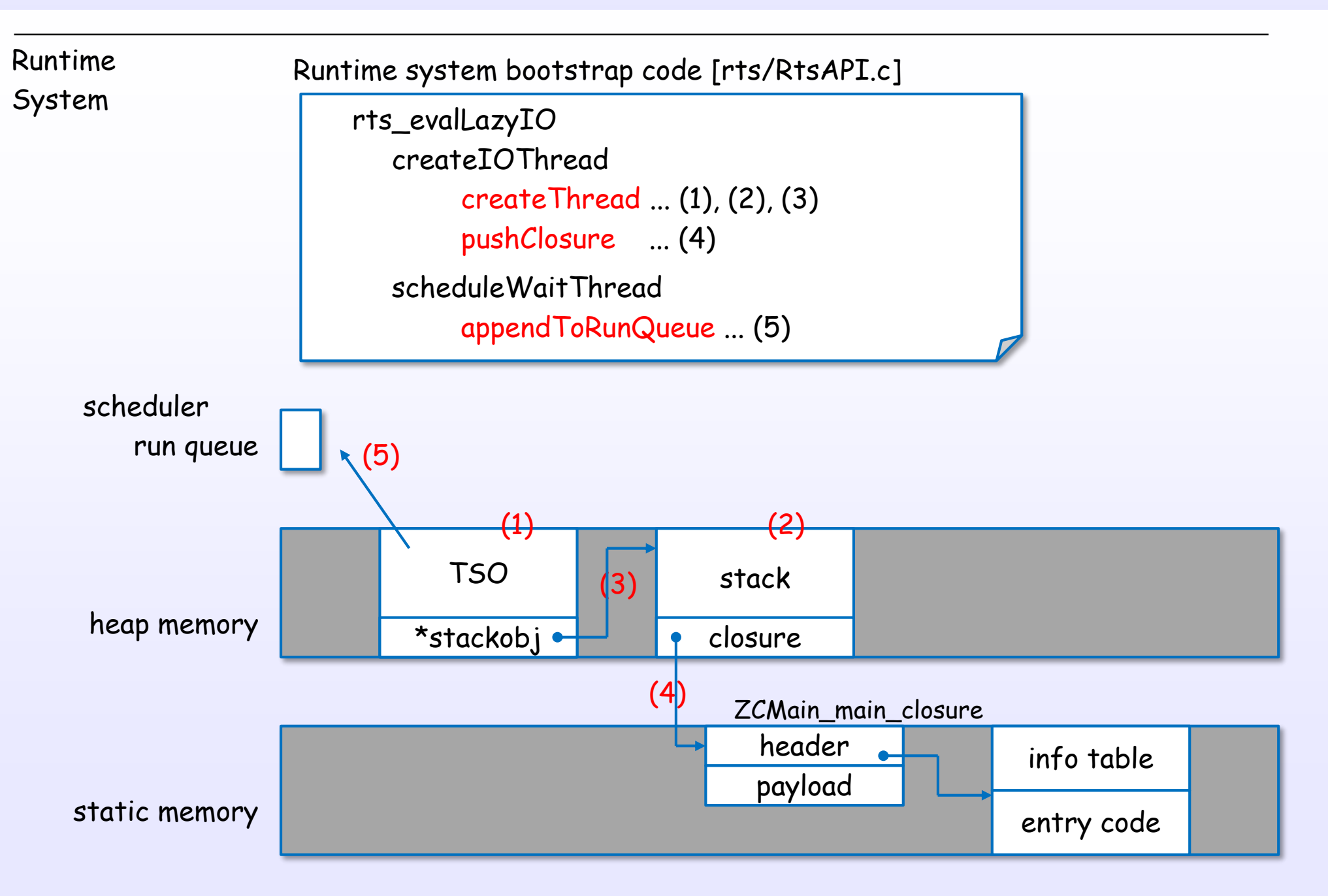

## Create a sub thread using forkIO

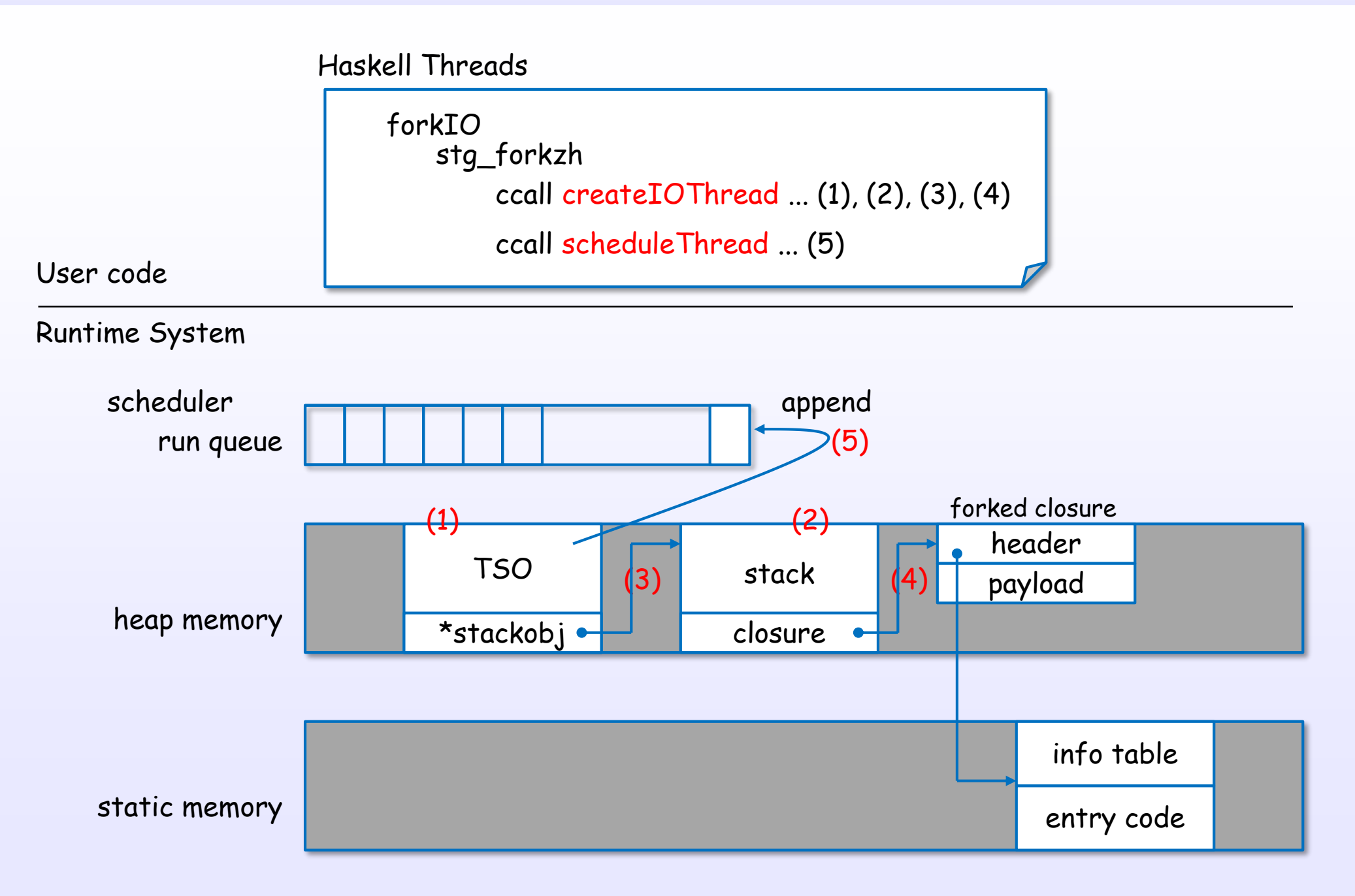

# Thread migration

## Threads are migrated to idle HECs

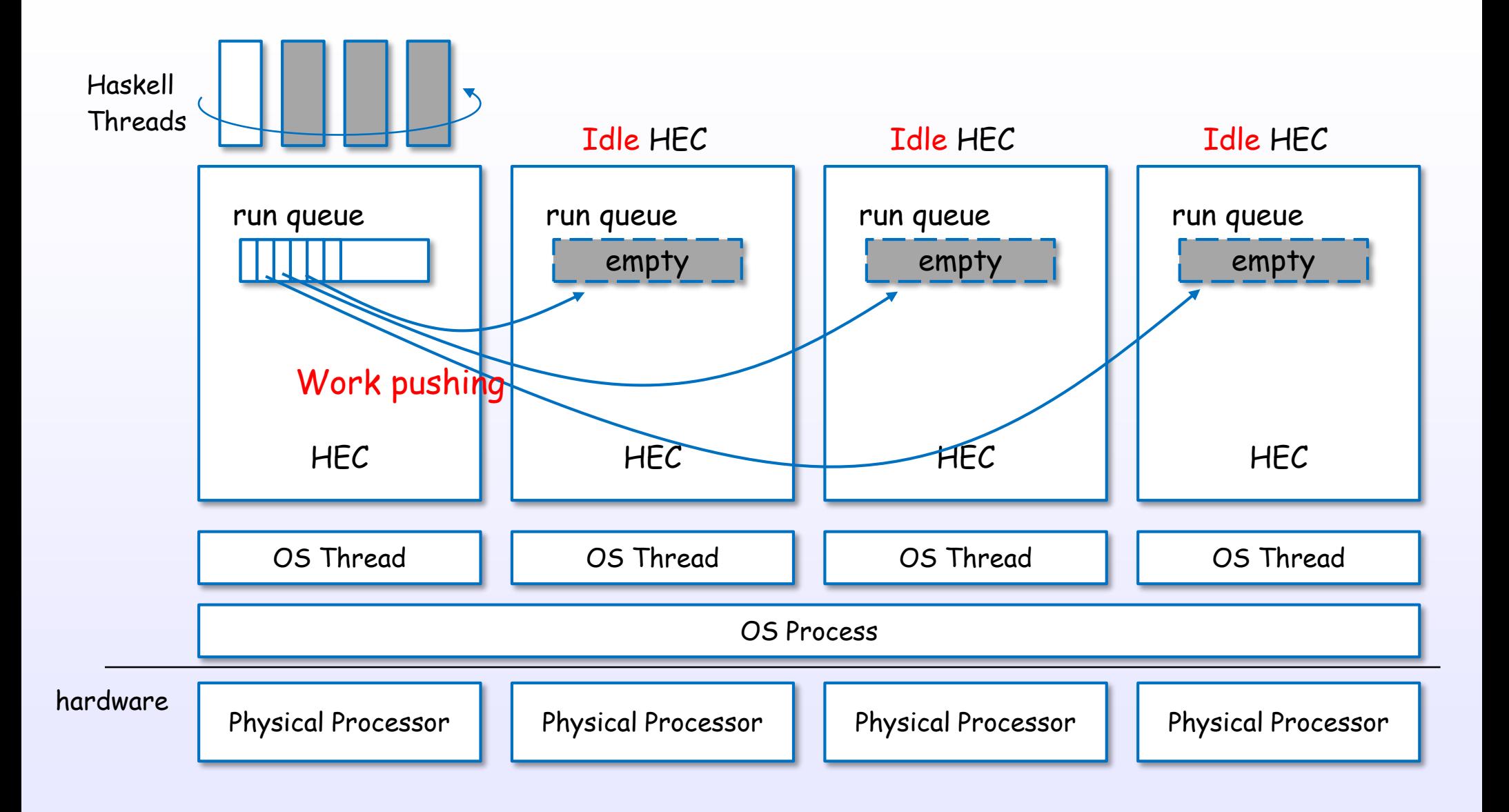

# Heap and Threads

## Threads share a heap

#### Haskell Threads

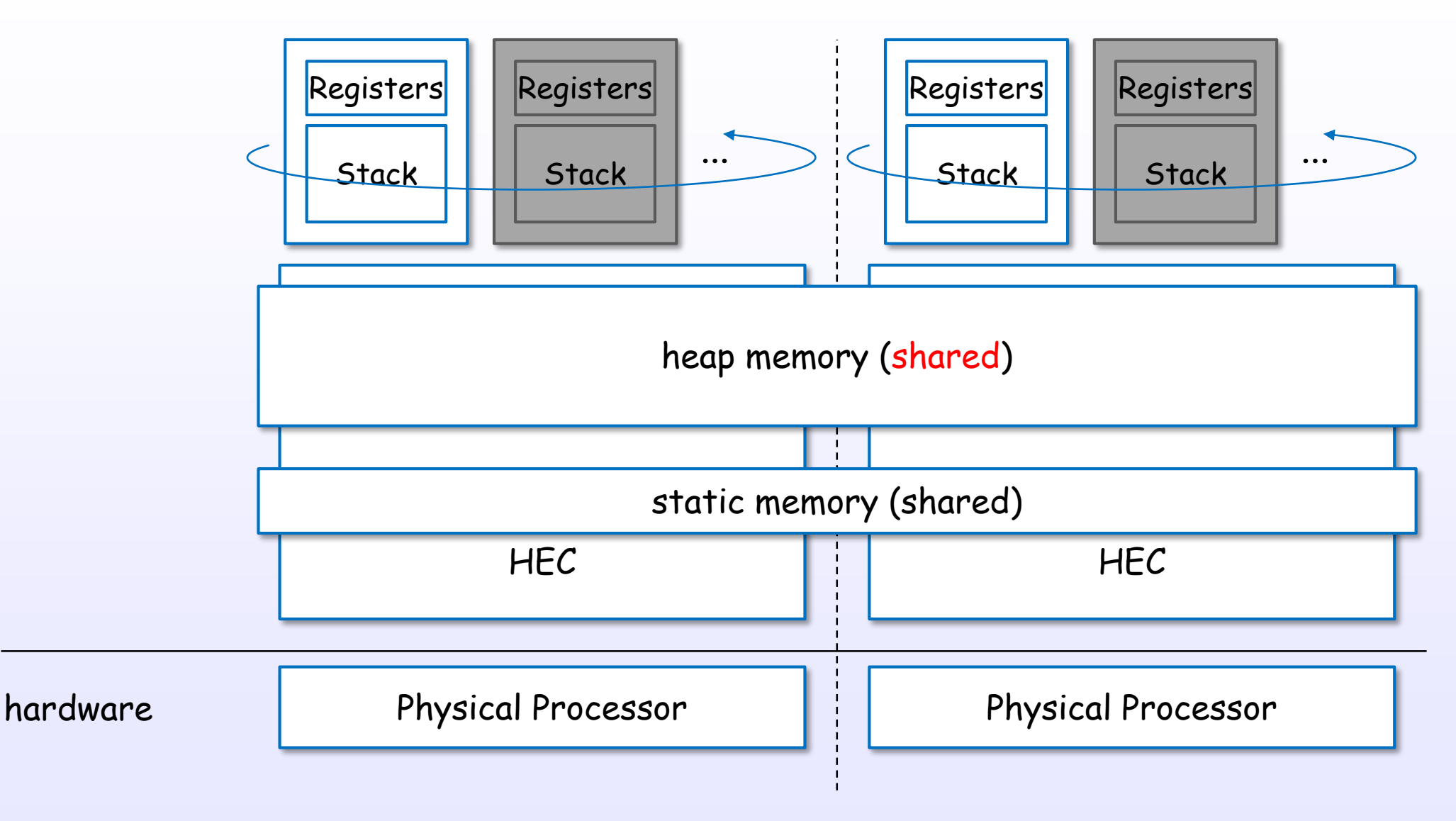

References : [5], [8], [9], [14], [C17], [C11], [19], [S17], [S16], [S23], [S22], [S14], [S17], [S16], [S25]

## Local allocation area (nursery)

#### Haskell Threads

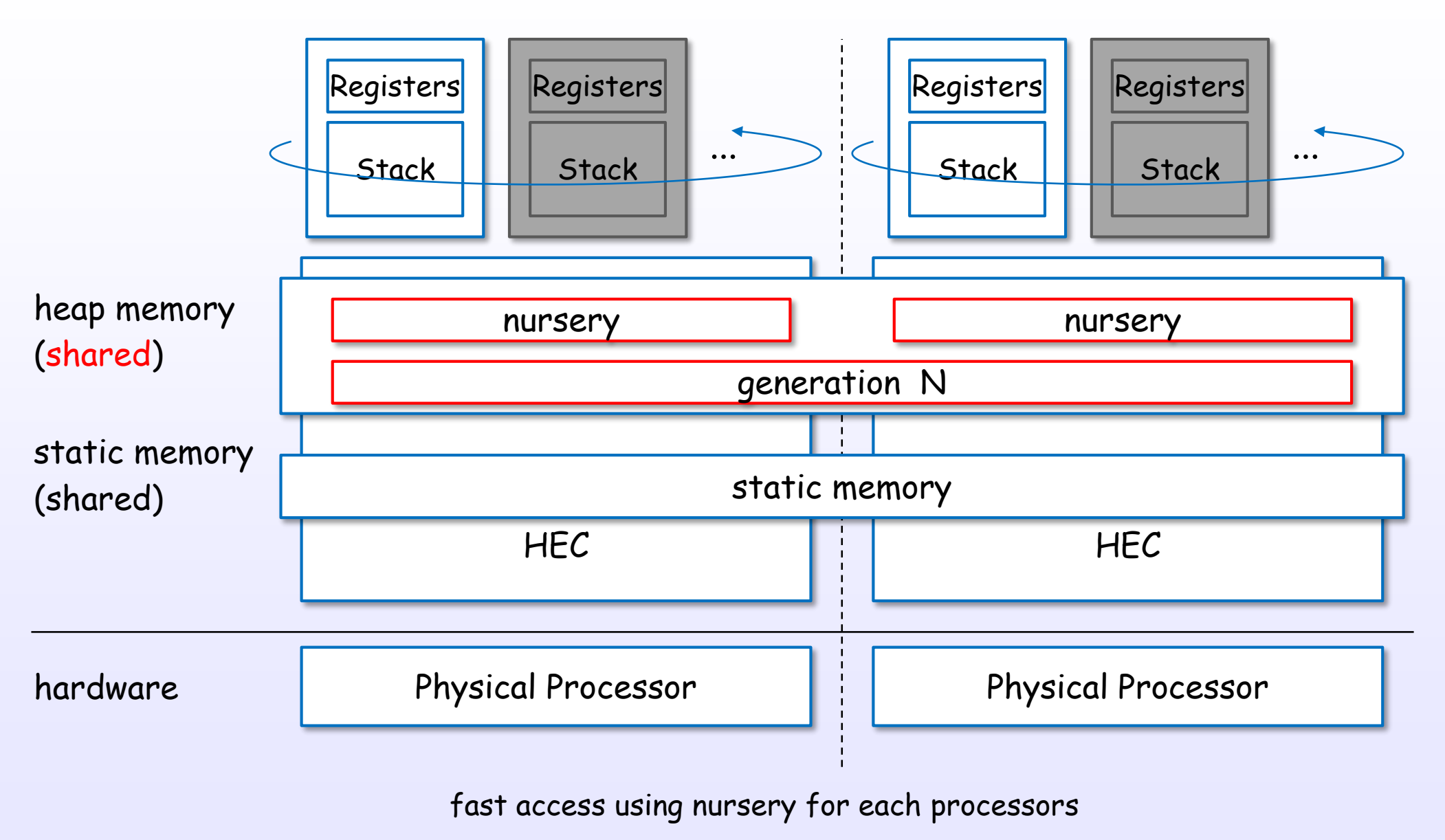

References : [5], [8], [9], [14], [C17], [C11], [19], [S17], [S16], [S23], [S22], [S14], [S17], [S16], [S25]

# Threads and GC

## GC, nursery, generation, aging, promotion

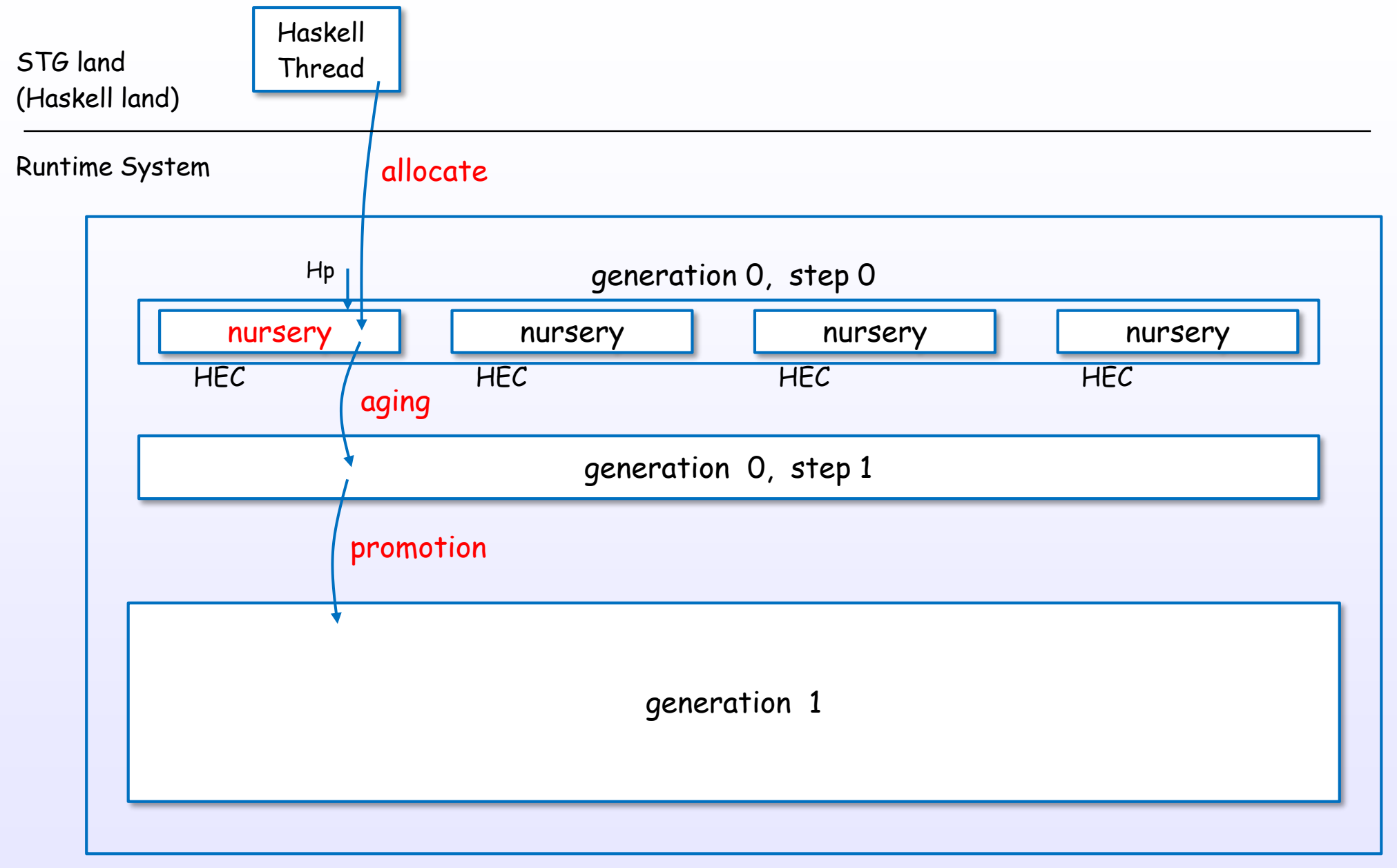

heap memory

References : [8], [9], [15], [C13], [C11], [S25]

### Threads and minor GC

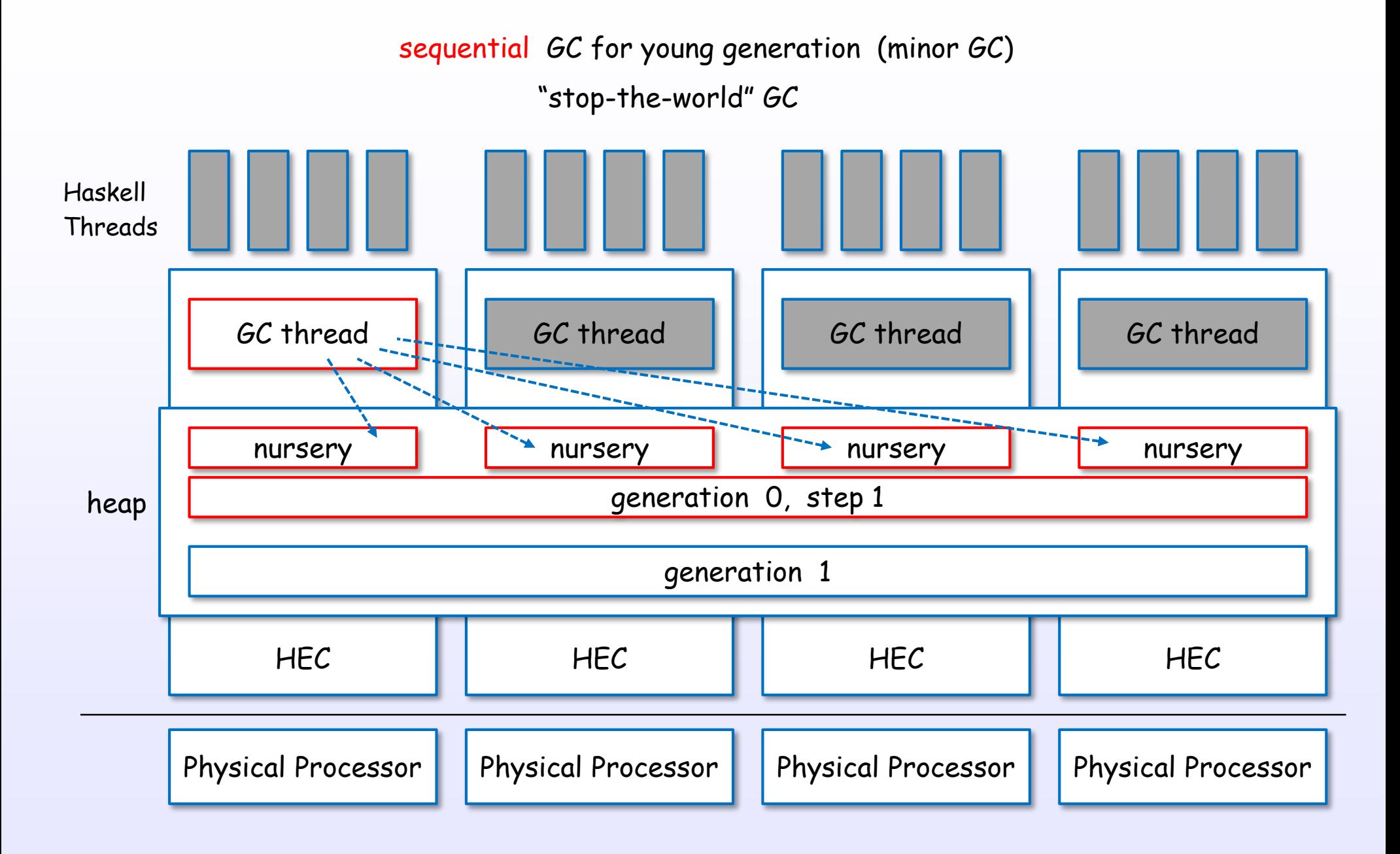

## Threads and major GC

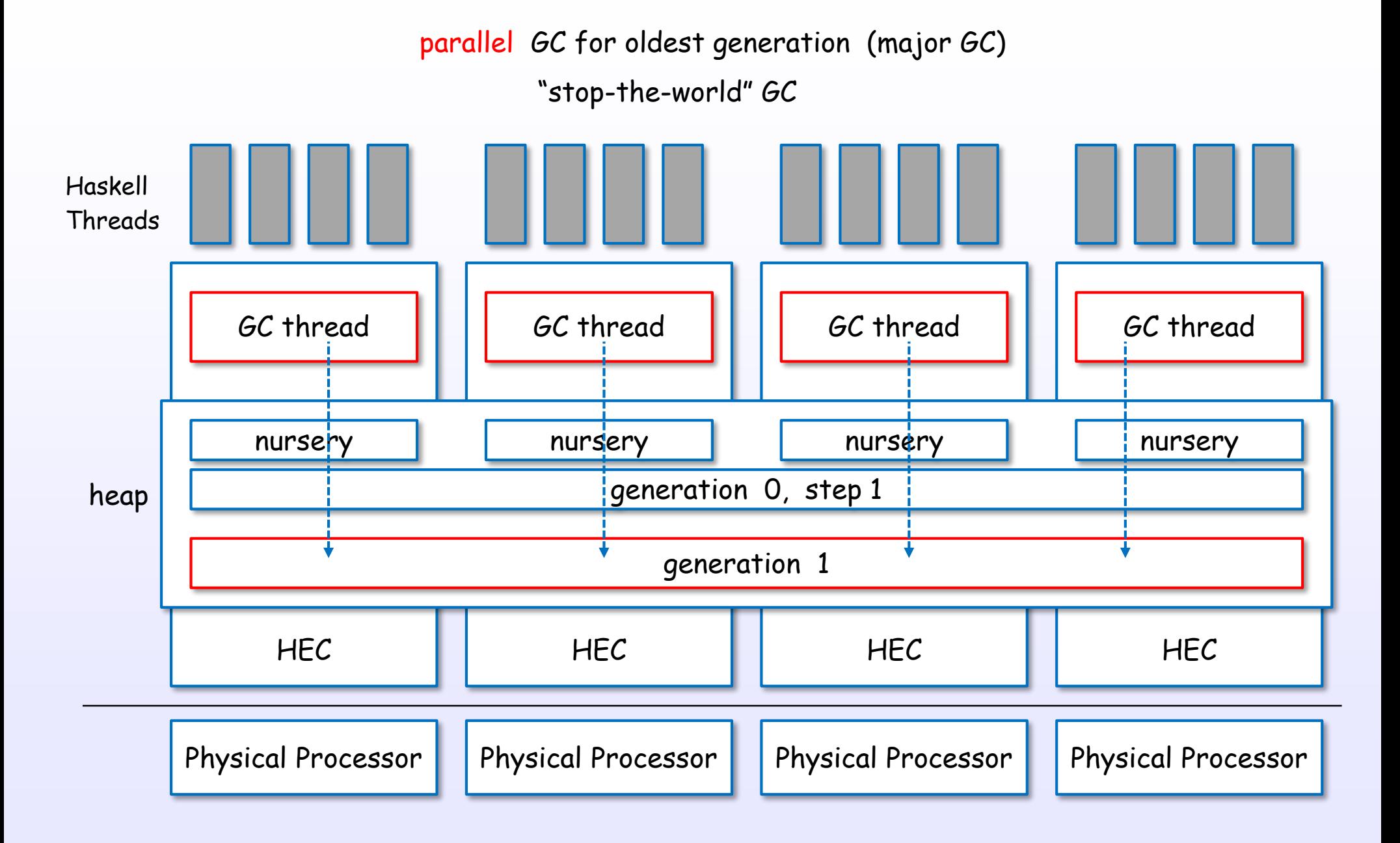

## GC discover live objects from the root

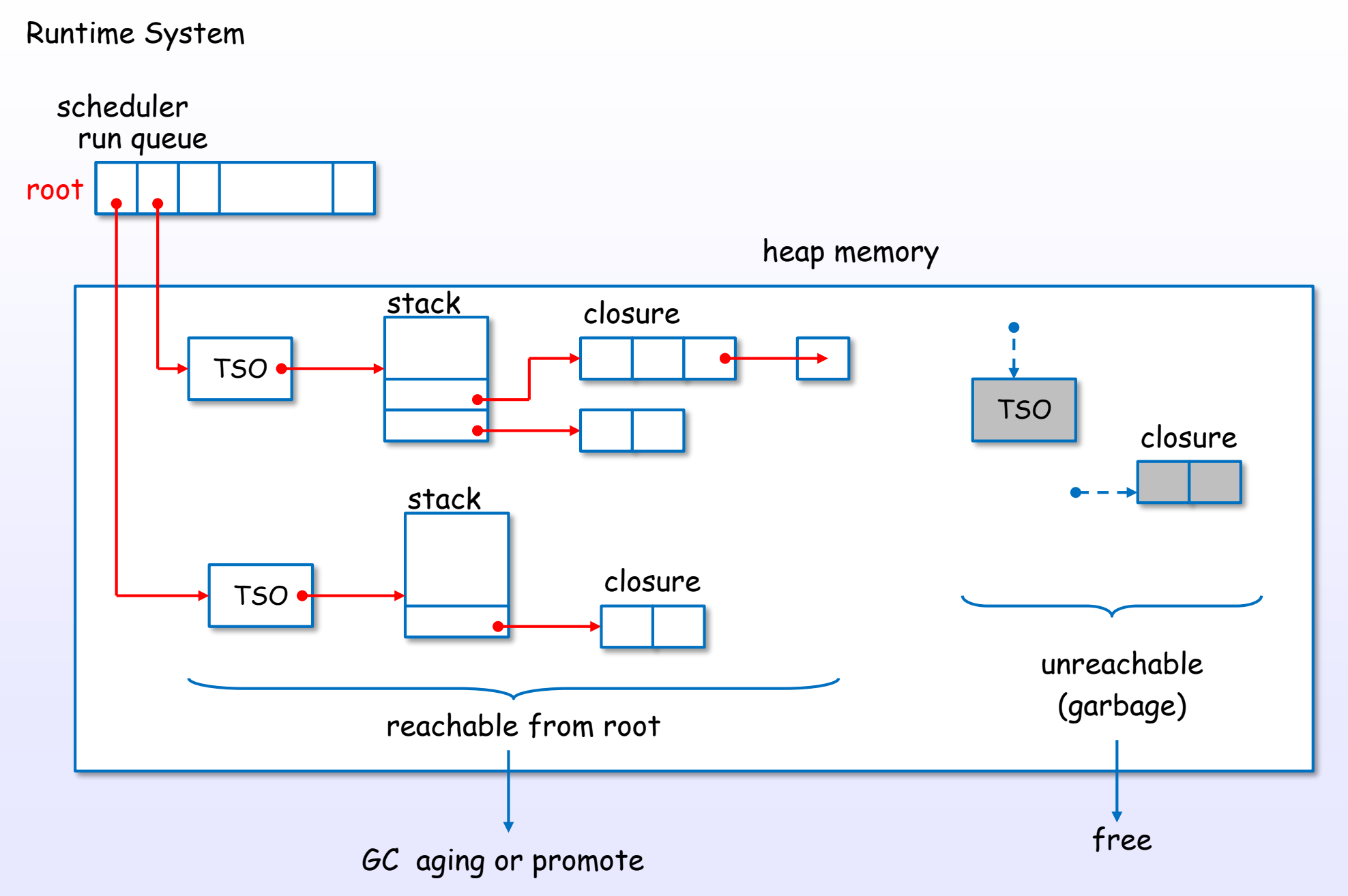

References : [8], [9], [15], [C13], [C11], [S25]

# Bound thread

## A bound thread has a fixed associated OS Thread

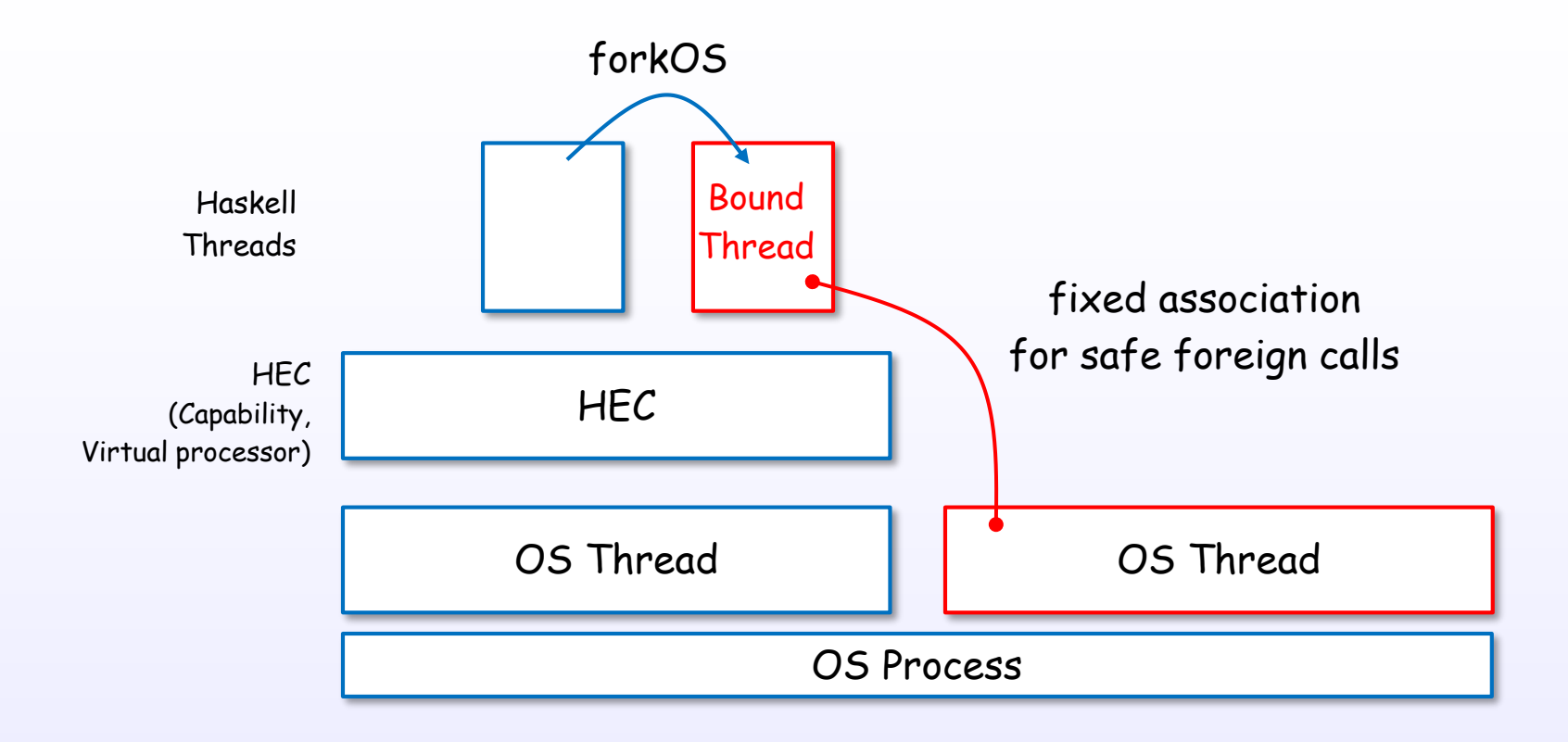

Foreign calls from a bound thread are all made by the same OS thread. A bound thread is created using forkOS.

The main thread is bound thread.

## forkIO, forkOn, forkOS

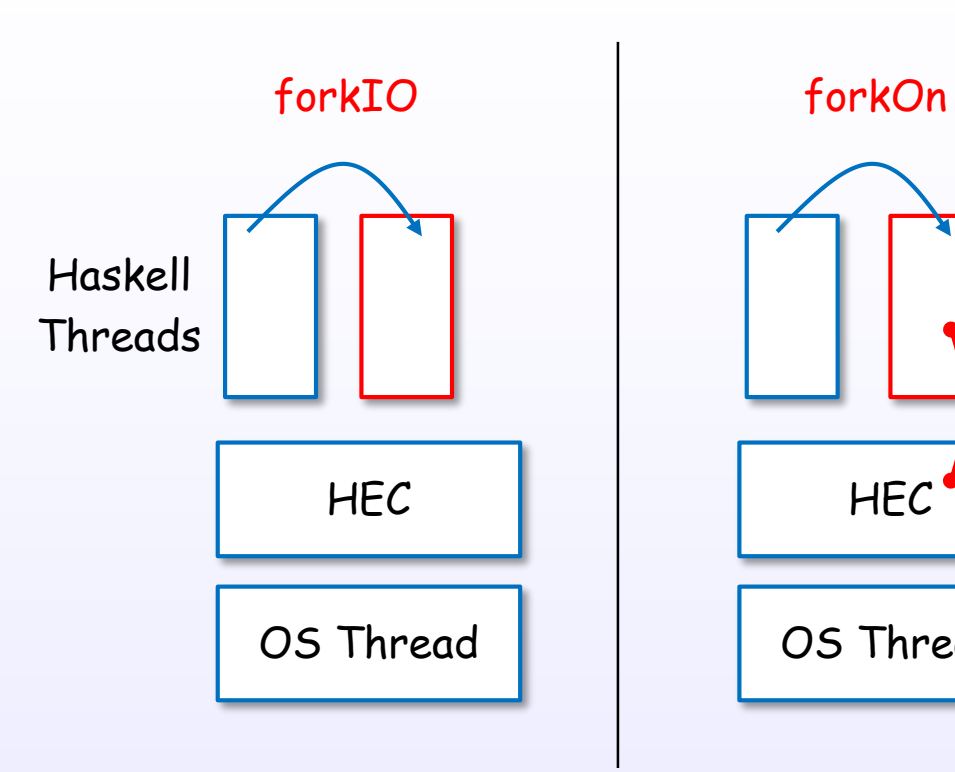

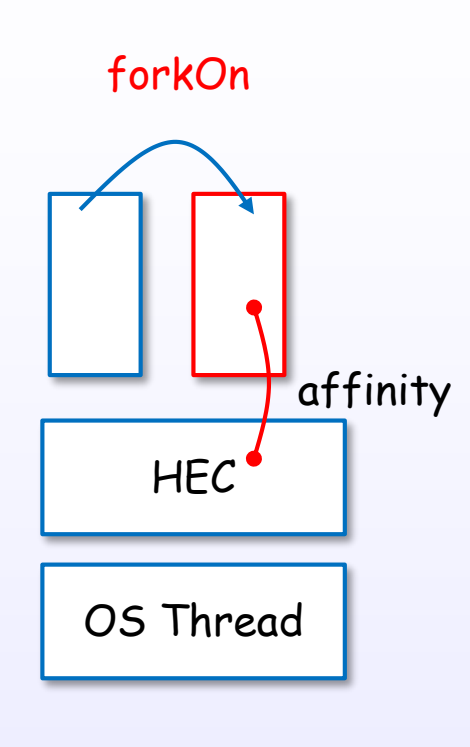

OS Thread HEC OS Thread Bound Threads forkOS affinity | <u>Contract the bound</u>

create a haskell unbound thread

create a haskell unbound thread on the specified HEC

create a haskell bound thread and an OS thread

References : [6], [5], [8], [9], [14], [C17], [19], [S17], [S16], [S23], [S22]

# Spark

## Spark layer

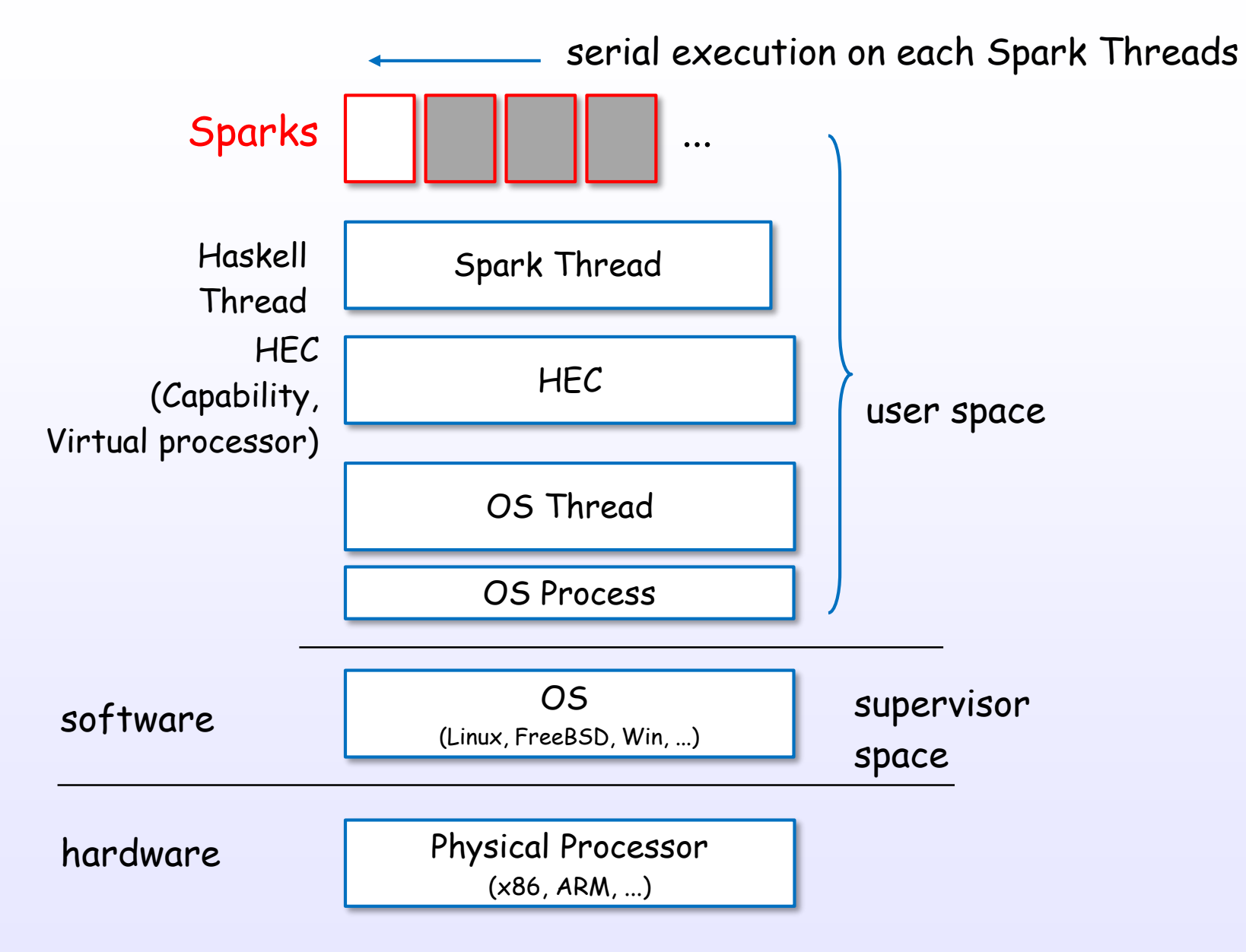

Spark Threads are generated on idle HECs.

References : [C17], [19], [S17], [S26], [S27], [S33], [S12]

## Sparks and Spark pool

logical view

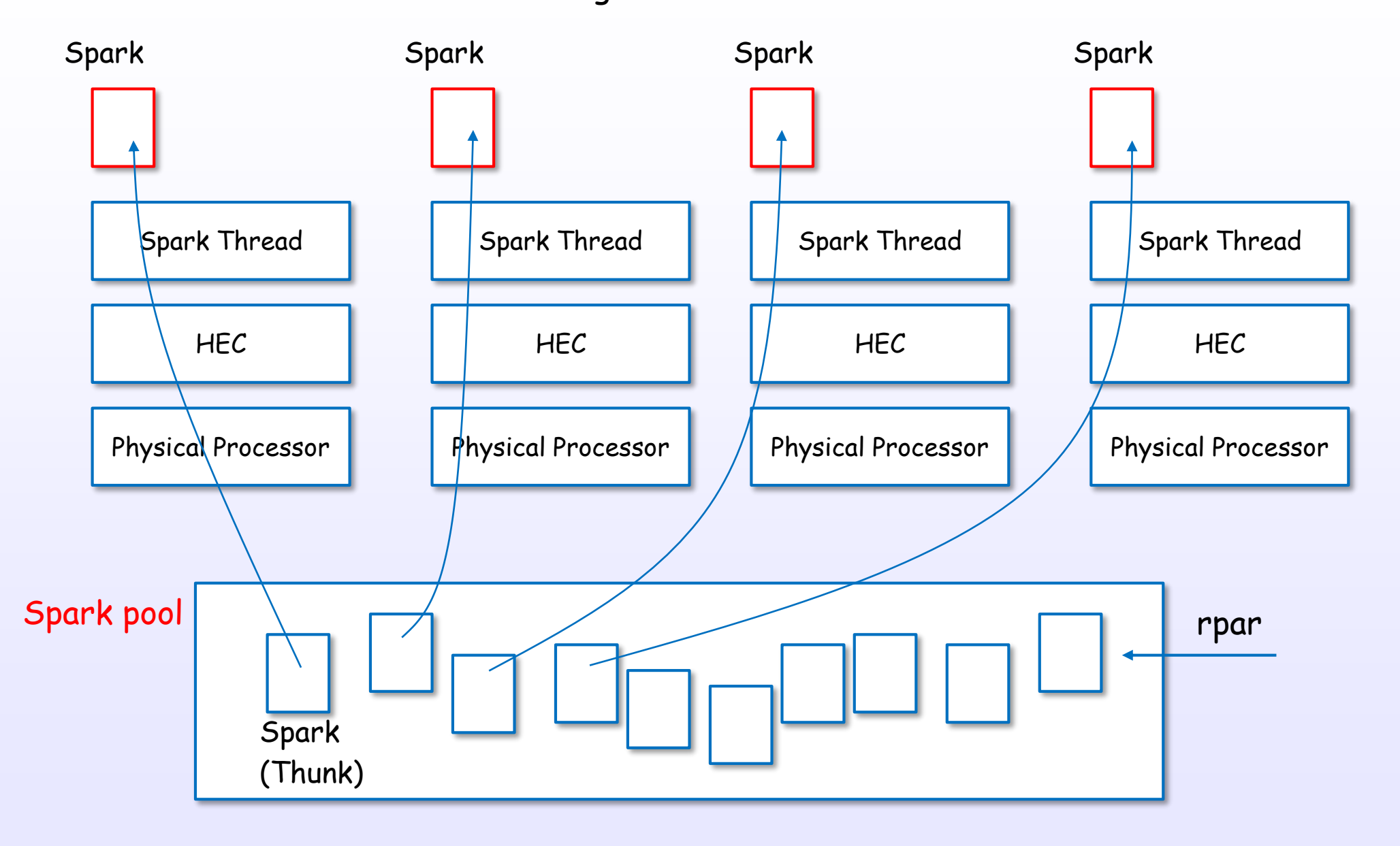

References : [C17], [19], [S17], [S26], [S27], [S33], [S12]
### Spark pool and work stealing

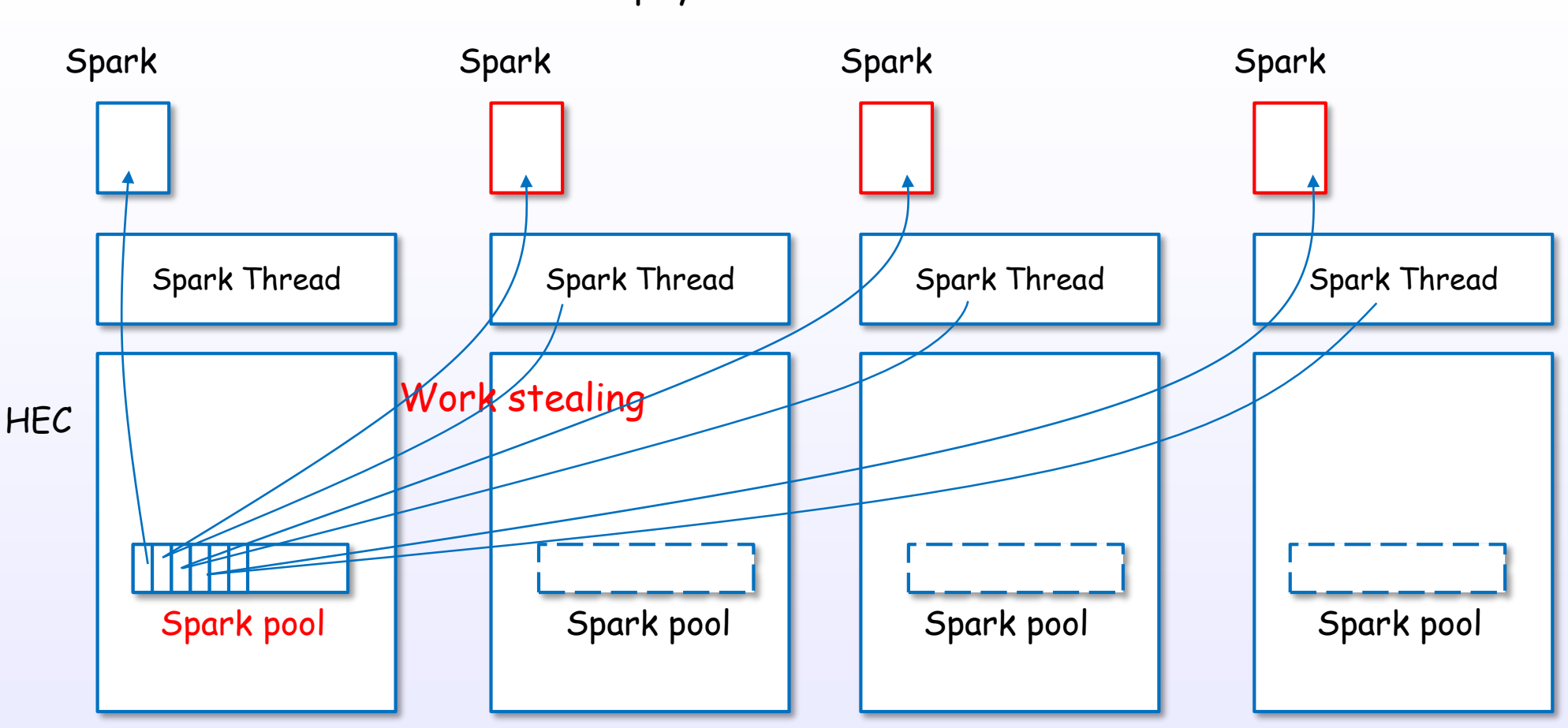

physical view

References : [C17], [19], [S17], [S26], [S27], [S33], [S12]

#### Sparks and closures

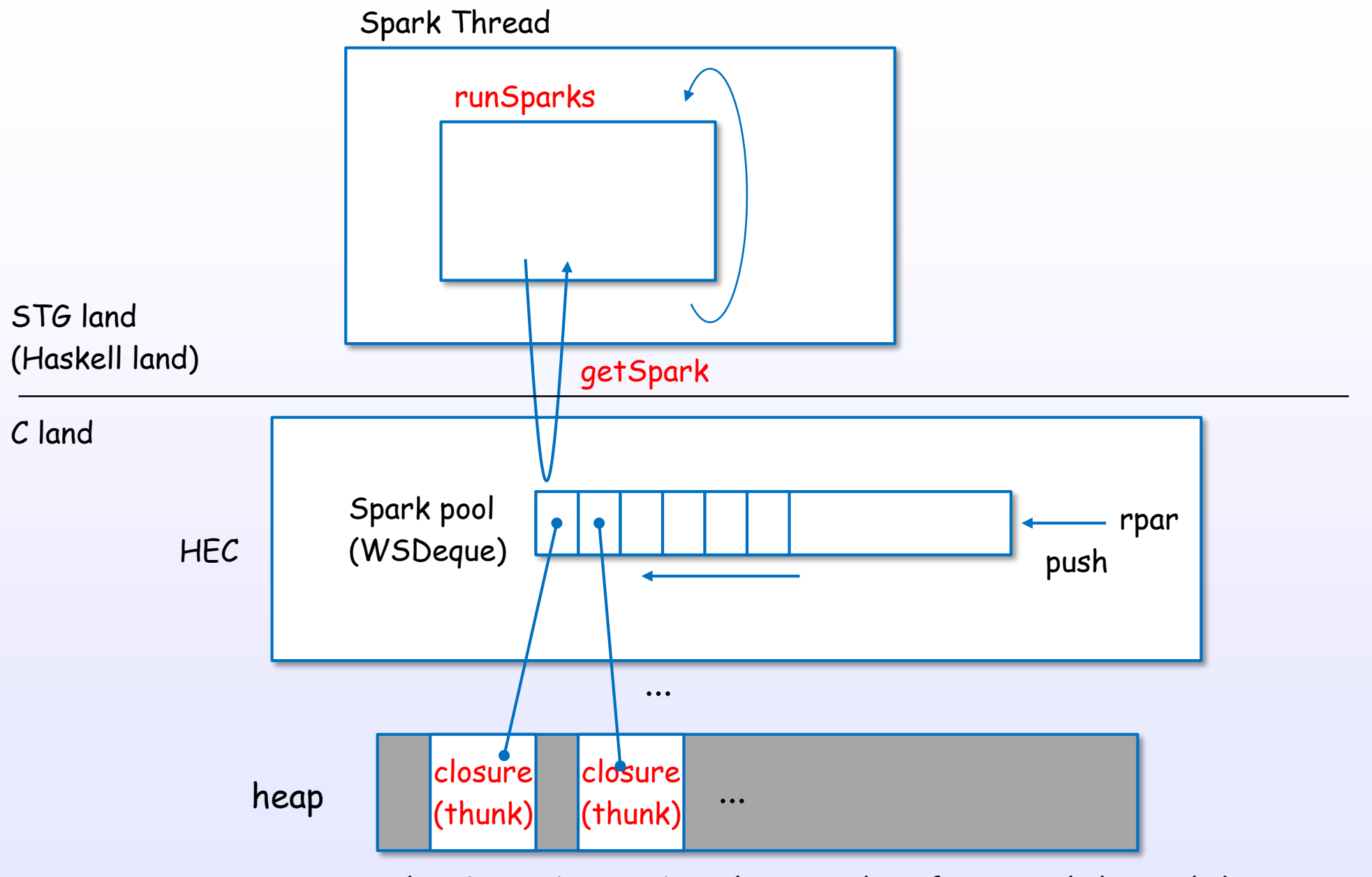

(not TSO objects, but closures. therefore very lightweight)

References : [C17], [19], [S17], [S26], [S27], [S33], [S12]

# MVar

MVar

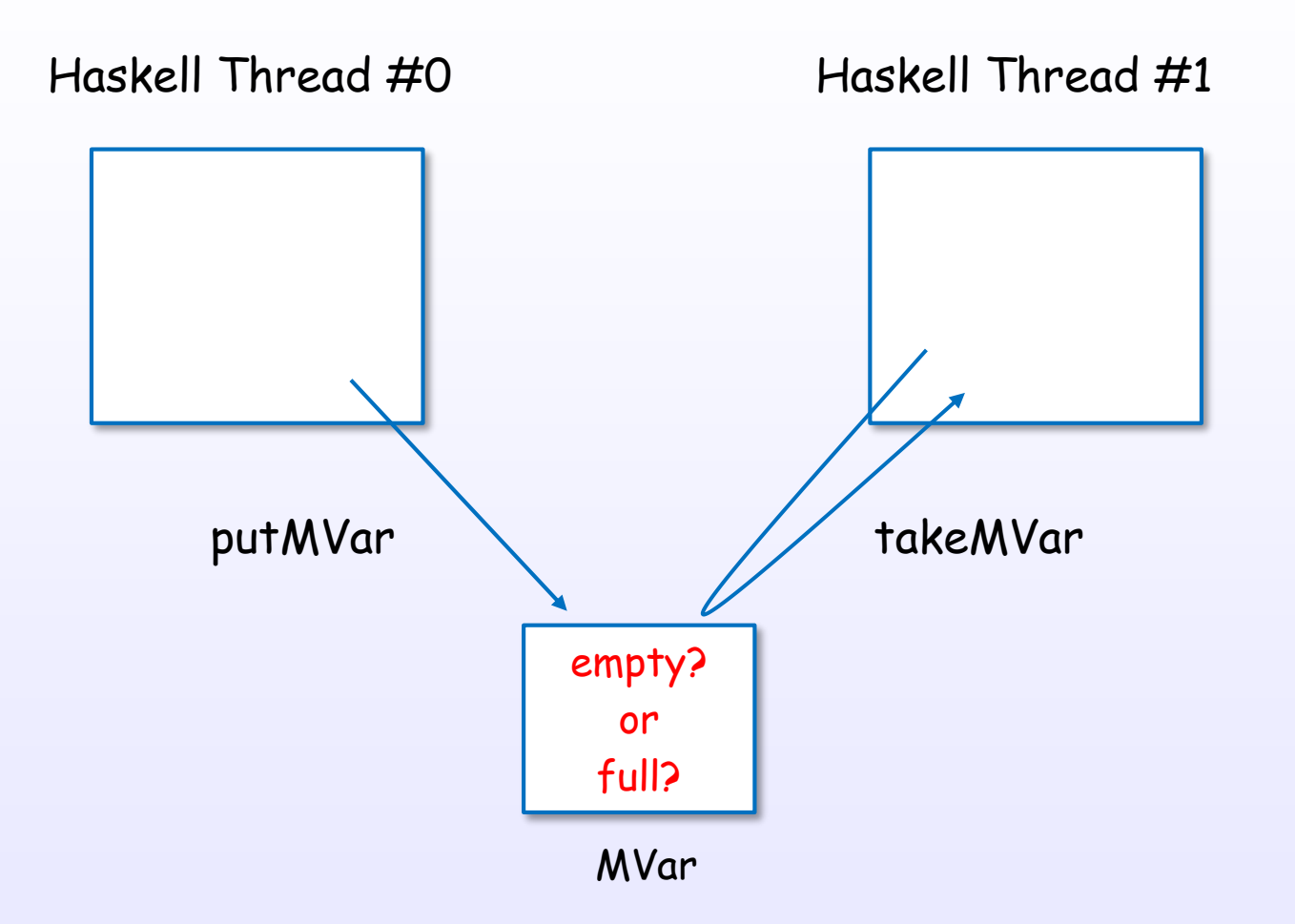

References : [16], [18], [19], [S31], [S12]

#### MVar and blocking

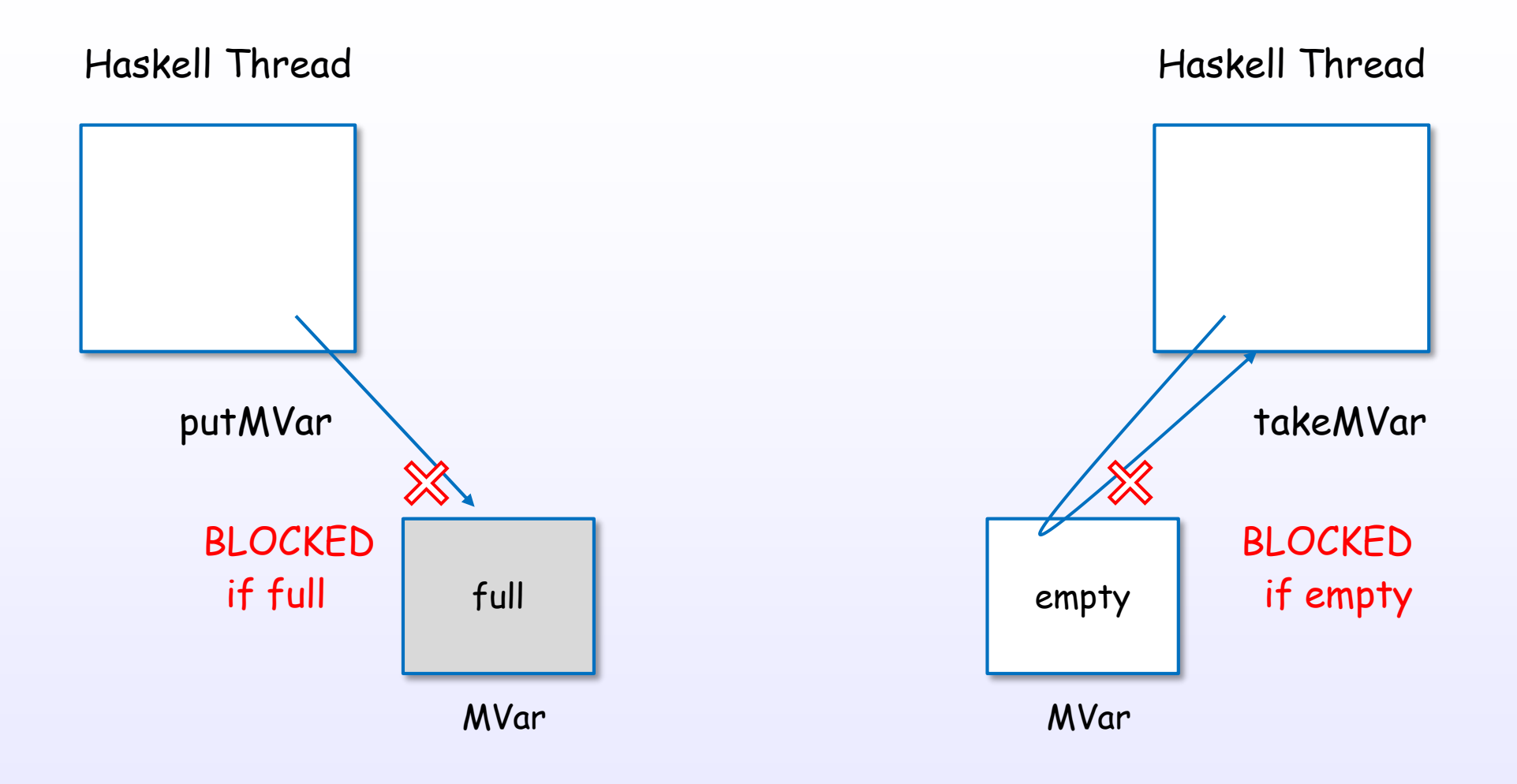

### MVar example

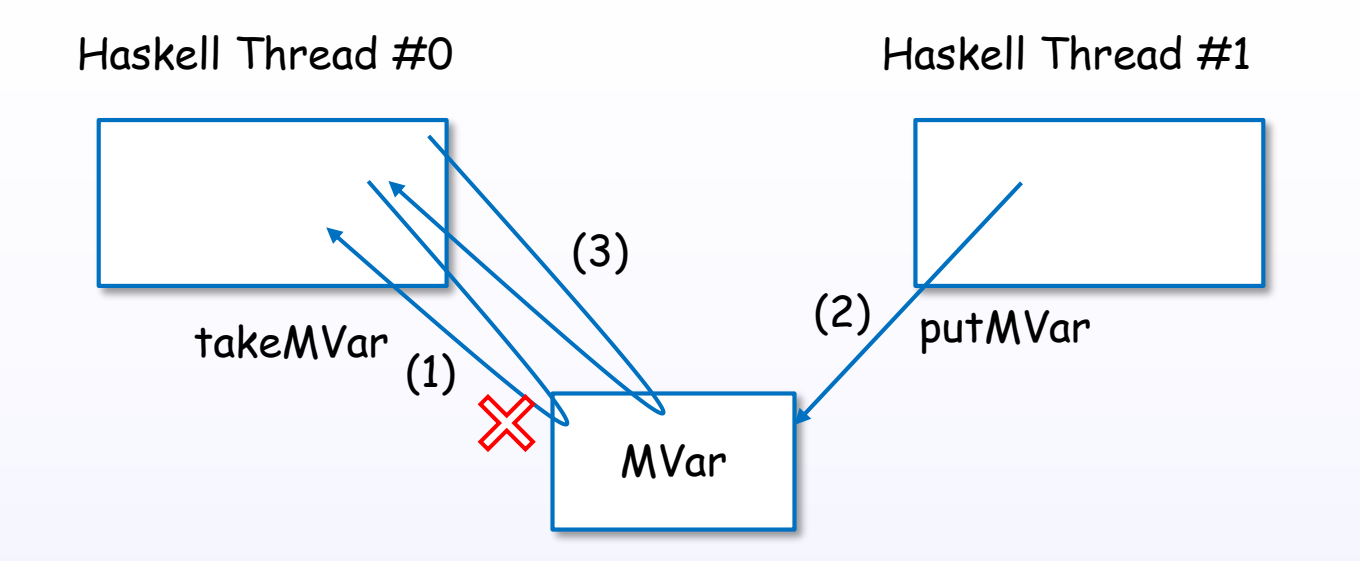

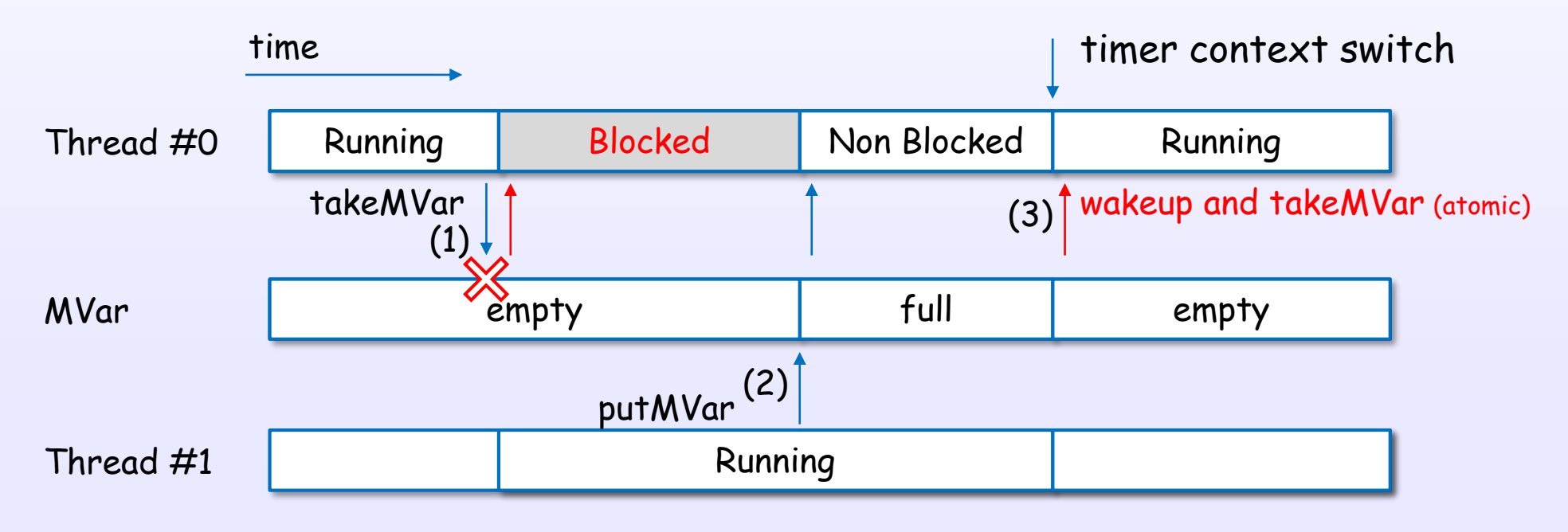

References : [16], [18], [19], [S31], [S12]

#### MVar object view

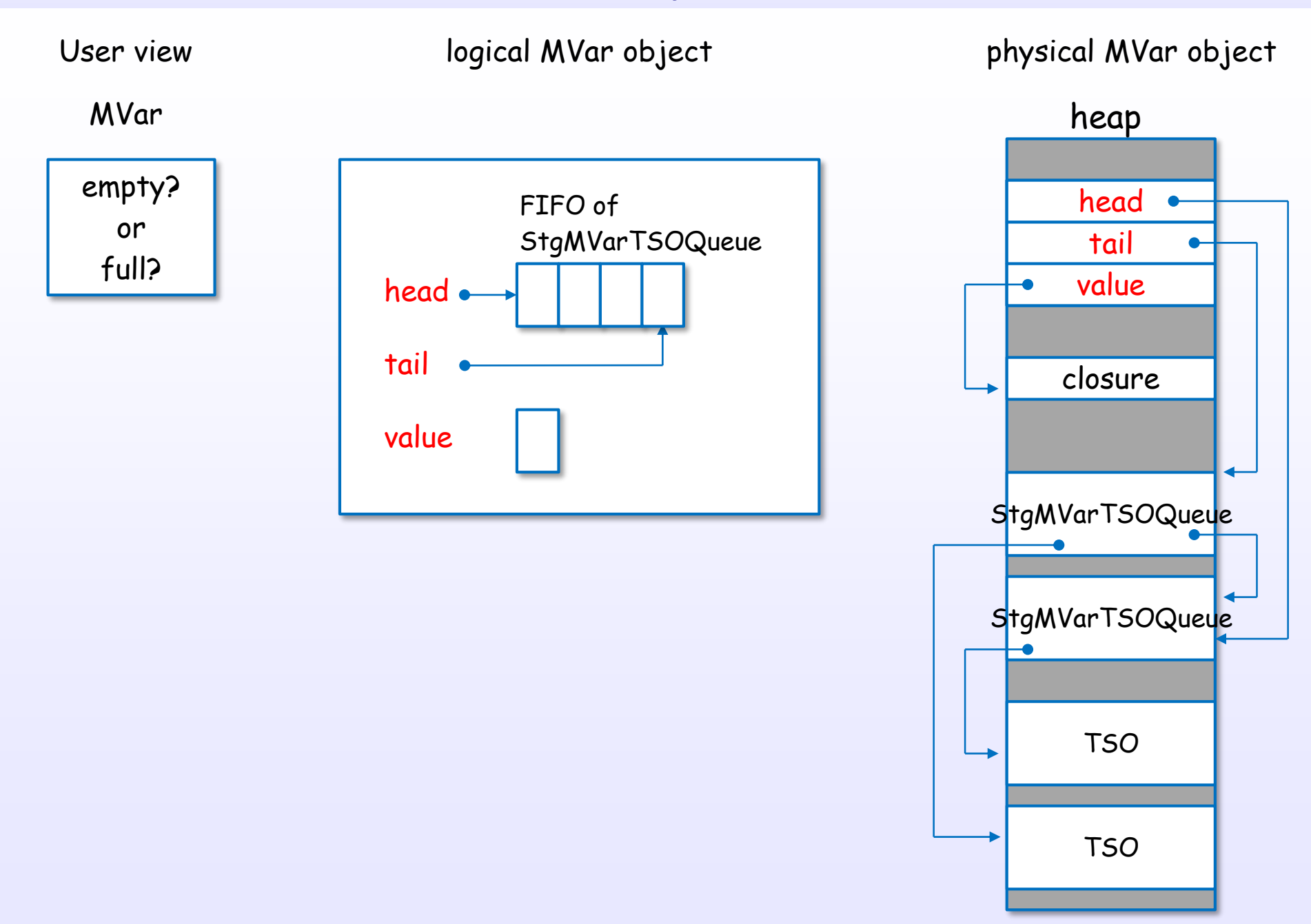

References : [16], [18], [19], [S31], [S12]

# newEmptyMVar

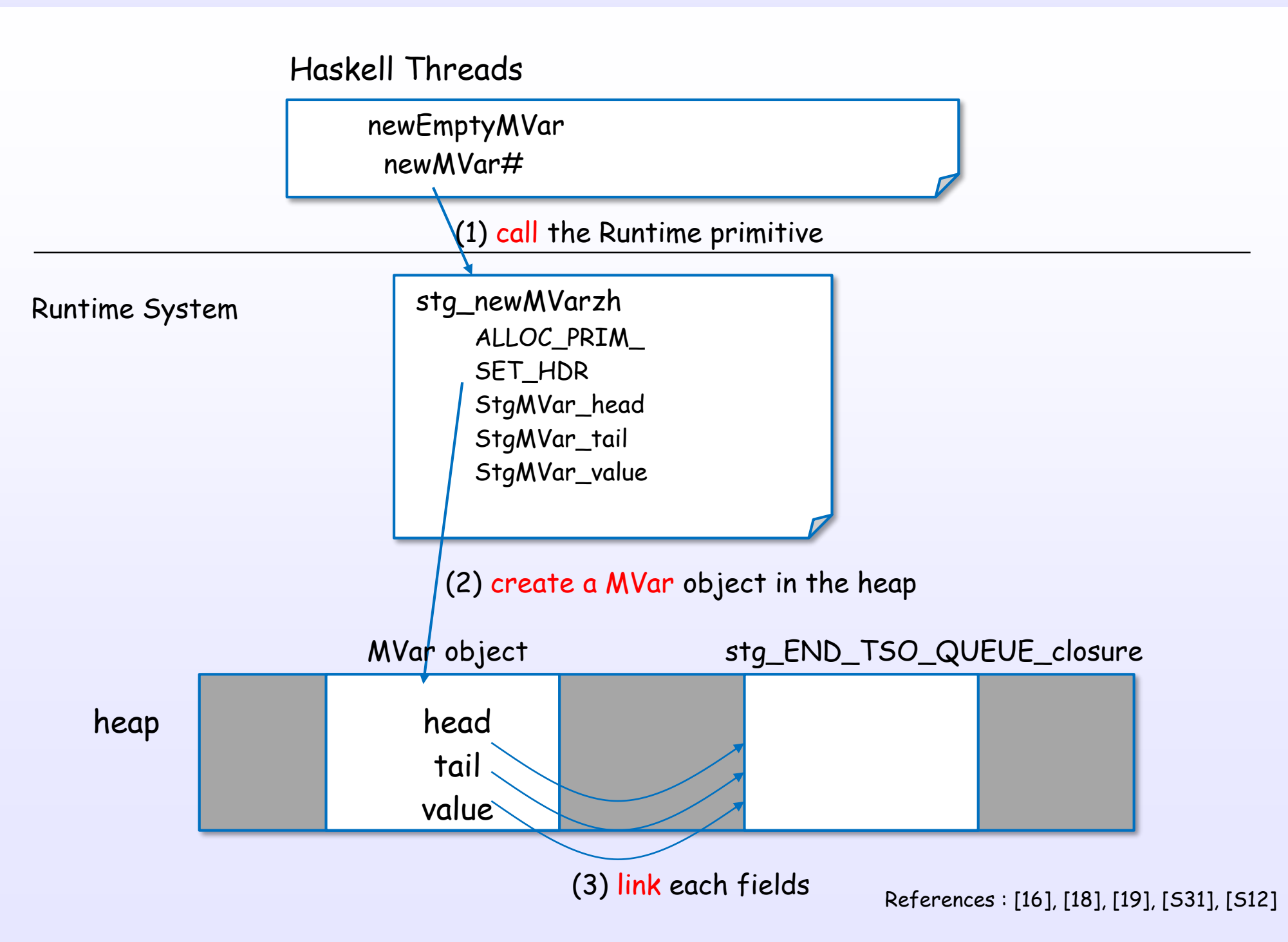

# takeMVar (empty case)

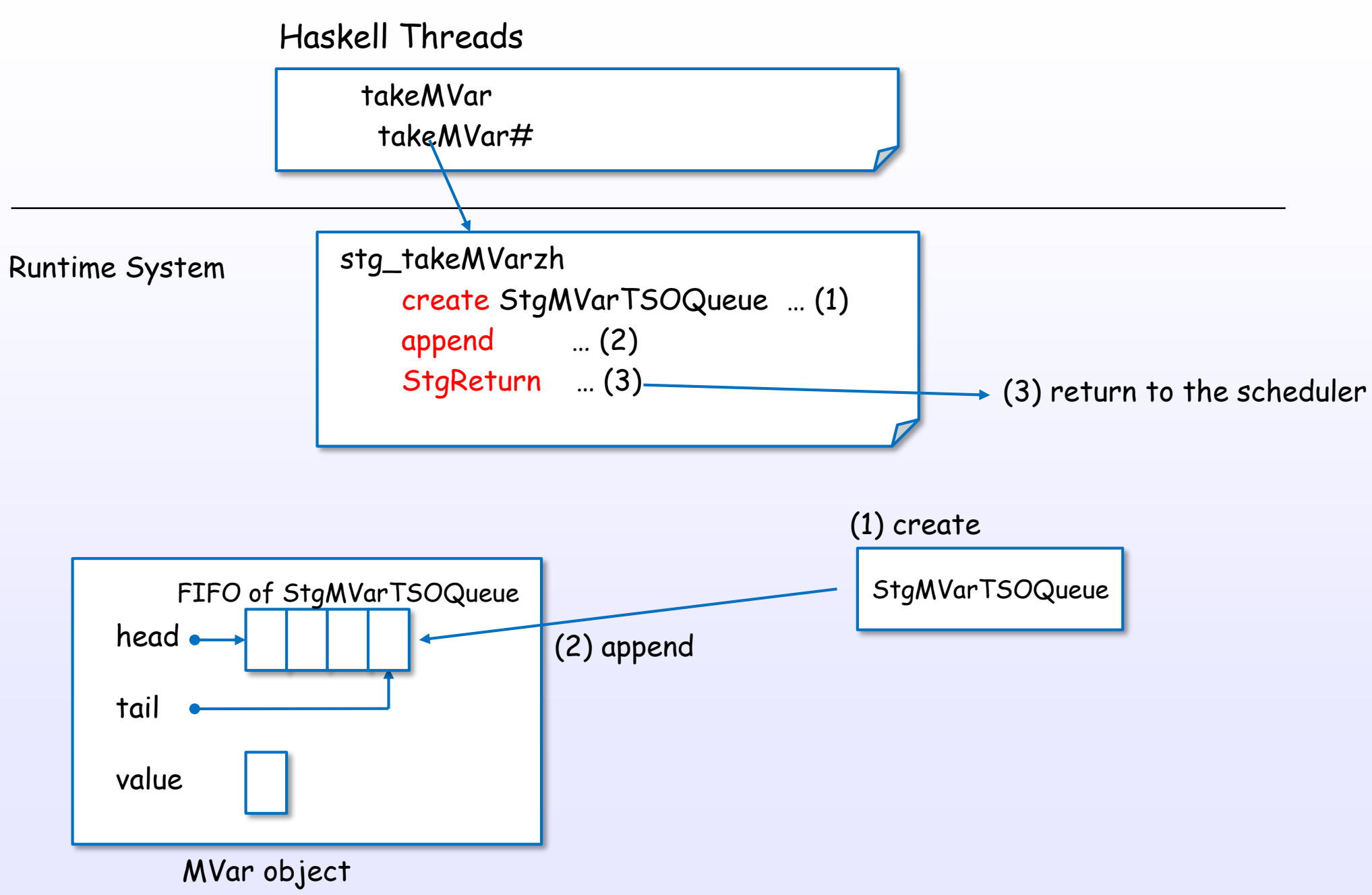

References : [16], [18], [19], [S31], [S12]

# takeMVar (full case)

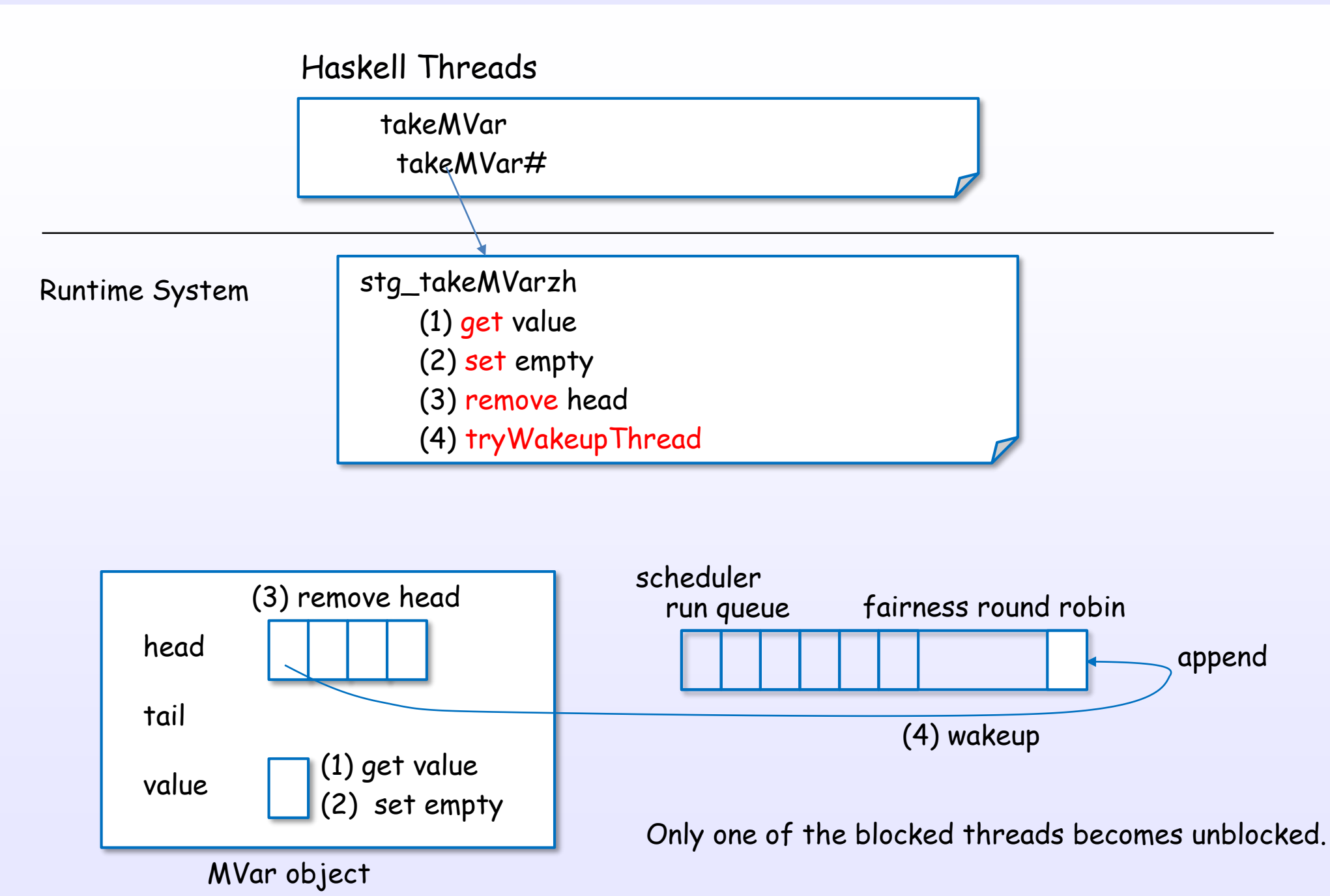

References : [16], [18], [19], [S31], [S12]

# Software transactional memory

#### Create a atomic block using atomically

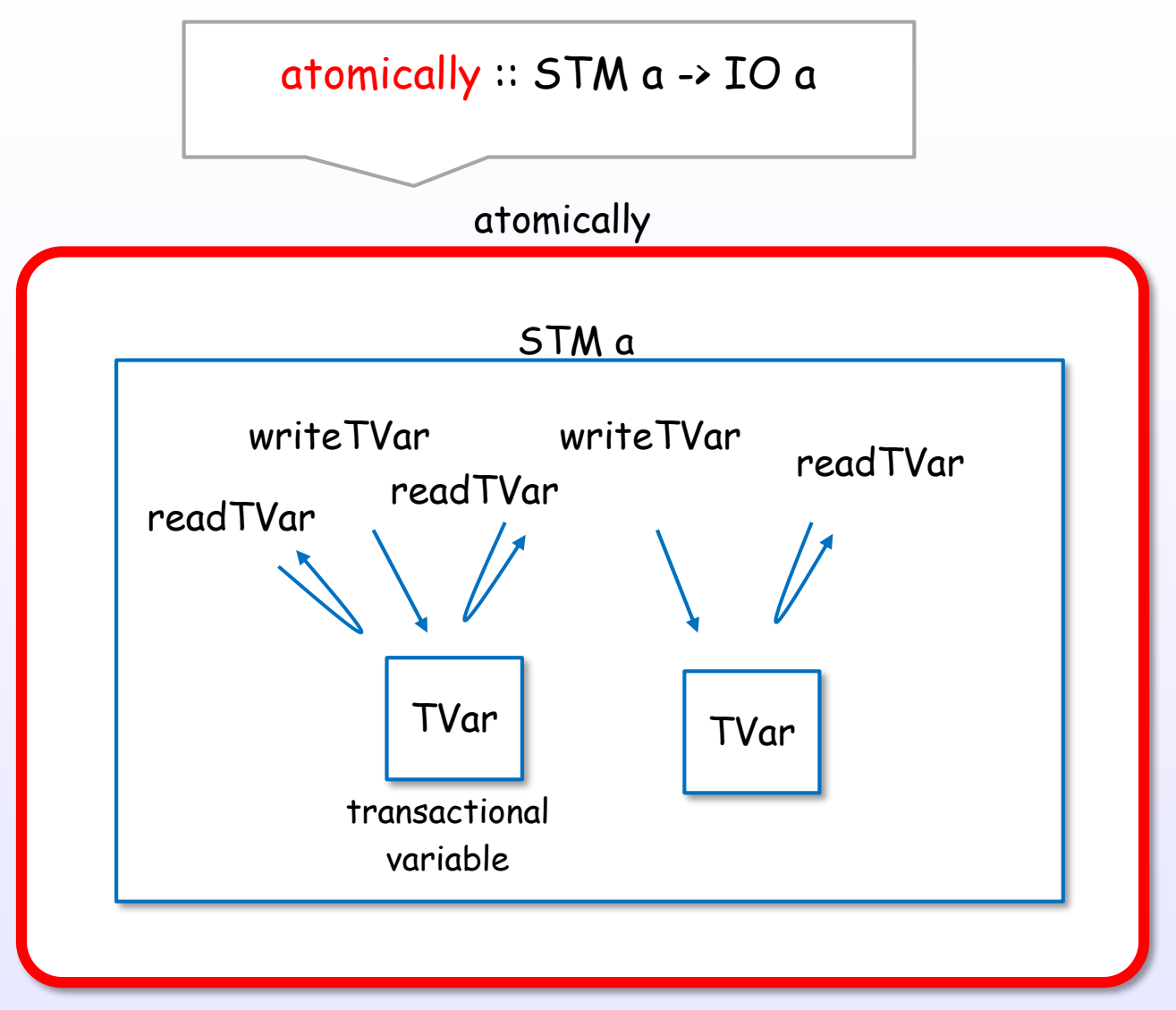

Create and evaluate a composable "atomic block"

Atomic block = All or Nothing

#### Rollback and blocking control using retry

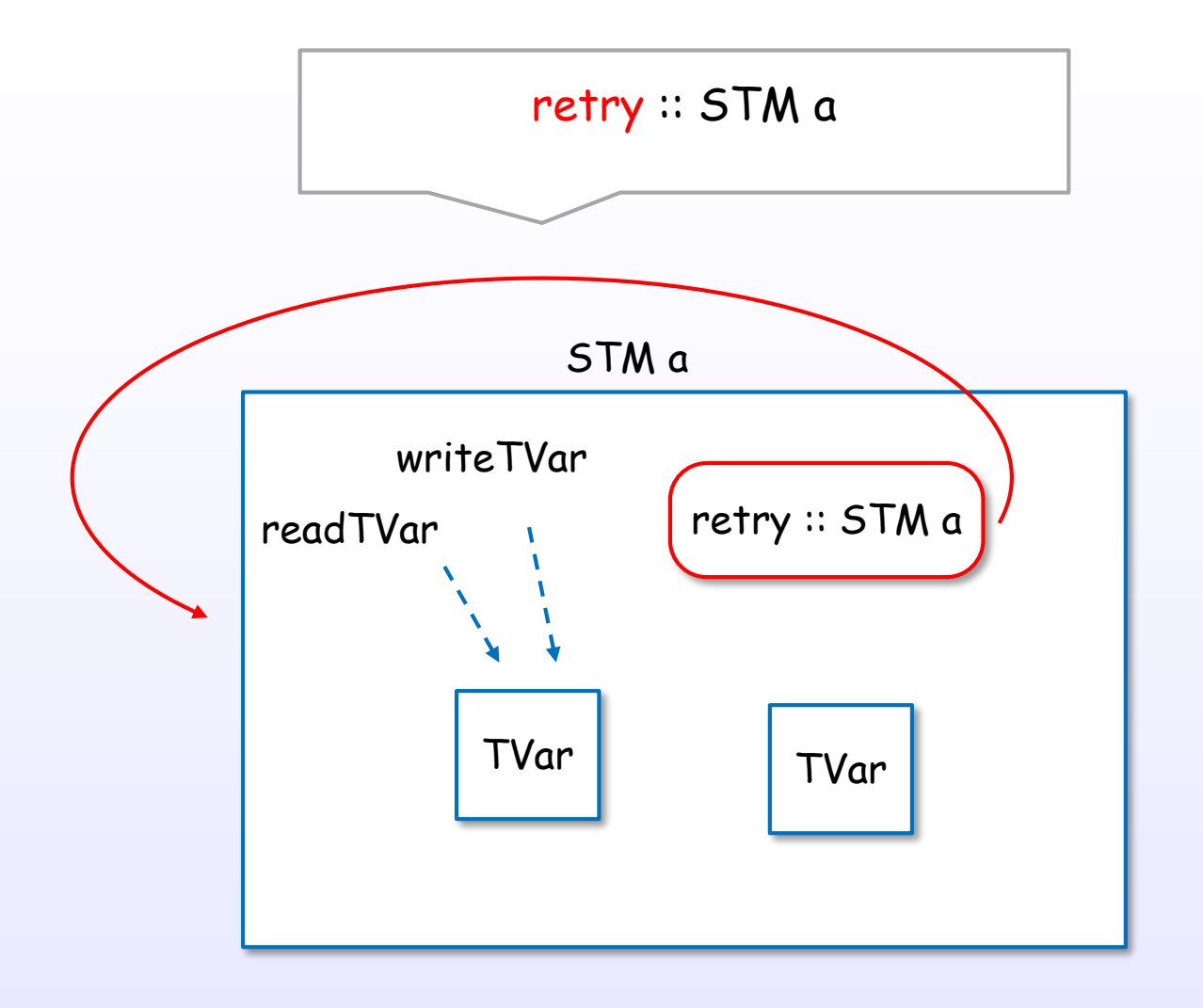

Discard, blocking and try again

Compose OR case using orElse

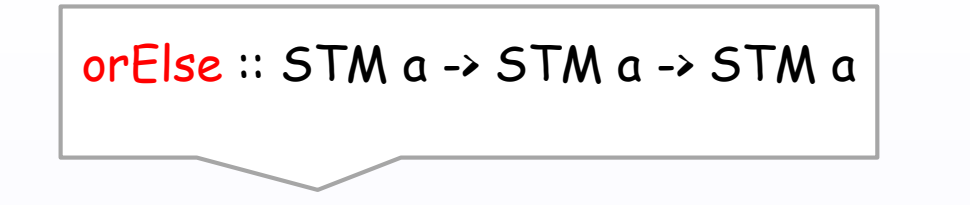

STM a

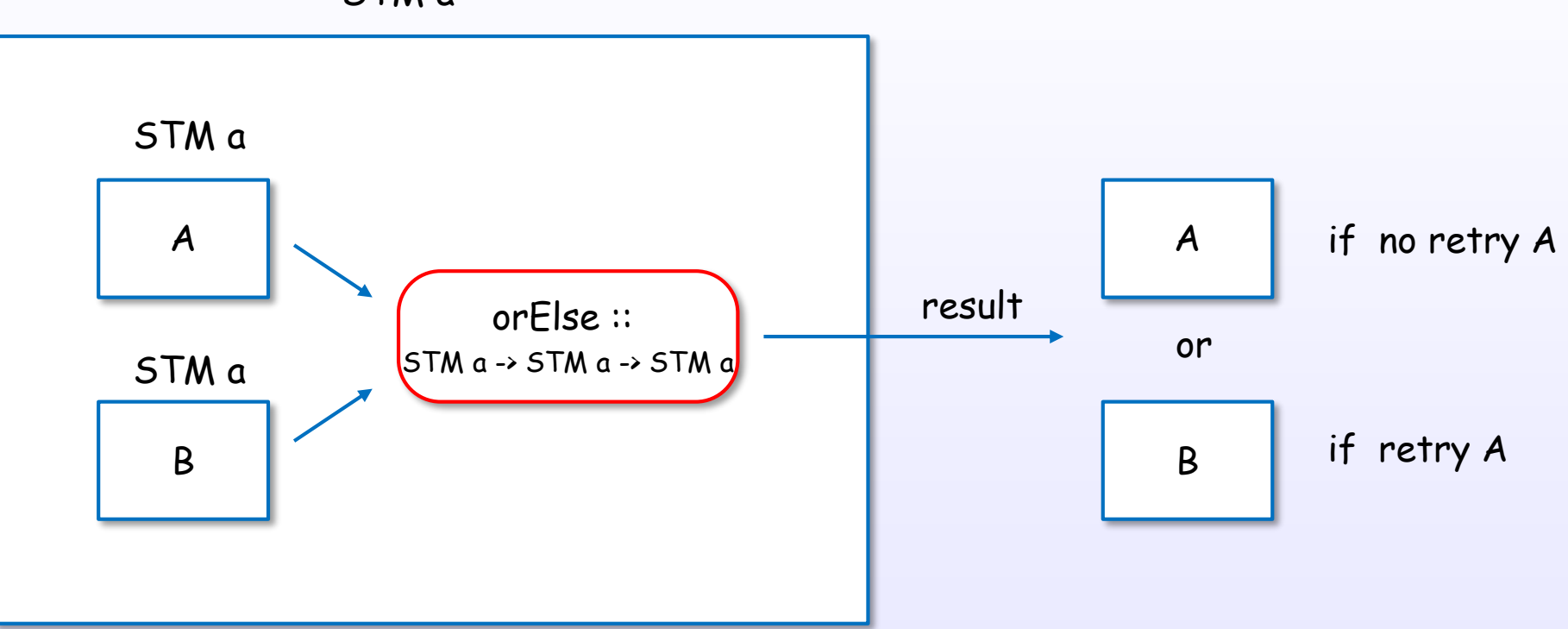

#### A or B or Nothing

### STM, TVar example (normal case)

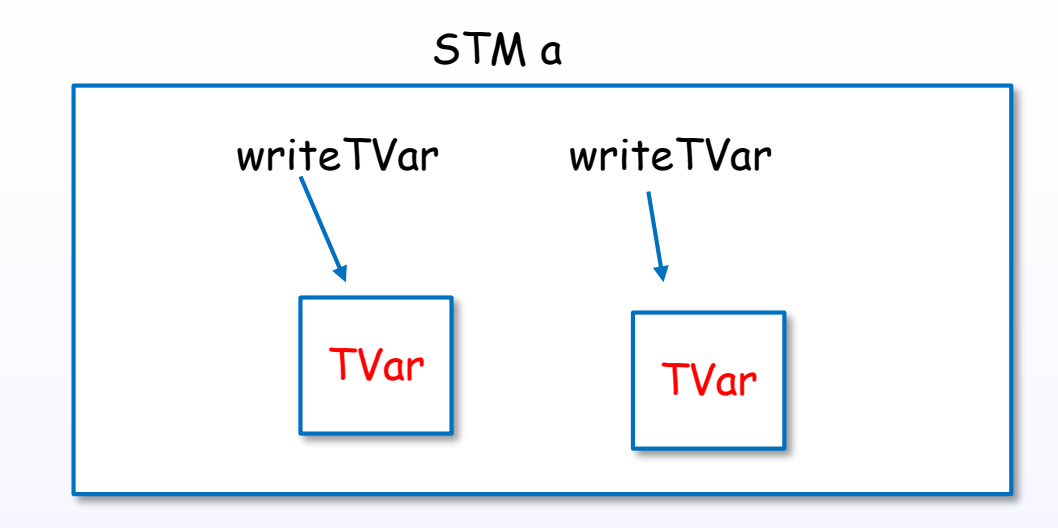

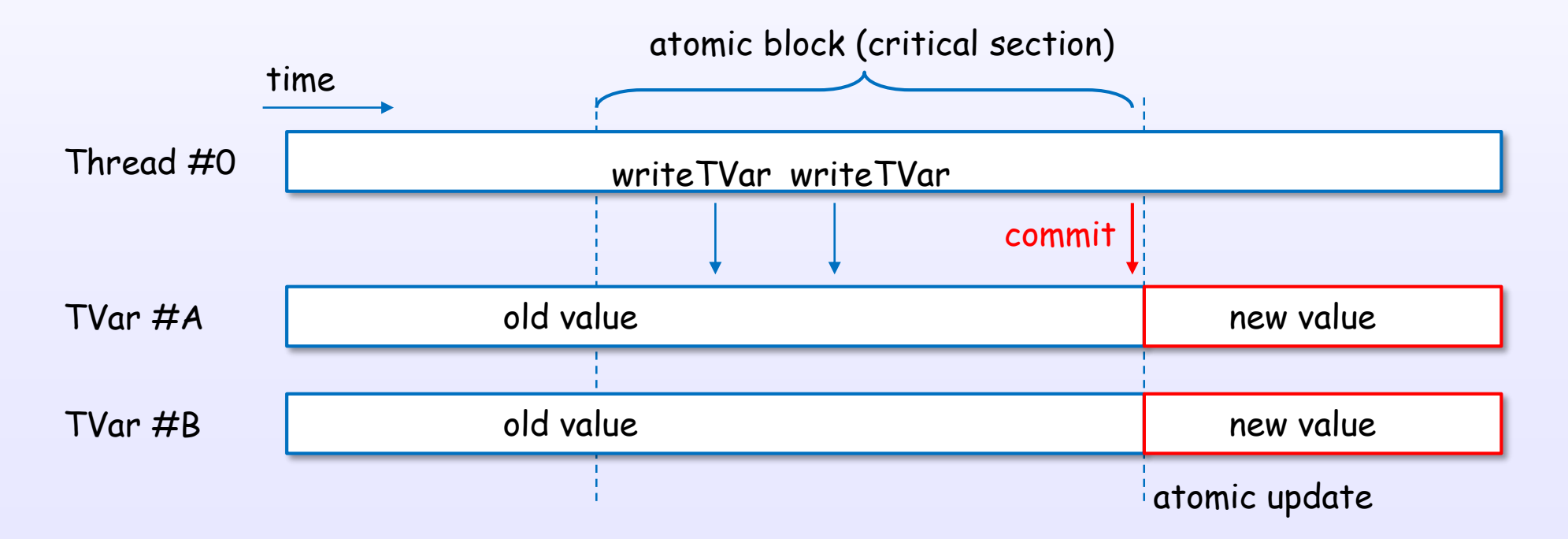

# STM, TVar example (conflict case)

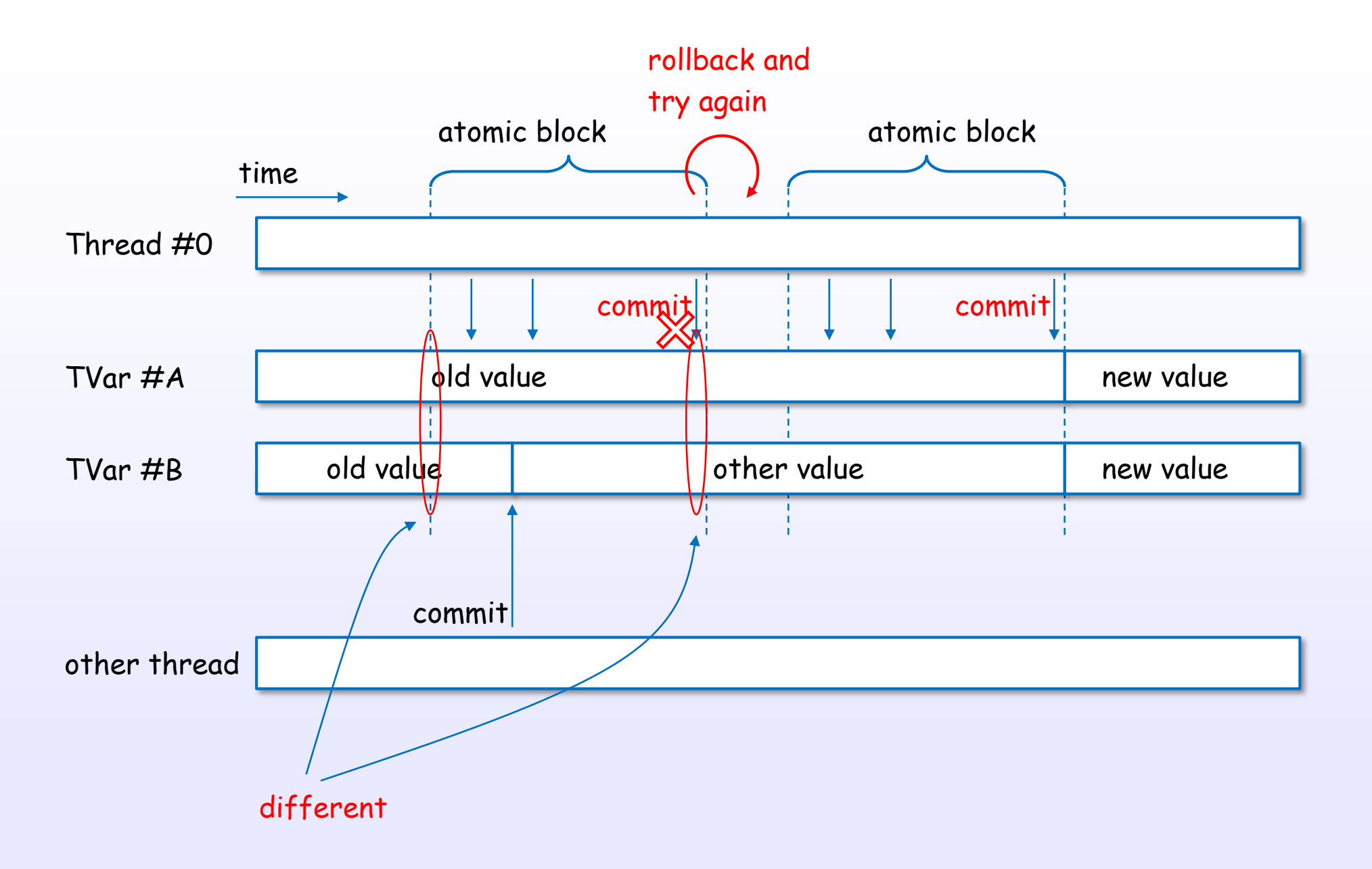

#### retry example

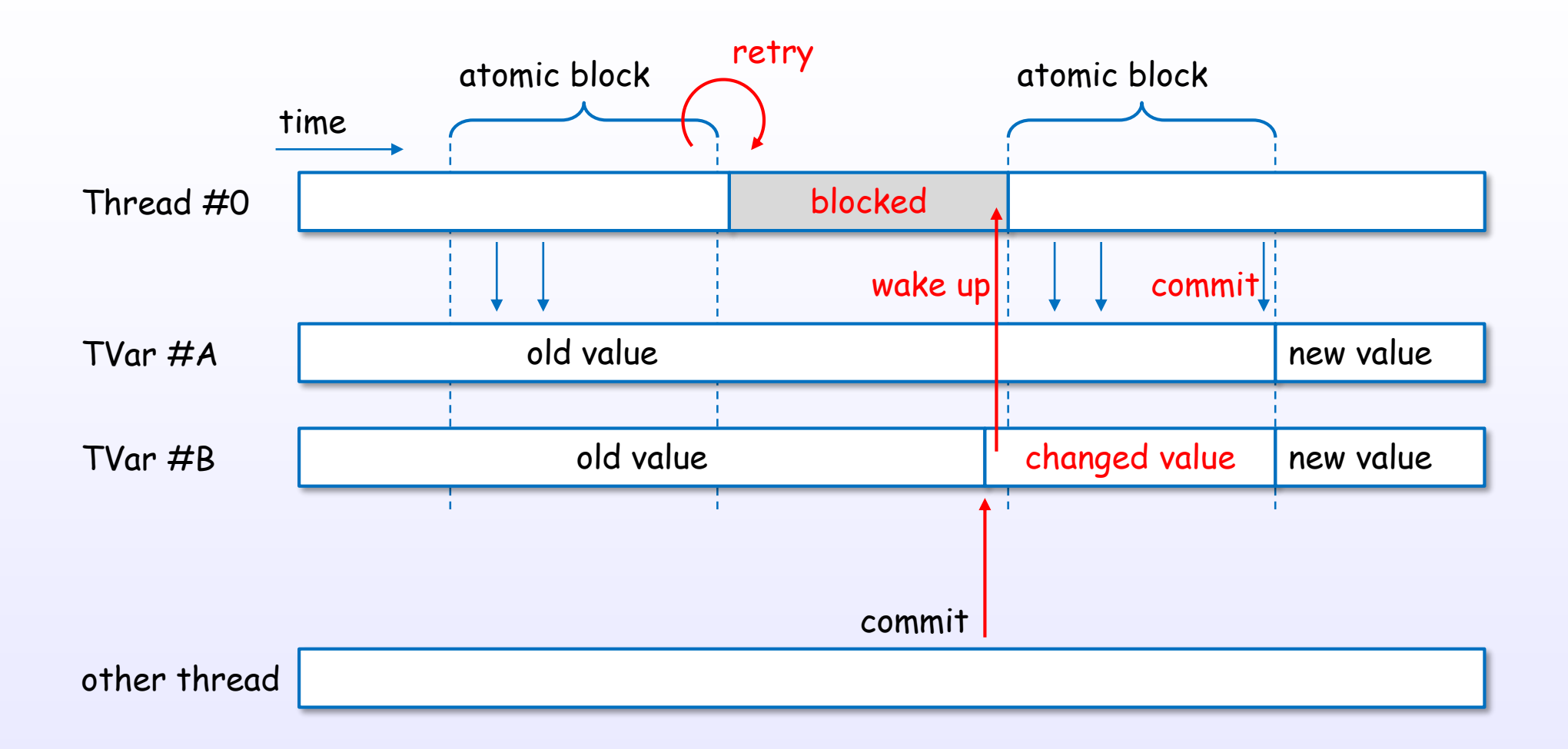

#### STM, TVar data structure

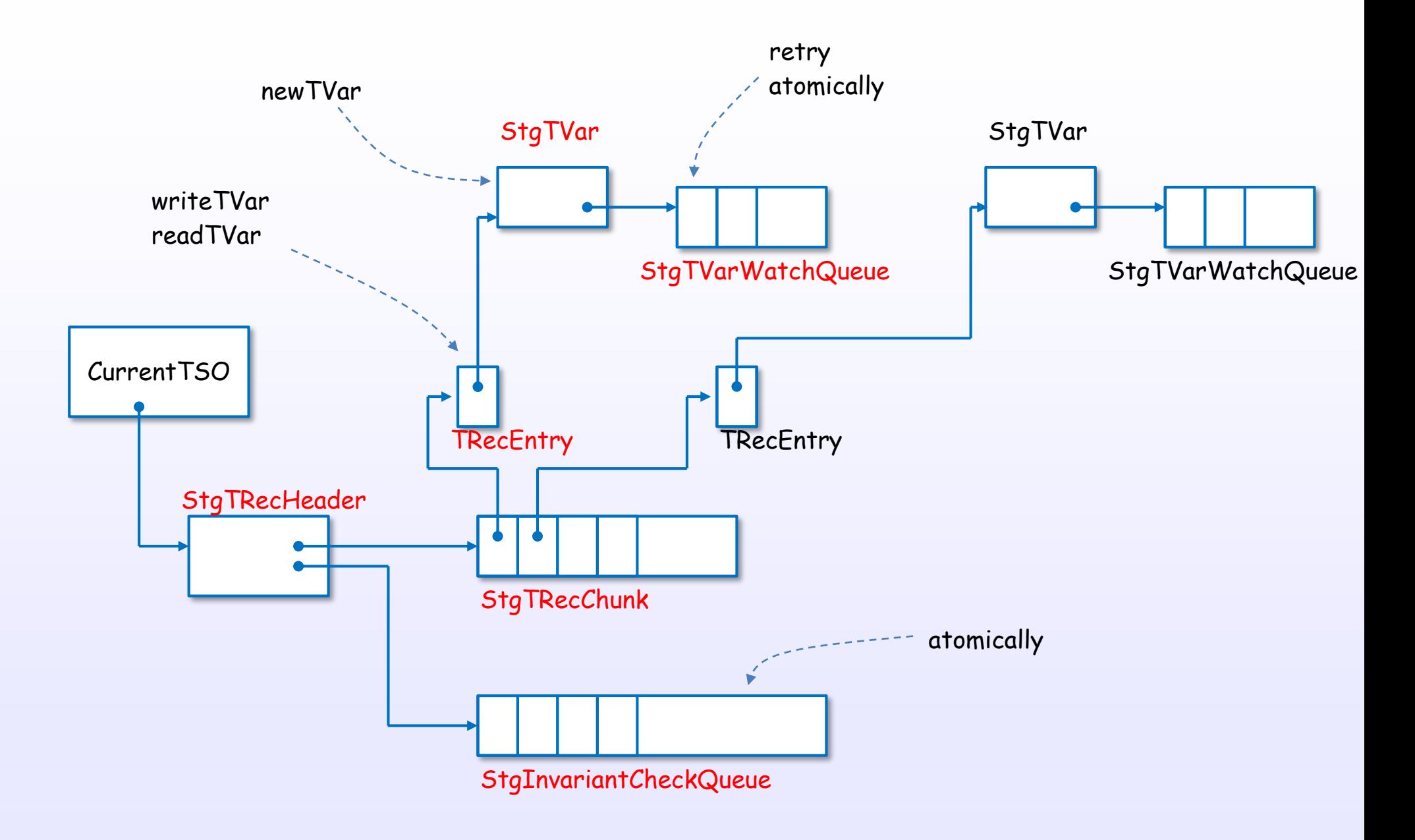

#### newTVar, writeTVar, readTVar

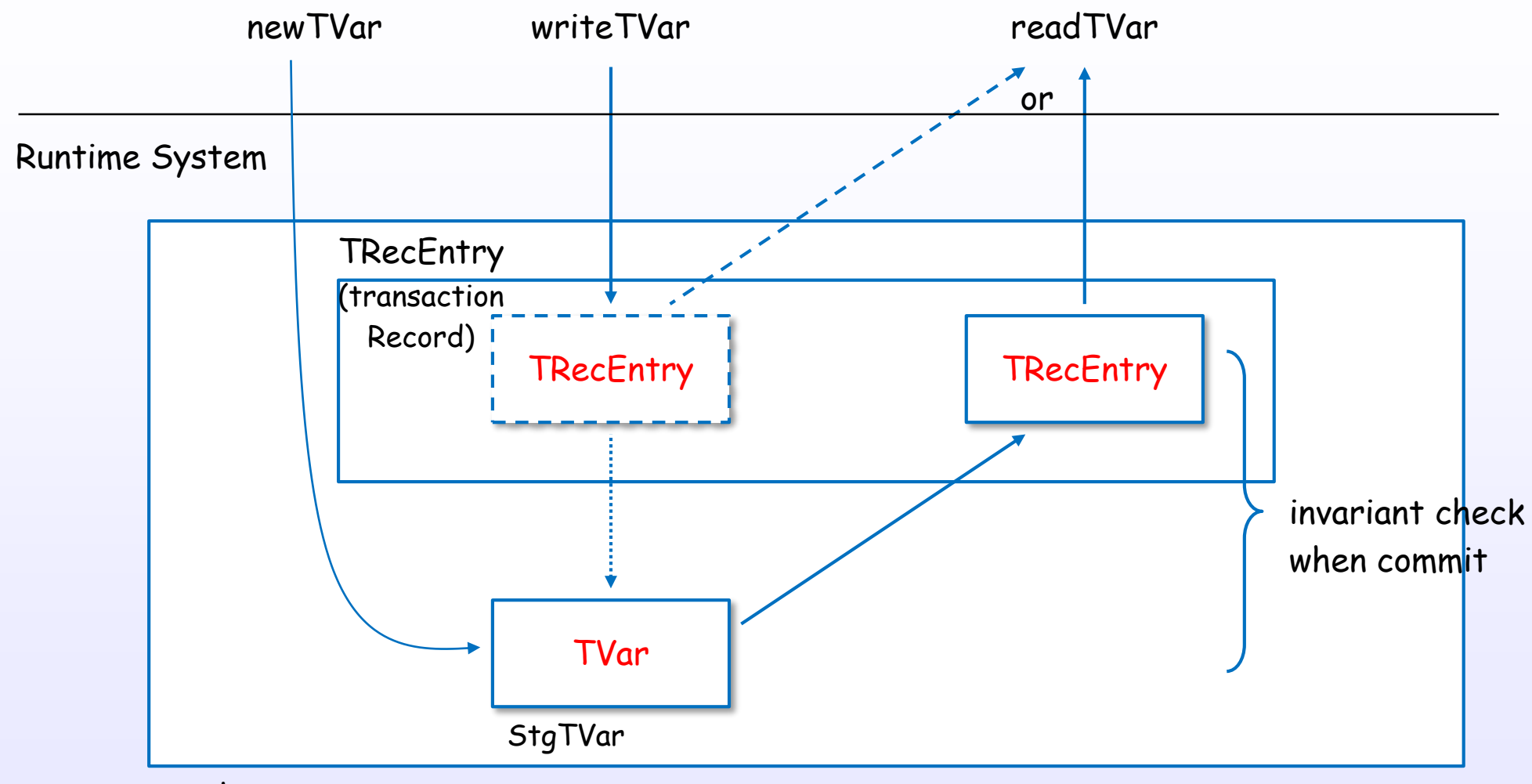

heap

# block by retry, wake up by commit

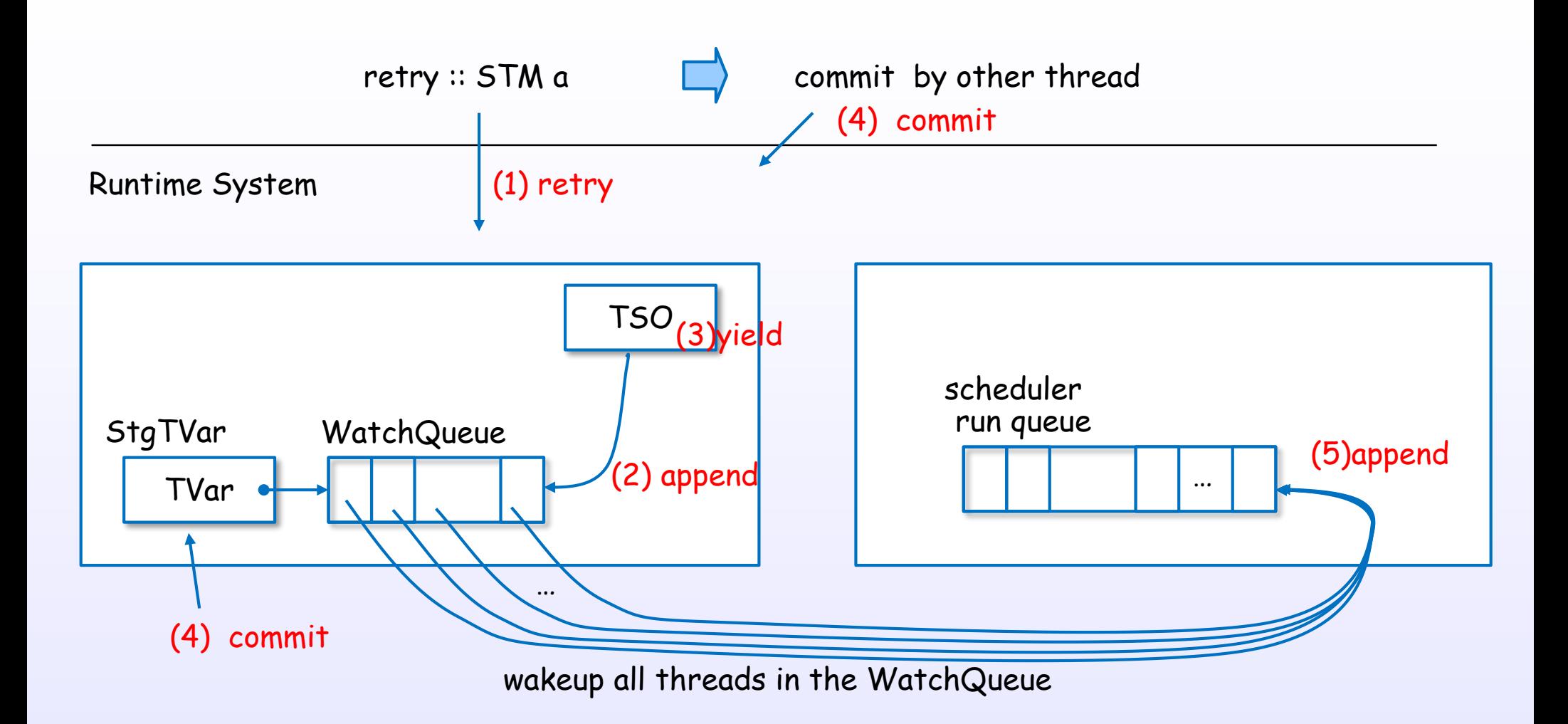

no guarantee of fairness, because the RTS has to run all the blocked transaction.

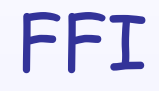

# FFI (Foreign Function Interface)

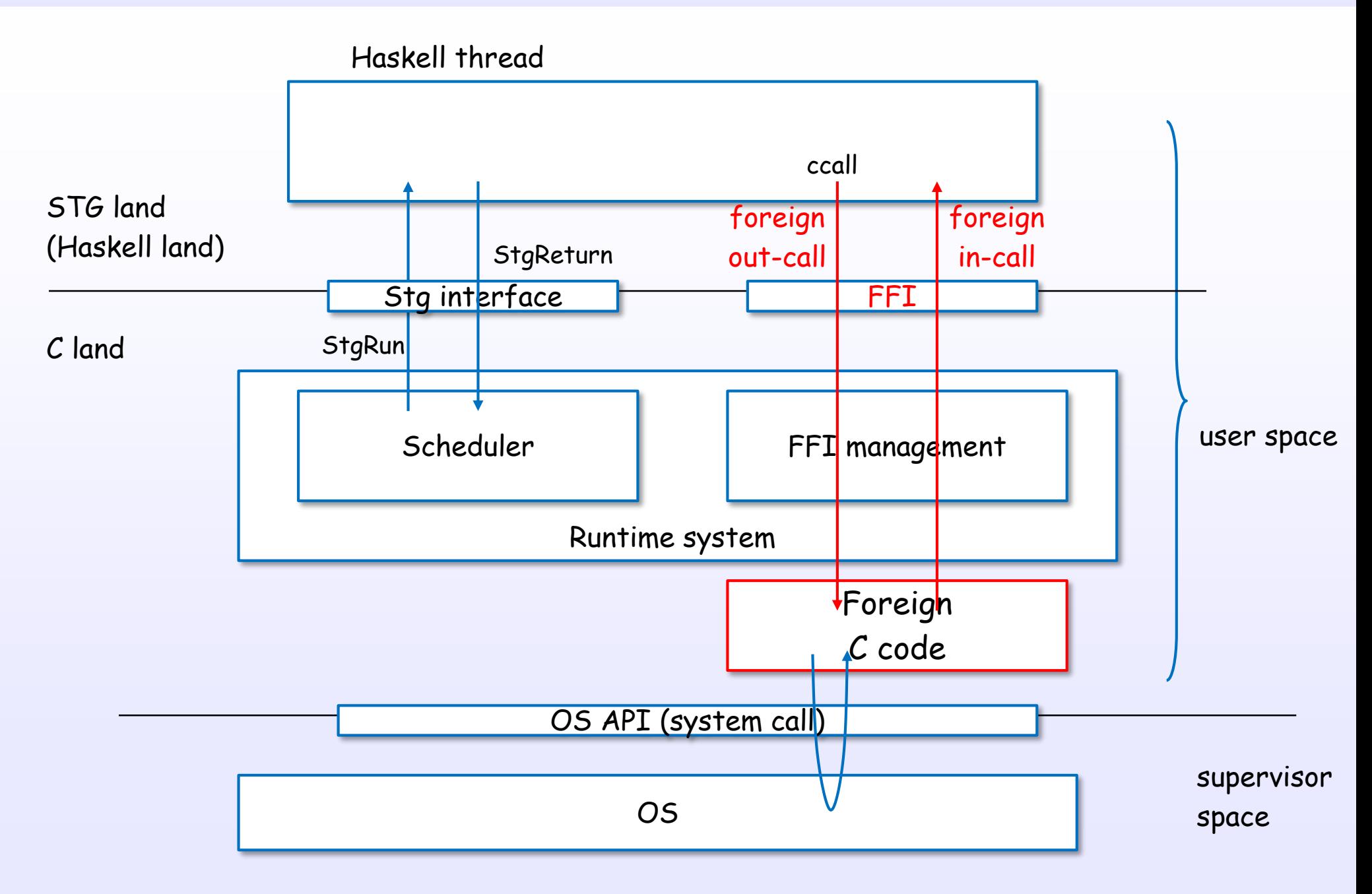

### FFI and OS Threads

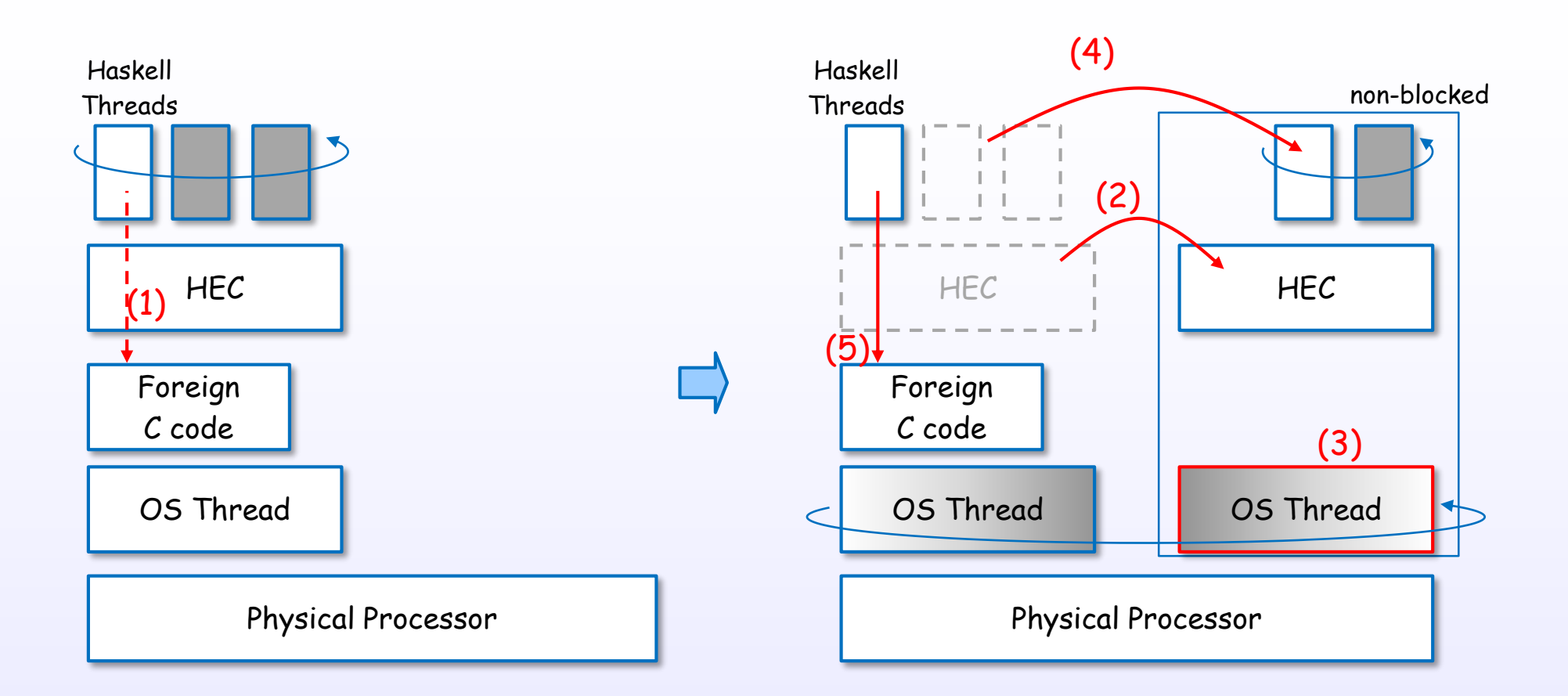

- 
- (1) a safe foreign call (FFI) (2) move the HEC to other OS thread
	- (3) spawn or draw an OS thread
	- (4) move Haskell threads
	- (5) call the foreign C code

# A safe foreign call (code)

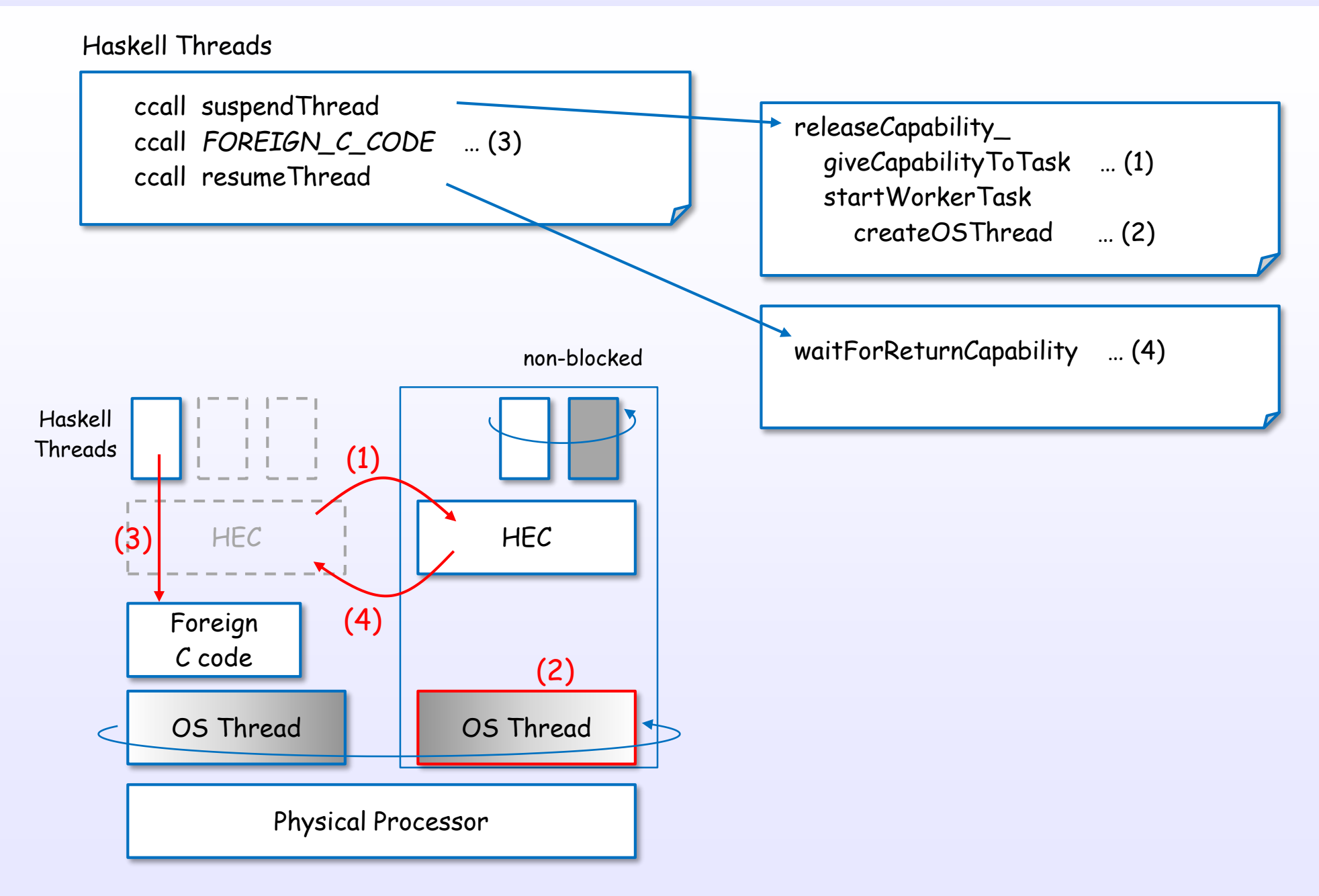

### a safe and an unsafe foreign call

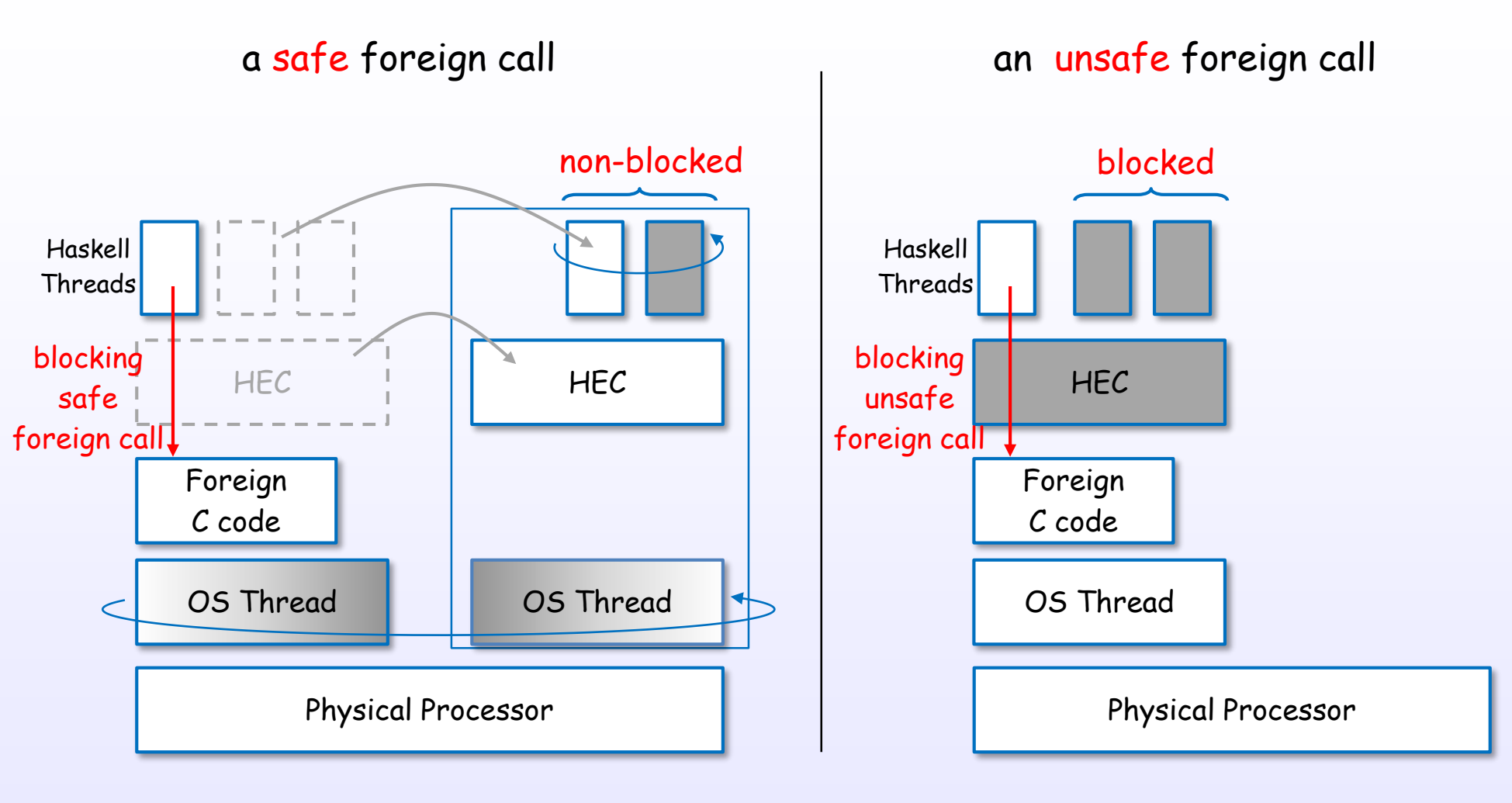

#### faster,

but blocking to the other Haskell threads

# Safe/unsafe foreign call and bound/unbound thread

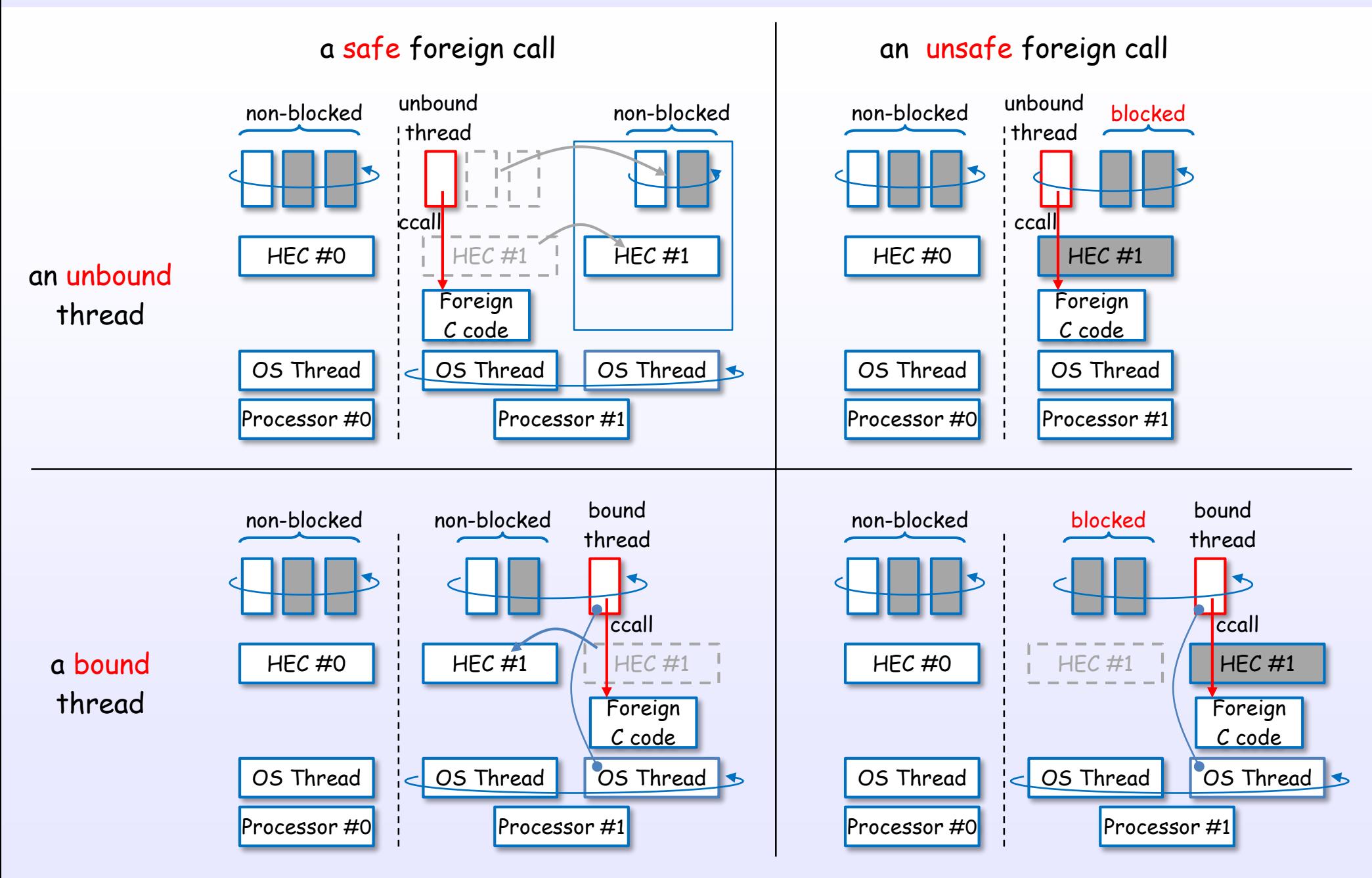

# IO and FFI

#### IO

Haskell Thread

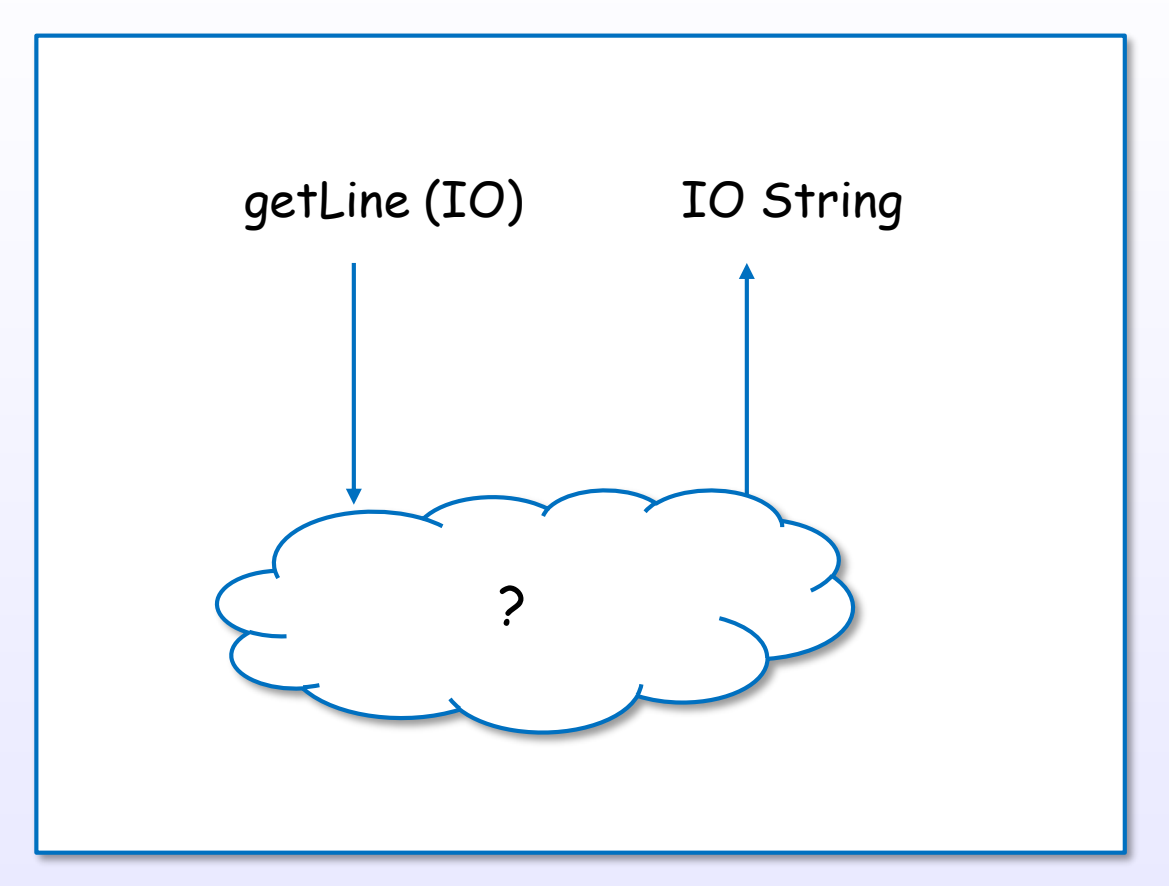

### IO example: getLine

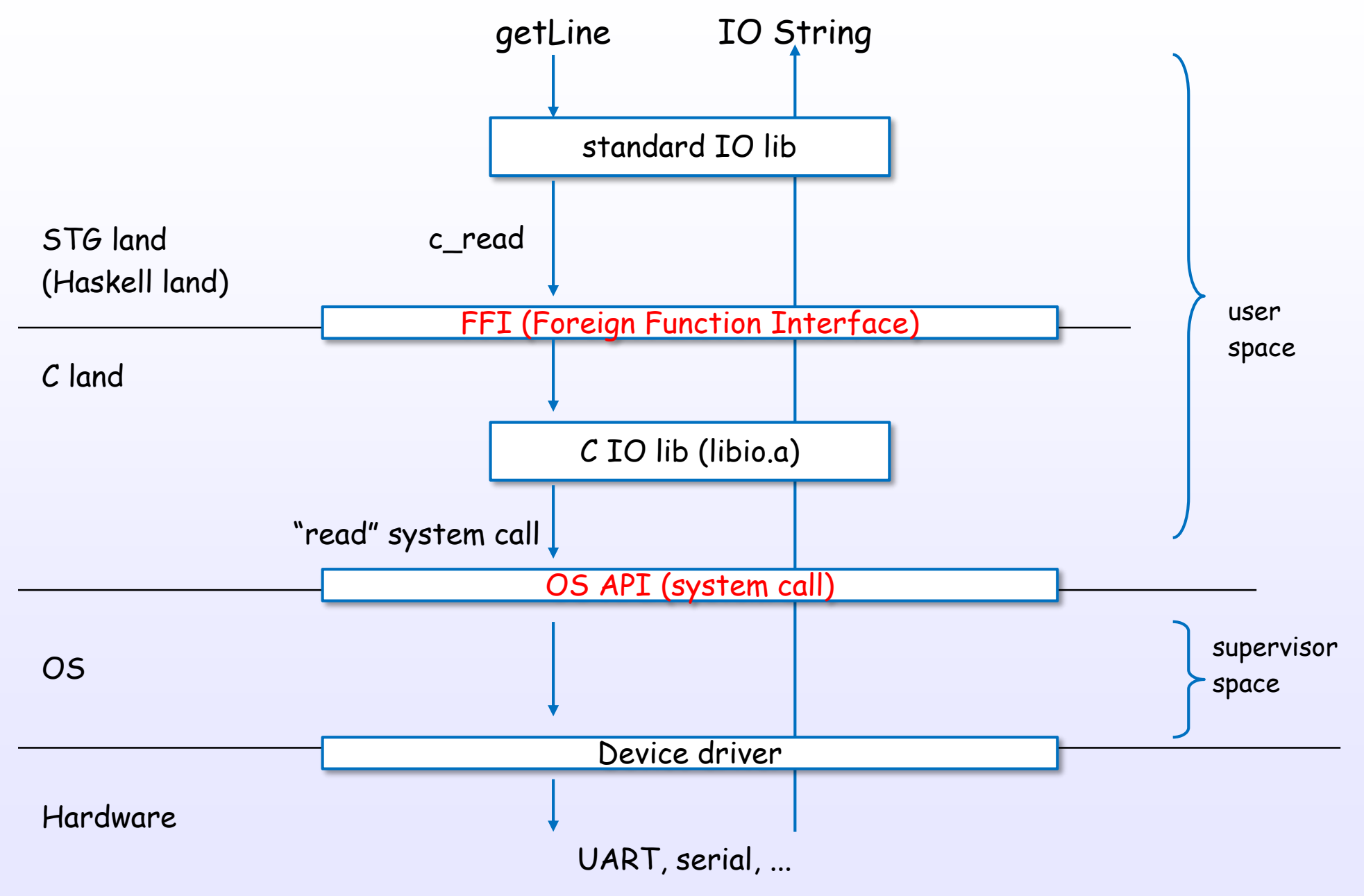

# IO example: getLine (code)

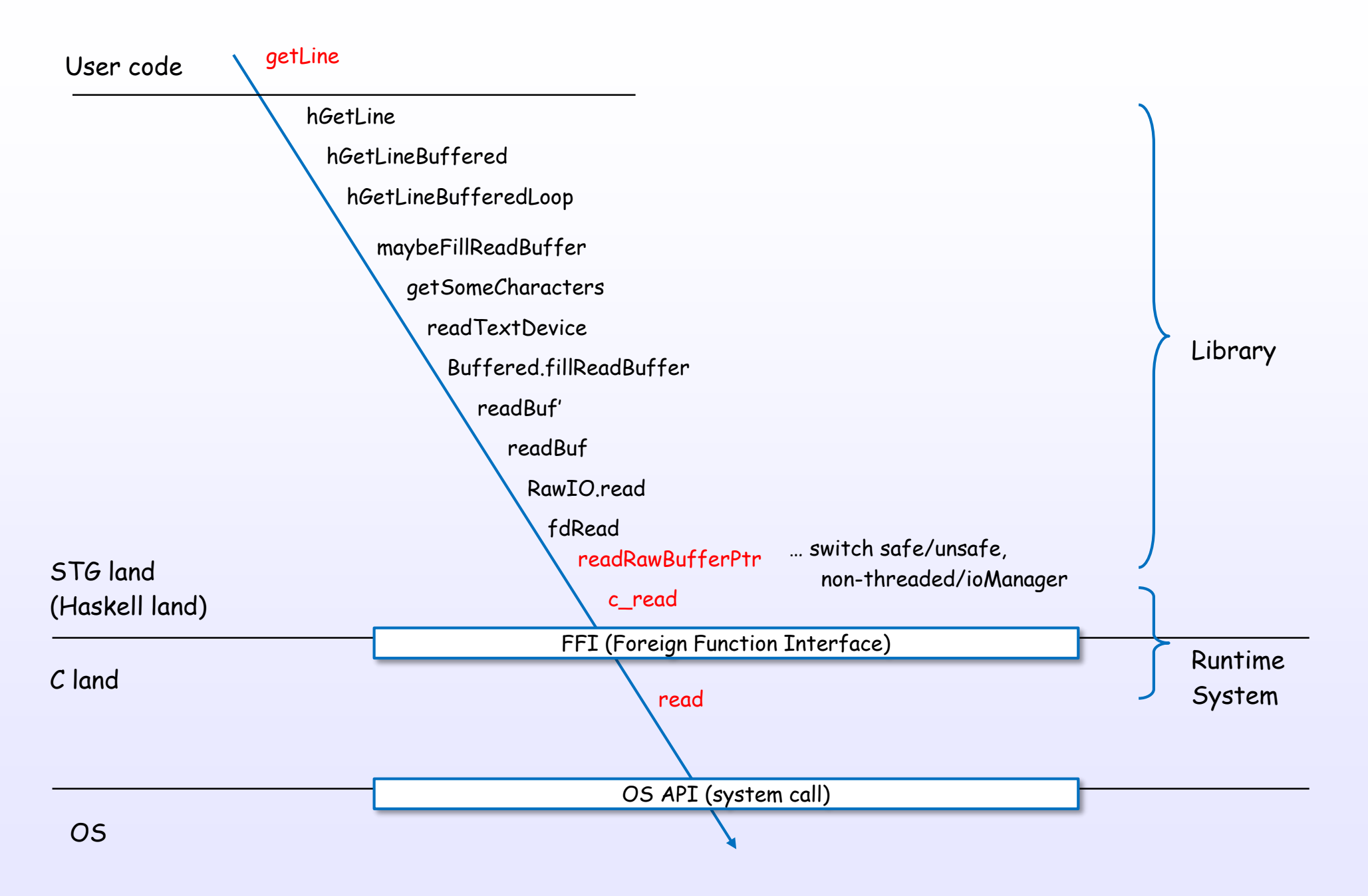

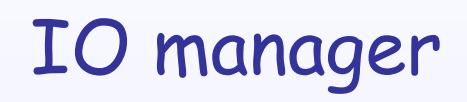

#### IO manager (single core)

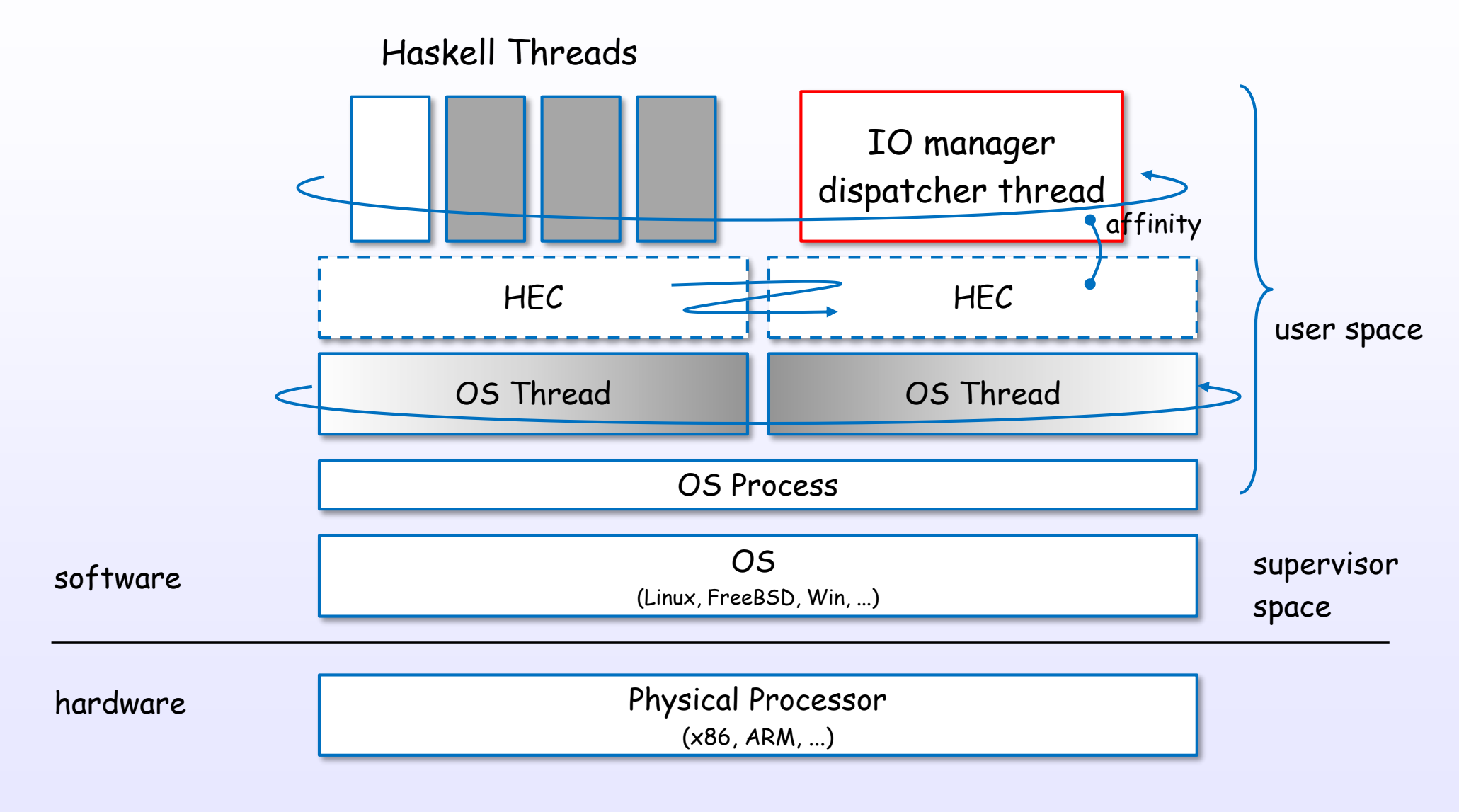

\*Threaded option case (ghc -threaded)

# IO manager (multi core)

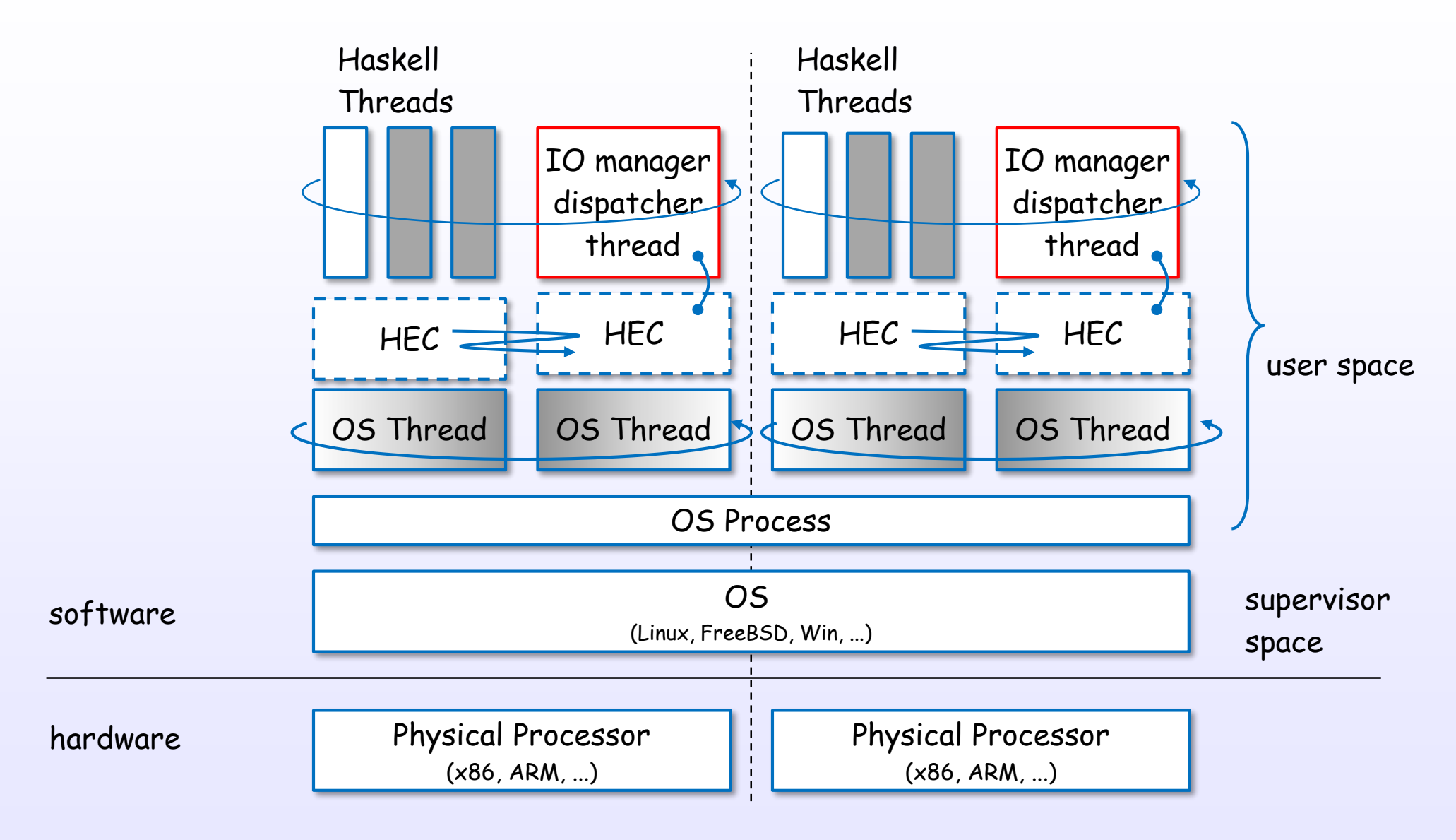

# IO manager

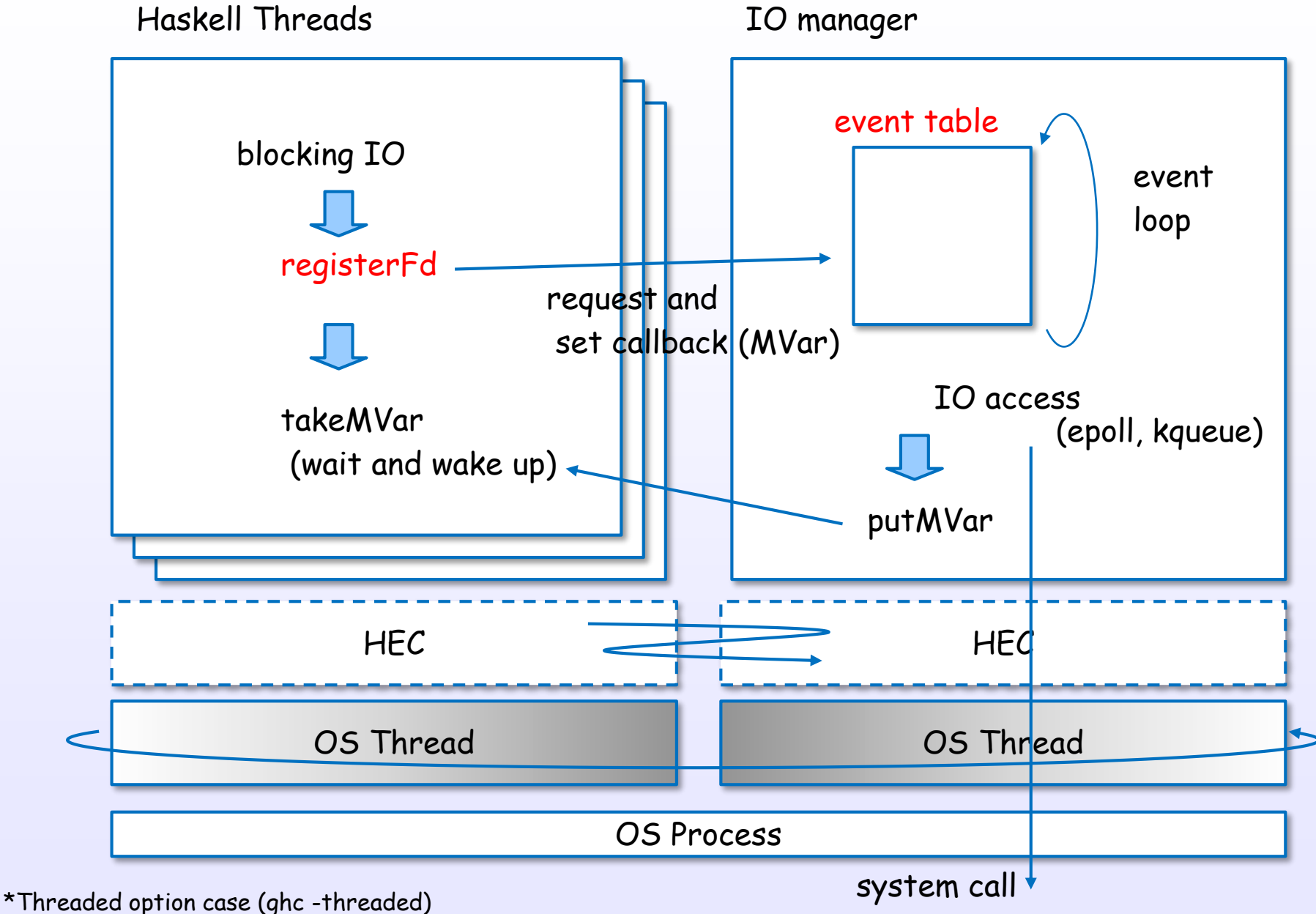

References : [7], [5], [8], [S29], [S30], [S32], [S37], [S35], [S3]

# Bootstrap

#### Bootstrap sequence

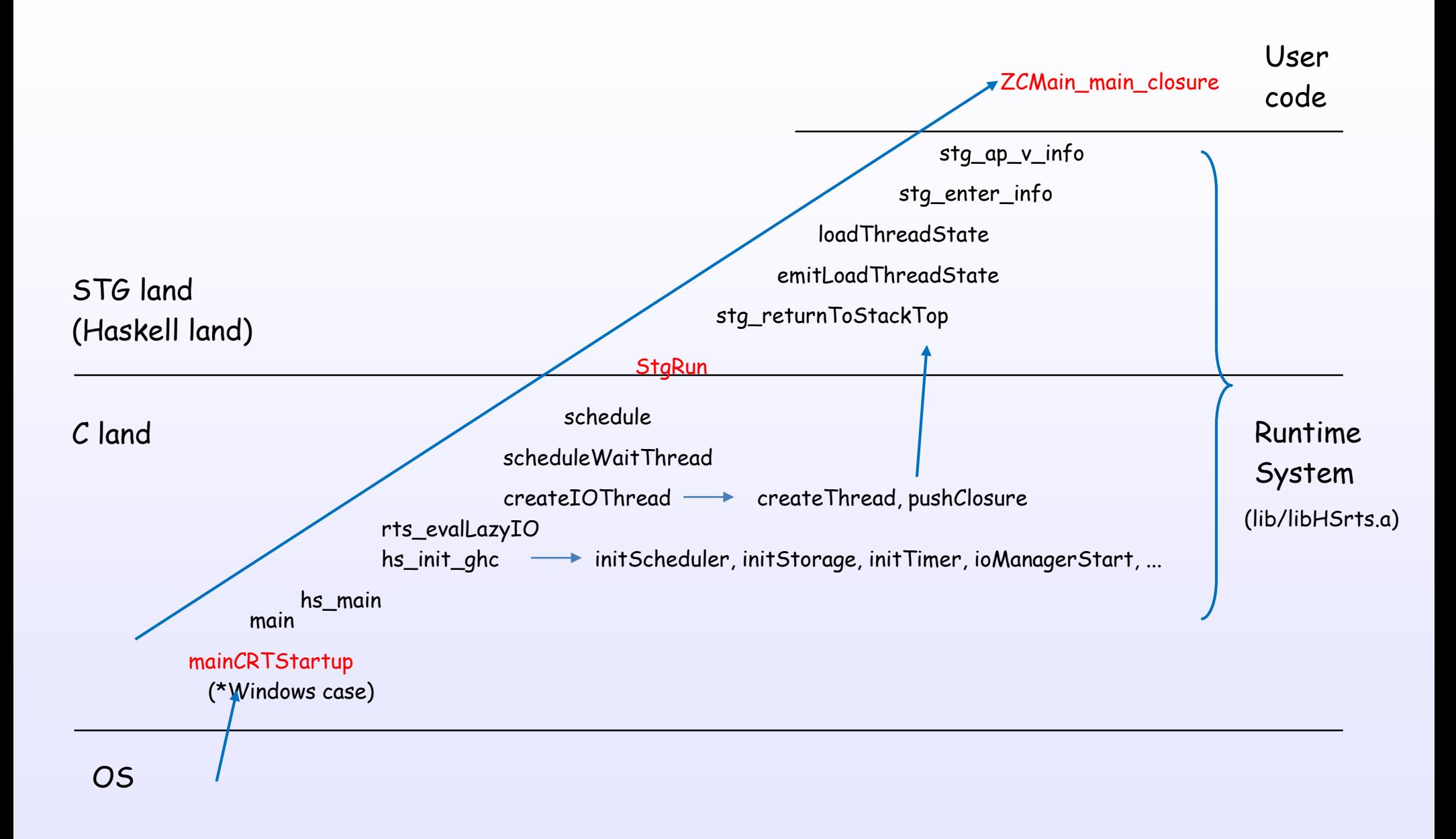

References : [S7], [S13], [S14], [S17], [S18], [S19], [S9], [S10], [S21], [S41]
### Exit sequence

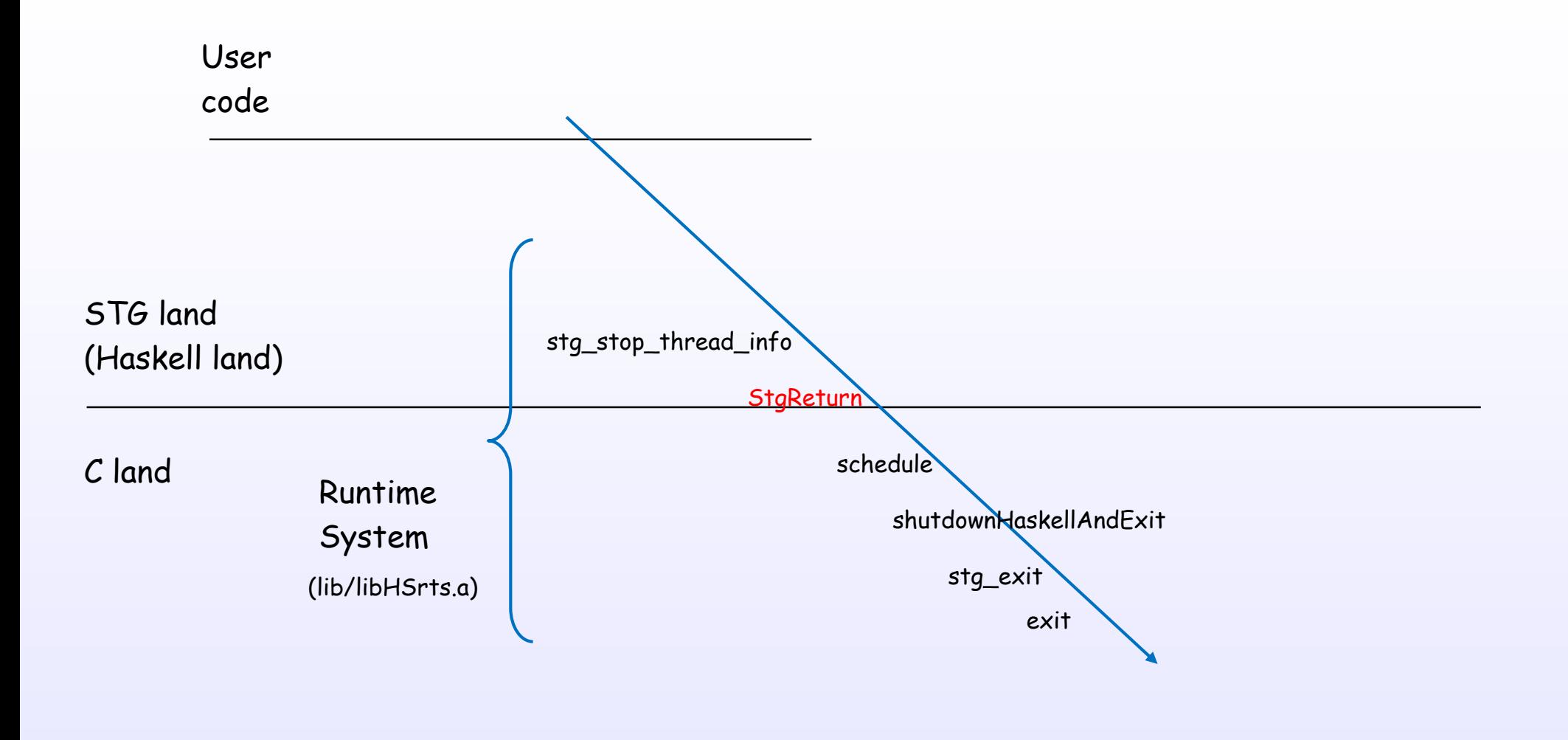

OS

References : [S19], [S18], [S17]

## **Initializing**

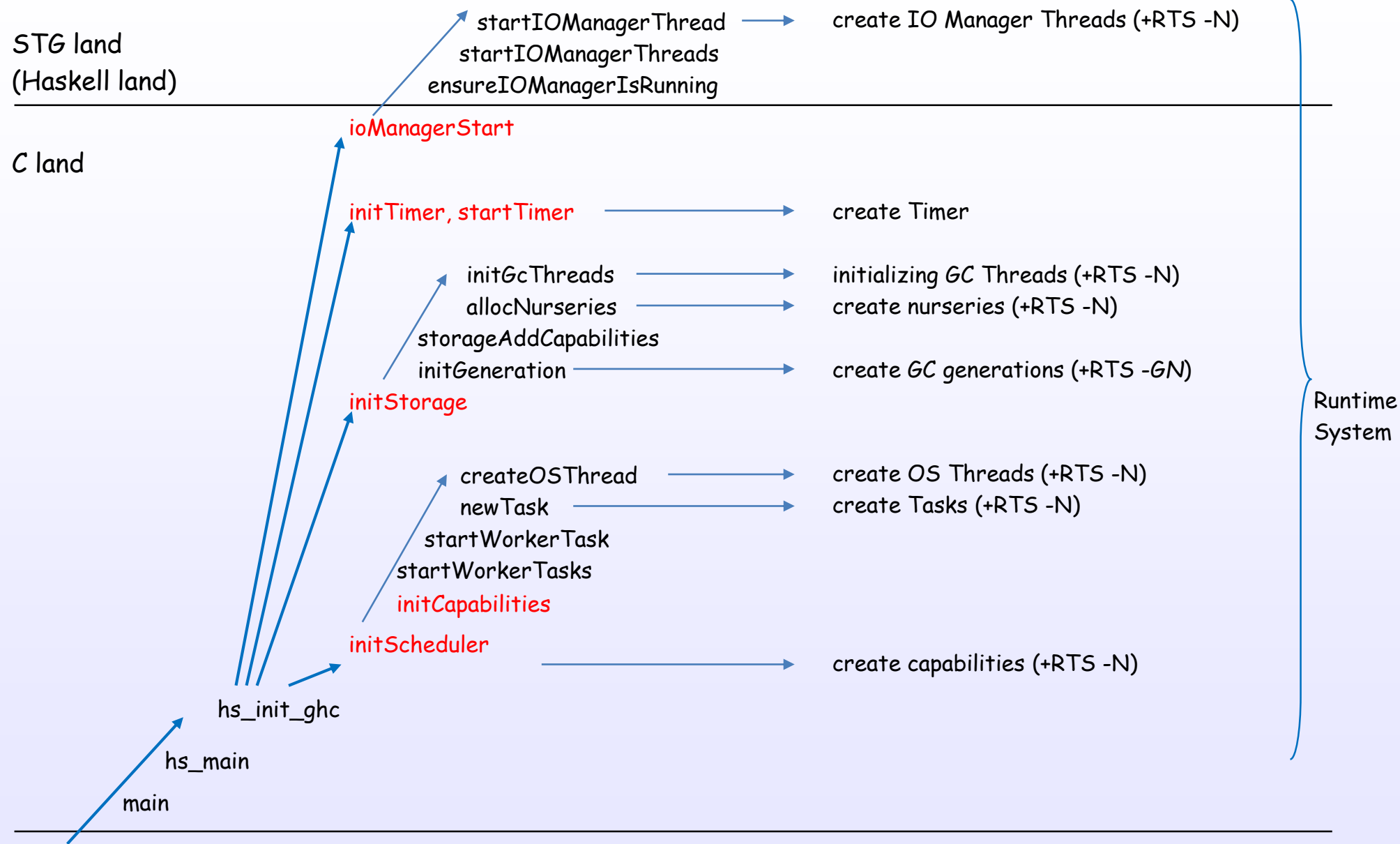

### Create each layers

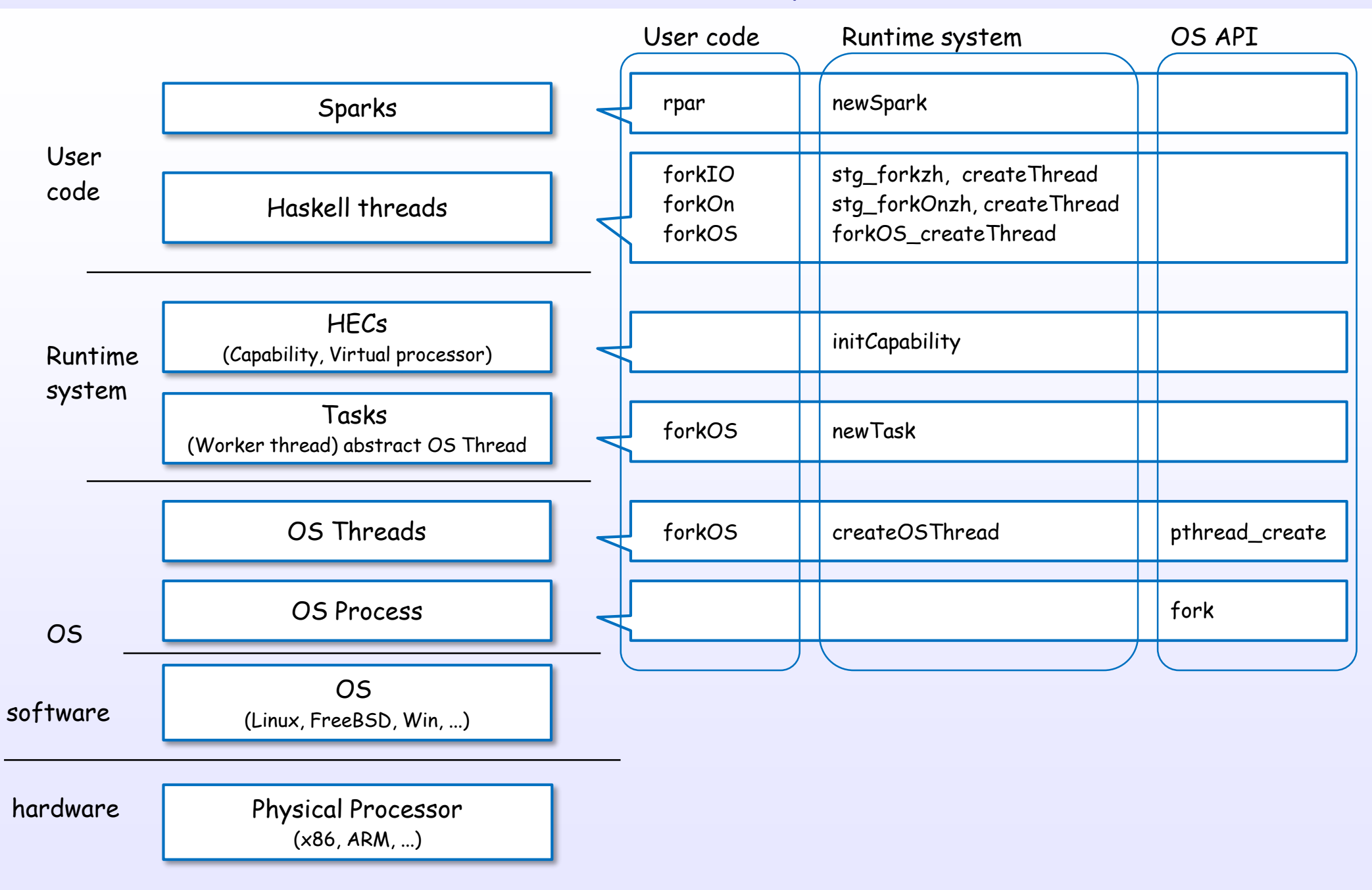

References : [1], [5], [8], [9], [C11], [C17], [S12], [S26], [S22], [S15], [S23]

- [1] The Glorious Glasgow Haskell Compilation System User's Guide https://downloads.haskell.org/~ghc/latest/docs/html/users\_guide/index.html
- [2] Implementing lazy functional languages on stock hardware: the Spineless Tagless G-machine Version 2.5 http://research.microsoft.com/en-us/um/people/simonpj/Papers/spineless-tagless-gmachine.ps.gz
- [3] Making a Fast Curry Push/Enter vs Eval/Apply for Higher-order Languages http://research.microsoft.com/en-us/um/people/simonpj/papers/eval-apply/
- [4] Faster Laziness Using Dynamic Pointer Tagging http://research.microsoft.com/en-us/um/people/simonpj/papers/ptr-tag/ptr-tagging.pdf
- [5] Runtime Support for Multicore Haskell http://research.microsoft.com/en-us/um/people/simonpj/papers/parallel/multicore-ghc.pdf
- [6] Extending the Haskell Foreign Function Interface with Concurrency http://community.haskell.org/~simonmar/papers/conc-ffi.pdf
- [7] Mio: A High-Performance Multicore IO Manager for GHC http://haskell.cs.yale.edu/wp-content/uploads/2013/08/hask035-voellmy.pdf
- [8] The GHC Runtime System http://web.mit.edu/~ezyang/Public/jfp-ghc-rts.pdf
- [9] The GHC Runtime System http://www.scs.stanford.edu/14sp-cs240h/slides/ghc-rts.pdf
- [10] Evaluation on the Haskell Heap http://blog.ezyang.com/2011/04/evaluation-on-the-haskell-heap/

- [11] IO evaluates the Haskell Heap http://blog.ezyang.com/2011/04/io-evaluates-the-haskell-heap/
- [12] Understanding the Stack http://www.well-typed.com/blog/94/
- [13] Understanding the RealWorld http://www.well-typed.com/blog/95/
- [14] The GHC scheduler http://blog.ezyang.com/2013/01/the-ghc-scheduler/
- [15] GHC's Garbage Collector http://www.mm-net.org.uk/workshop190404/GHC's\_Garbage\_Collector.ppt
- [16] Concurrent Haskell http://www.haskell.org/ghc/docs/papers/concurrent-haskell.ps.gz
- [17] Beautiful Concurrency https://www.fpcomplete.com/school/advanced-haskell/beautiful-concurrency
- [18] Anatomy of an MVar operation http://blog.ezyang.com/2013/05/anatomy-of-an-mvar-operation/
- [19] Parallel and Concurrent Programming in Haskell http://community.haskell.org/~simonmar/pcph/
- [20] Real World Haskell http://book.realworldhaskell.org/

[21] A Haskell Compiler http://www.scs.stanford.edu/16wi-cs240h/slides/ghc-compiler-slides.html

#### [22] Dive into GHC

http://www.stephendiehl.com/posts/ghc\_01.html

#### The GHC Commentary

- [C1] https://ghc.haskell.org/trac/ghc/wiki/Commentary
- [C2] https://ghc.haskell.org/trac/ghc/wiki/Commentary/SourceTree
- [C3] https://ghc.haskell.org/trac/ghc/wiki/Commentary/Compiler
- [C4] https://ghc.haskell.org/trac/ghc/wiki/Commentary/Compiler/HscMain
- [C5] https://ghc.haskell.org/trac/ghc/wiki/Commentary/Compiler/CoreSynType
- [C6] https://ghc.haskell.org/trac/ghc/wiki/Commentary/Compiler/StgSynType
- [C7] https://ghc.haskell.org/trac/ghc/wiki/Commentary/Compiler/CmmType
- [C8] https://ghc.haskell.org/trac/ghc/wiki/Commentary/Compiler/GeneratedCode
- [C9] https://ghc.haskell.org/trac/ghc/wiki/Commentary/Compiler/SymbolNames
- [C10] https://ghc.haskell.org/trac/ghc/wiki/Commentary/Rts
- [C11] https://ghc.haskell.org/trac/ghc/wiki/Commentary/Rts/Storage/HeapObjects
- [C12] https://ghc.haskell.org/trac/ghc/wiki/Commentary/Rts/Storage/Stack
- [C13] https://ghc.haskell.org/trac/ghc/wiki/Commentary/Rts/Storage/GC
- [C14] https://ghc.haskell.org/trac/ghc/wiki/Commentary/Rts/HaskellExecution
- [C15] https://ghc.haskell.org/trac/ghc/wiki/Commentary/Rts/HaskellExecution/Registers
- [C16] https://ghc.haskell.org/trac/ghc/wiki/Commentary/Rts/HaskellExecution/PointerTagging
- [C17] https://ghc.haskell.org/trac/ghc/wiki/Commentary/Rts/Scheduler
- [C18] https://ghc.haskell.org/trac/ghc/wiki/Commentary/Rts/STM
- [C19] https://ghc.haskell.org/trac/ghc/wiki/Commentary/Libraries

#### Source code

- [S1] includes/stg/Regs.h
- [S2] includes/stg/MachRegs.h
- [S3] includes/rts/storage/ClosureTypes.h
- [S4] includes/rts/storage/Closures.h
- [S5] includes/rts/storage/TSO.h
- [S6] includes/rts/storage/InfoTables.h
- [S7] compiler/main/DriverPipeline.hs
- [S8] compiler/main/HscMain.hs
- [S9] compiler/cmm/CmmParse.y.source
- [S10] compiler/codeGen/StgCmmForeign.hs
- [S11] compiler/codeGen/Stg\*.hs
- [S12] rts/PrimOps.cmm
- [S13] rts/RtsMain.c
- [S14] rts/RtsAPI.c
- [S15] rts/Capability.h
- [S16] rts/Capability.c
- [S17] rts/Schedule.c
- [S18] rts/StgCRun.c
- [S19] rts/StgStartup.cmm
- [S20] rts/StgMiscClosures.cmm
- [S21] rts/HeapStackCheck.cmm
- [S22] rts/Threads.c
- [S23] rts/Task.c
- [S24] rts/Timer.c
- [S25] rts/sm/GC.c
- [S26] rts/Sparks.c
- [S27] rts/WSDeque.c
- [S28] rts/STM.h
- [S29] rts/posix/Signals.c
- [S30] rts/win32/ThrIOManager.c
- [S31] libraries/base/GHC/MVar.hs
- [S32] libraries/base/GHC/Conc/IO.hs
- [S33] libraries/base/GHC/Conc/Sync.hs
- [S34] libraries/base/GHC/Event/Manager.hs
- [S35] libraries/base/GHC/Event/Thread.hs
- [S36] libraries/base/GHC/IO/BufferedIO.hs
- [S37] libraries/base/GHC/IO/FD.hs
- [S38] libraries/base/GHC/IO/Handle/Text.hs
- [S39] libraries/base/System/IO.hs
- [S40] libraries/base/System/Posix/Internals.hs
- [S41] AutoApply.o (utils/genapply/GenApply.hs)

*Connect the algorithm and transistor*